Laboratoire de Constructions Hydrauliques Ecole Polytechnique Fédérale de Lausanne

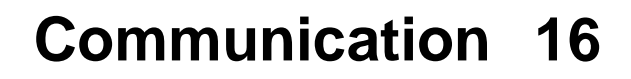

**View metallier metals and similar papers at core.ac.uk** 

provided by Infoscience - Ecole polytech

# **[Hydraulic System](https://core.ac.uk/display/147934725?utm_source=pdf&utm_medium=banner&utm_campaign=pdf-decoration-v1)s**<br> **Hydraulic Systems Modélisation des systèmes hydrauliques à écoulements transitoires en charge**

Jean-Louis Boillat Paulo de Souza

Editeur : Prof. Dr A. Schleiss Lausanne, 2004

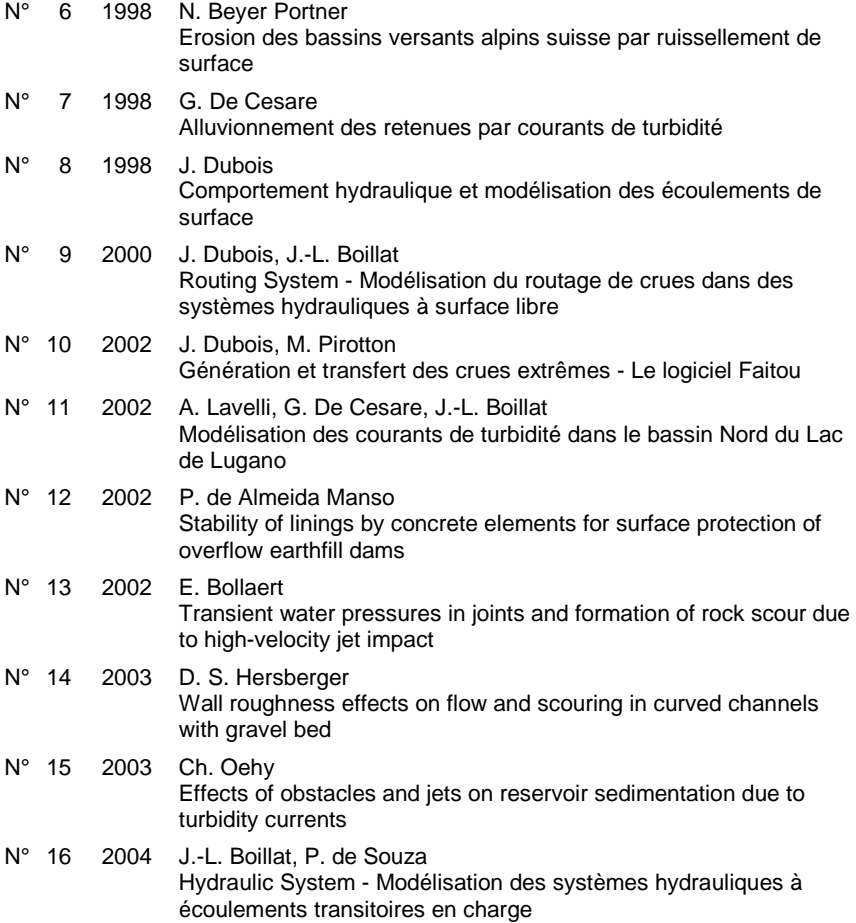

## **PREFACE**

Le logiciel *Hydraulic System* a été développé au Laboratoire de constructions hydrauliques (LCH) de l'Ecole Polytechnique Fédérale de Lausanne (EPFL). La majeure partie de ce logiciel a été conçue par le Dr Jean-Louis Boillat et programmée par M. Paulo de Souza dans le cadre d'un projet d'enseignement assisté par ordinateur (EAO).

Le logiciel *Hydraulic System*, récemment enrichi de nouveaux objets, se révèle très utile et performant pour les ingénieurs dans la modélisation des réseaux en charge, aussi bien en écoulement stationnaire que transitoire. Il offre la possibilité d'appréhender de manière simple et rapide les phénomènes complexes de l'hydraulique, tels que le coup de bélier dans les réseaux de conduites ou l'oscillation en masse dans les chambres d'équilibre.

Le logiciel *Hydraulic System* s'adresse en priorité aux ingénieurs civils, mécaniciens et ruraux traitant de projets dans le domaine des aménagements hydrauliques et des réseaux en charge. L'intérêt majeur réside dans la simulation de réseaux à haute pression où la déformation élastique des conduites ou des galeries et la compressibilité du fluide doivent être considérés.

Dans la présente communication, les auteurs du logiciel décrivent les bases théoriques relatives au écoulements transitoires en charge et traitent en détail le coup de bélier et les oscillations en masse dans des chambres d'équilibre. Ensuite, l'installation du logiciel et la manière de travailler avec *Hydraulic System* sont expliquées et enrichies par quelques exemples d'application.

Nous aimerions remercier le Dr Jérôme Dubois qui a également contribué au développement de ce projet, en particulier sur les questions relatives à la numérique et à la programmation orientée objet ainsi que le Dr Christoph Oehy et le Dr Erik Bollaert qui ont participé à la validation du programme par son utilisation à des applications pratiques. Finalement, nous remercions Electrowatt-Ekono Ltd. Zürich pour le support financier au dernier développement en 2002-2003.

Prof. Dr Anton Schleiss

## **VORWORT**

Das Computerprogramm *Hydraulic System* wurde am Wasserbaulabor (LCH) der ETH Lausanne (EPFL) entwickelt. Das Programm wurde im Rahmen eines ETH internen Forschungs -und Ausbildungsprojektes zur computergestützten Lehre grösstenteils von Dr Jean-Louis Boillat entworfen und von Paulo de Souza programmiert.

Das kürzlich mit neuen Modulen ergänzte *Hydraulic System* hat sich inzwischen für Ingenieure in der Praxis als sehr nützliches und leistungsstarkes Hilfsmittel für die Simulation von sowohl stationären als auch instationären, hydraulischen Abflussvorgängen in Druckleitungssystemen erwiesen. *Hydraulic System* erlaubt, auf einfache Weise und effizient komplexe hydraulische Vorgänge wie Druckstösse in Leitungsnetzen oder Massenschwingungen in Wasserschlössern zu berechnen.

Das Programm *Hydraulic System* wendet sich in erster Linie an Ingenieure, welche Projekte von Leitungsnetzen im Rahmen von hydraulischen Anlagen bearbeiten. Im Vordergrund stehen instationäre Abflussvorgänge unter Berücksichtigung der elastischen Verformung der Leitungen und einer kompressibler Flüssigkeit.

In der vorliegenden Mitteilung beschreiben die Autoren die theoretischen Grundlagen der instationären Strömungen unter Druck, insbesondere Druckstösse und Massenschwingungen in Wasserschlössern. Anschliessend wird die Installation und Anwendung des Programmes erklärt und anhand von Beispielen illustriert.

Wir möchten uns bei Dr Jérôme Dubois bedanken, welcher ebenfalls zur Entwicklung des Programmes beigetragen hat, insbesondere was die objektorientierte Programmierung betrifft, sowie Dr Christoph Oehy und Dr Erik Bollaert, welche das Programm mit Praxisanwendungen überprüft haben. Schlussendlich geht unser Dank auch an Elektrowatt-Ekono Ltd. In Zürich, welche die jüngsten Entwicklungen in den Jahren 2002-2003 finanziell unterstützt haben.

Prof. Dr. Anton Schleiss

# **Hydraulic System (HS)**

Logiciel de simulation dynamique des écoulements en charge

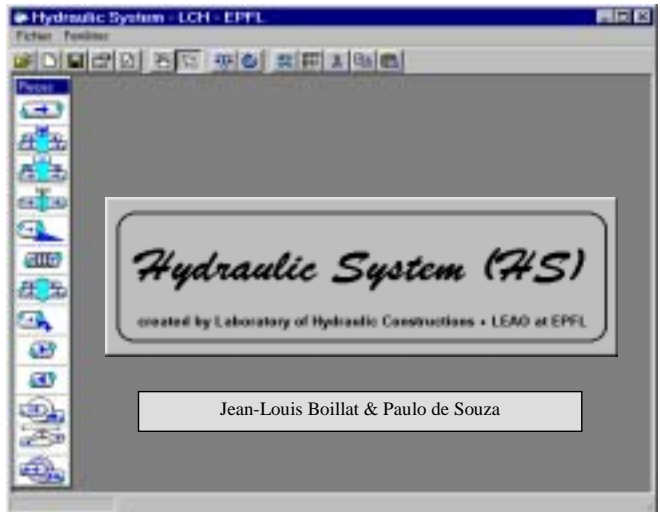

Le programme sur CD (Version 2.0, juin 2003) peut être commandé à l'adresse suivante:

EPFL-LCH Laboratoire de constructions hydrauliques CH-1015 Lausanne, Suisse Téléphone: +41 (0)21-693 23 85 Téléfax: +41 (0)21-693 22 64 http://lchwww.epfl.ch

## Table des matières

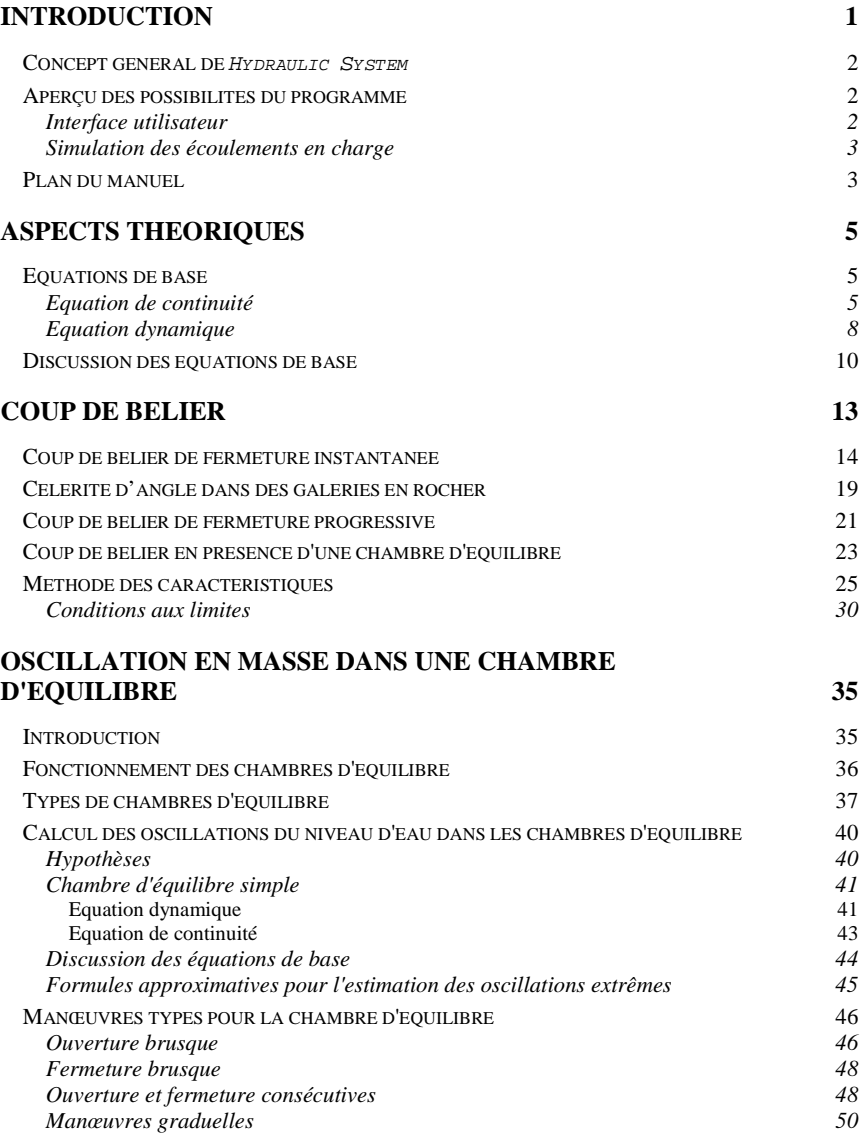

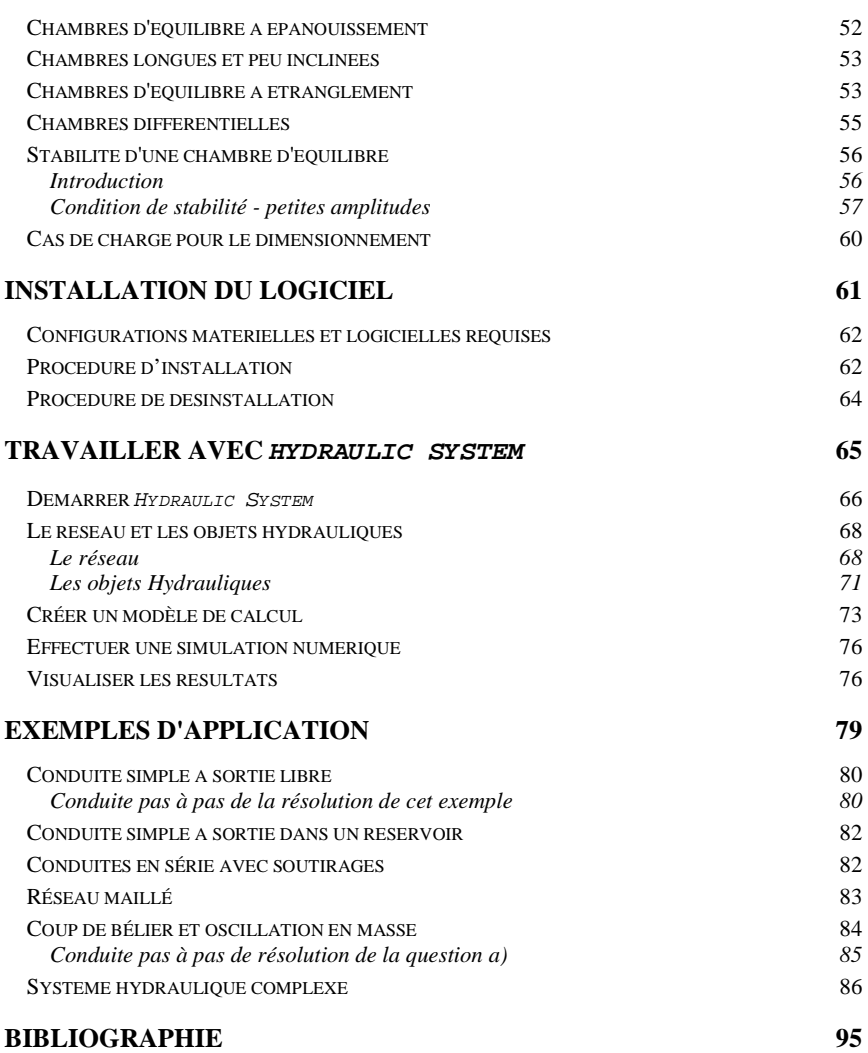

## Chapitre 1

# Introduction

Le logiciel Hydraulic System était prioritairement destiné aux étudiants dans le but de les familiariser avec la résolution de problèmes concrets. Il permet à l'utilisateur de démontrer sa capacité à modéliser un système réel, par exemple à partir des plans d'un aménagement existant et des caractéristiques de base des ouvrages possédant une fonction hydraulique propre. Il offre également la possibilité de mieux appréhender les phénomènes complexes de l'hydraulique en permettant de visualiser la sensibilité des différents paramètres sur la réponse du système.

Ce logiciel avait également pour objectif de doter l'ingénieur d'un outil performant pour la modélisation des applications professionnelles les plus courantes. Son utilisation pour la modélisation de systèmes complexes a été démontrée dans de nombreux cas, notamment dans le cadre d'expertises où la comparaison avec des valeurs mesurées s'est avérée excellente.

Ce chapitre présente le concept général de Hydraulic System et donne un bref aperçu de ses possibilités, ainsi qu'un plan du manuel.

#### **Contenu**

- Concept général de Hydraulic System<br>■ Apercu des possibilités du programme
- Aperçu des possibilités du programme
- Plan du manuel

### **Concept général de** *Hydraulic System*

La méthode des caractéristiques a été utilisée ici pour la résolution des équations de St-Venant décrivant les écoulements transitoires en charge. De manière succincte, elle permet la transformation des équations différentielles partielles quasi linéaires en équations différentielles totales dont l'intégration numérique fournit des solutions ponctuelles dans un plan espace-temps. Des solutions intermédiaires peuvent être obtenues par interpolation.

Hydraulic System est un logiciel de la dernière génération utilisant le concept de la programmation objet et de *Component Object Model* (COM) de Microsoft. L'objectif principal du COM est de pouvoir développer des logiciels à partir de composants existants au lieu de devoir les programmer à partir de rien. Ses avantages résident principalement dans une standardisation des technologies utilisées actuellement par tous les langages de programmation sous Windows.

Visual Basic, qui a permis le développement de Hydraulic System, partage cette technologie depuis fort longtemps et a été un pionnier dans le partage et la réutilisation des codes. Une interface graphique se réalise en « posant » des objets déjà réalisés et faisant partie du système Windows, donc du COM. Tous ces composants sont bien connus des utilisateurs de l'informatique. Il peut s'agir d'une fenêtre, d'une barre de menus ou d'outils, d'une liste déroulante ou d'une zone de saisie d'un texte. Le développement d'une interface graphique consiste donc à rassembler des « morceaux » déjà existants, ce qui permet de le réaliser très rapidement.

### **Aperçu des possibilités du programme**

Hydraulic System a été conçu pour simuler des réseaux en charge présentant un comportement stationnaire ou transitoire.

### **Interface utilisateur**

Utilisé comme un programme exécutable standard, Hydraulic System offre tout le confort d'une interface graphique moderne. Cette interface permet la génération du modèle de calcul ainsi que sa simulation numérique. Un effort particulier a été consenti à la visualisation graphique de toutes les données et des résultats à référence temporelle, fonctionnalité indispensable à la vérification du modèle de calcul et à l'analyse des résultats.

Le développement de cette interface a été guidé par les standards proposés par Microsoft. Celle de Hydraulic System est du type *Multiple-Document Interface* (MDI), comme celle de Excel ou de Word par exemple. Une application MDI permet à l'utilisateur d'afficher plusieurs documents simultanément, chacun dans une fenêtre « fille » qui est confinée dans l'espace de travail de la fenêtre « mère ». Quand l'application Hydraulic System est minimisée en icône dans la barre des tâches de Windows, toutes les fenêtres de documents disparaissent également. Par contre, si une fenêtre de document est minimisée, elle apparaît sous forme d'icône au bas de la fenêtre « mère » et non pas dans la barre des tâches. Une application MDI se reconnaît facilement grâce au menu « Fenêtre » apparaissant généralement à droite de la barre des menus. Une application MDI offre l'avantage d'une facilité et d'une clarté dans la gestion des fenêtres à l'écran.

Comme éléments d'interface, Hydraulic System propose tous les standards comme la barre de menus, la barre d'outils et la barre de statuts.

### **Simulation des écoulements en charge**

La simulation de l'ensemble des écoulements se produisant dans les réseaux en charge est effectuée par la résolution des équations de continuité et de quantité de mouvement.

### **Plan du manuel**

Le manuel de l'utilisateur est l'élément principal de la documentation accompagnant le logiciel Hydraulic System. Ce manuel est organisé de la manière suivante :

- Le chapitre 1 offre un aperçu du concept et des fonctionnalités du logiciel Hydraulic System, ainsi que les instructions concernant les configurations matérielles et logicielles requises et la procédure d'installation du programme.
- Le chapitre 2 présente une revue générale des aspects théoriques relatifs aux écoulements transitoires en charge.
- Le chapitre 3 traite le coup de bélier et le chapitre 4 les oscillations en masse dans une chambre d'équilibre.
- Les chapitres 5 à 7 traitent les détails d'installation du logiciel, montrent comment travailler avec Hydraulic System et présentent quelques exemples d'application.

#### *Chapitre 1 – Introduction*

## Chapitre 2

# Aspects théoriques

Le logiciel Hydraulic System (HS) permet de simuler le comportement hydraulique d'un réseau en charge. Il effectue successivement l'équilibrage du réseau pour établir les conditions initiales et le calcul non-stationnaire.

### **Equations de base**

HS a été conçu pour simuler le comportement de réseaux en charge complexes. Il permet de simuler les coups de bélier et les oscillations de masse tels qu'ils se produisent dans les conduites des réseaux d'adduction et d'alimentation en eau ou dans les réseaux en charge des aménagements hydroélectriques.

Les équations fondamentales permettant de décrire les écoulements non permanents en charge reposent sur les principes de conservation de la masse et de la quantité de mouvement.

#### **Equation de continuité**

Soit une conduite en charge de section *A*=*A*(*x*, *t*) variable dans l'espace et dans le temps, *x* étant la coordonnée longitudinale et *t* le temps (fig. 2.1). Soit  $x_1$  et  $x_2$  deux distances où les sections de la conduite sont  $A_1$ et *A*2. Un volume de contrôle est défini comme la région limitée par ces deux sections.

L'équation de conservation de la masse appliquée au volume de contrôle exprime que la différence des masses entrant et sortant de ce volume est égale à la masse conservée à l'intérieur. Le changement total de la masse du système est donc nul.

La masse *m* qui entre dans le volume de contrôle correspond à  $(\rho AV)_{1}$ , celle qui sort vaut (ρ*AV*)2; ρ étant la masse volumique et *V* la vitesse moyenne dans la section considérée. Le changement temporel de la masse à l'intérieur du volume de contrôle s'exprime par ∂/∂*t*(ρ*A*)∆*x*, d'où, après division par ∆*x* =*x*2-*x*1 et en laissant ∆*x*→0.

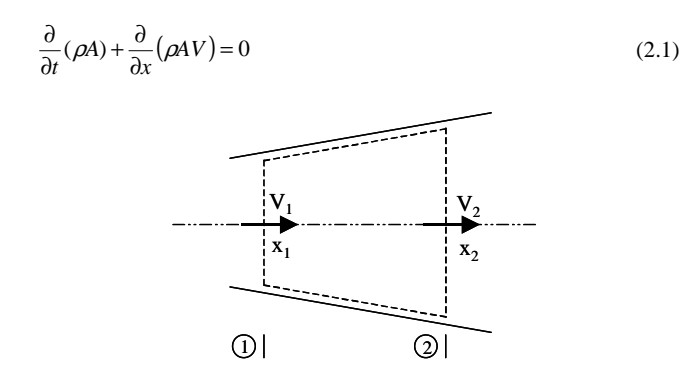

Fig. 2.1: Conduite en charge schématisée avec un volume de contrôle (----)

Cette équation peut également être écrite comme

$$
A\frac{\partial \rho}{\partial t} + \rho \frac{\partial A}{\partial t} + \rho A \frac{\partial V}{\partial x} + \rho V \frac{\partial A}{\partial x} + AV \frac{\partial \rho}{\partial x} = 0
$$
 (2.2)

En notant que la dérivée totale d'une grandeur *i* est égale à

$$
\frac{di}{dt} = \frac{\partial i}{\partial t} + \frac{\partial i}{\partial x}\frac{dx}{dt}
$$
\n(2.3)

où ∂*i*/∂*t* est le terme d'accélération locale et (∂*i*/∂*x*) (*dx*/*dt*) le terme d'accélération convective, l'équation (2.2) peut s'exprimer par

$$
\frac{1}{\rho} \frac{d\rho}{dt} + \frac{1}{A} \frac{dA}{dt} + \frac{\partial V}{\partial x} = 0
$$
\n(2.4)

Soit *Ea* le module d'élasticité de l'eau défini par

$$
E_a = \frac{dp}{d\rho/\rho} \tag{2.5}
$$

En admettant une relation élastique linéaire entre déformations et contraintes des parois de la conduite (indice "*C*"), le rapport entre la tension radiale  $\sigma_2$ , la tension axiale  $\sigma_1$ , le coefficient de Poisson  $\mu$  et le module d'élasticité *EC* devient

$$
\varepsilon = \frac{\sigma_2 - \mu_1 \sigma_1}{E_c} \tag{2.6}
$$

Dans un but de simplification, l'hypothèse selon laquelle la conduite comporte des joints de dilatation sans friction est admise sur toute la longueur considérée. Avec  $\sigma_1 = 0$ , (2.6) devient

$$
\varepsilon = \frac{\sigma_2}{E_c} \tag{2.7}
$$

où

$$
\sigma_1 = \frac{pD}{2e} \tag{2.8}
$$

pour une conduite de faible épaisseur *e* et de diamètre *D*. En admettant que l'épaisseur de la conduite ne change pas

$$
\frac{d\sigma_2}{dt} = \frac{p}{2e} \frac{dD}{dt} + \frac{D}{2e} \frac{dp}{dt} = E_c \frac{dE}{dt}
$$
(2.9)

Pour une conduite circulaire de rayon *R* et de section  $A = \pi R^2$ , donc  $dA/dt = 2\pi R(dR/dt)$  et avec  $d\varepsilon = dR/R = dD/D$  l'équation (2.9) s'écrit

$$
E_c \frac{d\varepsilon}{dt} = \frac{pD}{2e} \frac{d\varepsilon}{dt} + \frac{D}{2e} \frac{dp}{dt}
$$
 (2.10)

d'où

$$
\frac{d\varepsilon}{dt} = \frac{dp/dt}{\frac{2eE_c}{d} - p}
$$
\n(2.11)

ou, étant donné que *dA*/*A*=2*d*<sup>ε</sup>

$$
\frac{1}{A}\frac{dA}{dt} = \frac{dp/dt}{\frac{eE_c}{D} - \frac{p}{2}}
$$
\n(2.12)

En éliminant (*d*ρ/*dt*) et *A*-1(*dA*/*dt*) à l'aide des équations (2.5) et (2.12), l'équation (2.4) devient

$$
\frac{\partial V}{\partial x} + \left[ E_a^{-1} + \left( \frac{eE_C}{D} - \frac{p}{2} \right)^{-1} \right] \frac{dp}{dt} = 0 \tag{2.13}
$$

 $E_C$ =2.1•10<sup>6</sup> kg•cm<sup>-2</sup> (acier), *e*/*D*=10<sup>-2</sup> et 100N•cm<sup>-2</sup> (10 bar) sont des valeurs généralement rencontrées dans la pratique, d'où p << *EC* (*e*/*D*). Dans la plupart des applications, il est donc possible d'admettre

$$
\frac{\partial V}{\partial x} + \frac{1}{E_a} \left[ 1 + \frac{DE_a}{eE_c} \right] \frac{dp}{dt} = 0
$$
\n(2.14)

Soit finalement *a* la vitesse de propagation d'un fluide peu compressible définie par l'expression

$$
a^2 = \left[\frac{\rho}{E_a} + \frac{\rho}{E_c} \cdot \frac{D}{e}\right]^{-1}
$$
\n(2.15)

Alors, l'équation de continuité s'exprime sous forme standard par

$$
\frac{\partial p}{\partial t} + V \frac{\partial p}{\partial x} + \rho a^2 \frac{\partial V}{\partial x} = 0
$$
\n(2.16)

### **Equation dynamique**

Selon la deuxième loi de Newton, le changement temporel d'impulsion *mV* est égal à la somme des forces extérieures Σ*Fi* exercées sur le volume de contrôle de longueur ∆*x*. Il est donc possible de poser

$$
\frac{d}{dt}(mV)\cdot\frac{1}{dx} = \frac{\partial}{\partial x}(\rho AV)\frac{dx}{dt} = \frac{\Sigma F_i}{dx}
$$
\n(2.17)

où *dx*/*dt*=*V* est la vitesse du fluide.

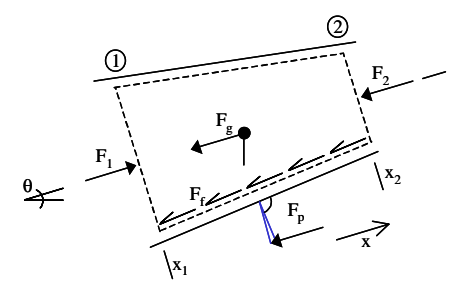

Fig. 2.2: Notation pour l'application du théorème de la quantité de mouvement

Les forces extérieures dans l'axe de l'écoulement se composent normalement:

- des forces de pression  $F_i=(pA)_i$  sur les sections de contrôle  $(i=1,2)$ ,
- de la force résultante sur la paroi  $F_p=(1/2)(p_1+p_2)(A_1-A_2)$ ,<br>
de la composante de pesanteur du liquide  $F_a = \cos A \sin \theta \Delta x$
- de la composante de pesanteur du liquide  $F_g = \rho g A \sin \theta \Delta x$  où  $\theta$  est l'angle de l'axe de la conduite par rapport à l'horizontale et

de la force de frottement  $F_f = \tau_0 \pi D \Delta x$  avec  $\tau_0$  comme contrainte de cisaillement entre le fluide et les parois.

La somme des forces extérieures devient ainsi

$$
\Sigma F = p_1 A_1 - p_2 A_2 - \frac{1}{2} (p_1 + p_2) (A_1 - A_2) - \rho g A \sin \theta \Delta x - \tau_0 \pi D \Delta x \ (2.18)
$$

En simplifiant et divisant par ∆*x*, cela donne

$$
\frac{\Sigma F}{\Delta x} = \frac{(p_1 - p_2)(A_1 + A_2)}{2\Delta x} - \rho g A \sin \theta - \tau_0 \pi D \tag{2.19}
$$

En éliminant le côté droit de l'équation (2.17) et en considérant la limite ∆*x*→∂*x*

$$
\frac{\partial}{\partial t}(\rho AV) + \frac{\partial}{\partial x}(\rho AV^{2}) + A \frac{\partial p}{\partial x} + \rho gA\sin\theta + \tau_{0}\pi D = 0
$$
 (2.20)

 $\tau_0$  est normalement admis égal à

$$
\tau_0 = \frac{1}{8} \rho f V |V| \tag{2.21}
$$

selon l'équation de Darcy-Weisbach où *f* est le coefficient de frottement. La valeur absolue de *V* est posée pour garantir que la force de frottement agisse toujours dans le sens inverse de l'écoulement. Plus généralement,  $\tau_0 = (1/4)\rho g D S_f$  où  $S_f$  est la force de résistance par unité de poids, une grandeur sans dimension appelée pente de frottement.

Après quelques manipulations algébriques, l'équation (2.20) peut également être mise sous la forme

$$
V\left[\frac{\partial}{\partial t}(\rho A) + \frac{\partial}{\partial x}(\rho A V)\right] +
$$
  
\n
$$
\rho A \frac{\partial V}{\partial t} + \rho A V \frac{\partial V}{\partial x} + A \frac{\partial p}{\partial x} + \rho g A \sin \theta + \rho g A S_f = 0
$$
\n(2.22)

Selon l'équation (2.1), le membre entre crochets est nul. En divisant l'équation (2.22) par (ρ*A*), l'équation de la quantité de mouvement s'écrit,

$$
\frac{\partial V}{\partial t} + V \frac{\partial V}{\partial x} + \frac{1}{\rho} \frac{\partial p}{\partial x} + g \left( \sin \theta + S_f \right) = 0
$$
 (2.23)

Les équations (2.16) et (2.23) constituent le système d'équations pour les inconnues  $V(x,t)$  et  $p(x,t)$ .

### **Discussion des équations de base**

Les écoulements graduellement variés non stationnaires se calculent par deux relations, soit l'équation de continuité qui dans la conduite en charge s'écrit

$$
\frac{\partial (p/\rho g)}{\partial t} + V \frac{\partial (p/\rho g)}{\partial x} + \frac{a^2}{g} \frac{\partial V}{\partial x} = 0
$$
 (2.24)

et par l'équation de la quantité de mouvement,

$$
\frac{1}{g}\frac{\partial V}{\partial t} + \frac{V}{g}\frac{\partial V}{\partial x} + \frac{\partial (p/\rho g)}{\partial x} = S_0 - S_f
$$
\n(2.25)

Dans les équations (2.24) et (2.25) les variables indépendantes sont la coordonnée longitudinale *x* et le temps *t*. Les variables dépendantes sont la pression *p* et la vitesse *V*.

Les autres variables, comme par exemple la vitesse de propagation *a*, la densité ρ, le coefficient de frottement *f* ou le diamètre *D* ne changent normalement pas en temps mais peuvent évidemment varier selon la distance *x*.

Le système d'équations (2.24) et (2.25) constitue la base de calcul pour les écoulements non stationnaires dans les conduites en charge. Les termes d'accélération convective *V*(∂*p*/∂*x*) et *V*(∂*V*/*dx*) et celui contenant la pente  $S_0$  sont souvent faibles au point de pouvoir être négligés. Le système simplifié s'écrit alors

$$
\frac{\partial [p/(\rho g)]}{\partial t} + \frac{a^2}{g} \frac{\partial V}{\partial x} = 0
$$
\n(2.26)

$$
\frac{1}{g}\frac{\partial V}{\partial t} + \frac{\partial [p/(\rho g)]}{\partial x} + S_f = 0
$$
\n(2.27)

Au lieu de se référer à la hauteur de pression *p*/(ρ*g*), il est également usuel de considérer la hauteur de la surpression  $H=p/(\rho g)+z$  par rapport à un plan de référence situé à une distance *z* de l'axe de la conduite. De plus, soit *Q*=*VA* le débit. En admettant un fluide peu compressible et une paroi de conduite faiblement déformable, les variations de ρ et *A* dues à la surpression *h* peuvent être négligées. Pour une conduite horizontale, il en résulte par conséquent ∂[*p*/(ρ*g*)]/∂*t*=∂*h*/∂*t* et ∂[*p*/(ρ*g*)]/∂*x*=∂*h*/∂*x*.

De plus,  $\partial V/\partial x$  ≅(1/*A*) ( $\partial Q/\partial x$ ) et  $\partial V/\partial t$  ≅ (1/*A*) ( $\partial Q/\partial t$ )

d'où 
$$
\frac{\partial h}{\partial t} + \frac{a^2}{gA} \frac{\partial Q}{\partial x} = 0
$$
 (2.28)

$$
\frac{1}{gA}\frac{\partial Q}{\partial t} + \frac{fQ|Q|}{2gDA^2} = 0\tag{2.29}
$$

si la pente de frottement *Sf* est exprimée par l'équation de Darcy-Weisbach. Ce système d'équations peut être représenté avec la variable unique  $\overrightarrow{Q} = O(x,t)$  en dérivant la première par rapport à x et la deuxième par rapport à *t*, le résultat étant

$$
\frac{1}{gA} \frac{\partial^2 Q}{\partial t^2} = \frac{a^2}{gA} \frac{\partial^2 Q}{\partial t^2} - \frac{\partial}{\partial t} \left[ \frac{fQ|Q|}{ggDA^2} \right]
$$
(2.30)

Cette forme d'équation démontre à nouveau le caractère hyperbolique du phénomène, étant donné que (*gA*) est toujours positif.

En écoulement stationnaire (∂/∂*t*≡0), l'équation (2.28) indique ∂*Q*/∂*x*=0, ce qui correspond à un débit constant dans la conduite. L'équation (2.29) se simplifie en ∂*h*/∂*x*=*dh*/*dx*-*Sf* et impose que la pente de la ligne de pression soit égale à la pente de frottement. Ces expressions doivent donc être appliquées en écoulement stationnaire (conditions initiales). Cependant, si une des hypothèses qui a conduit au système d'équations simplifié n'est pas satisfaite, les équations (2.24) et (2.25) doivent être considérées en posant ∂/∂*t*=0 pour la phase stationnaire.

### *Chapitre 2 – Aspects théoriques*

## Chapitre 3

# Coup de bélier

D'une manière générale, le coup de bélier exprime toute variation de pression dans une conduite en charge, consécutive à une manœuvre quelconque de l'obturateur aval. Le coup de bélier est un phénomène non stationnaire de propagation d'ondes de pression à très hautes vitesses. Par conséquent, les forces dynamiques qui en résultent nécessitent le renforcement des ouvrages concernés, en particulier les conduites appelées alors conduites forcées.

Les premières investigations directes relatives au coup de bélier ont été effectuées par Young en 1808. Weber étudia l'écoulement incompressible dans une conduite élastique en 1866 et détermina la vitesse de propagation des ondes de pression. De plus, il développa l'équation de continuité et l'équation dynamique qui décrivent le mouvement unidirectionnel. Michaud, en 1878, étudia le problème du coup de bélier proprement dit. Il proposa déjà des chambres à air et des vannes de sécurité.

En 1902, Alliévi publia sa théorie générale sur les coups de bélier. Il présenta des diagrammes permettant de déterminer facilement les extrêmes de pression suite à une ouverture ou fermeture linéaire de l'obturateur. Alliévi est considéré comme étant le fondateur de la théorie du coup de bélier.

Schnyder, en 1929, inclut les caractéristiques complètes de pompes dans son calcul de coup de bélier. Bergeron (1931) généralisa la méthode graphique pour déterminer les conditions d'écoulement dans des sections quelconques d'une conduite forcée et Schnyder fut le premier qui, en 1932, inclut les effets de frottement dans le calcul.

Depuis les années trente, plusieurs ouvrages ont été consacrés aux coups de bélier, notamment par Jaeger (1949), Rich (1951) Streeter et Wylie (1967), Fox (1977) et Chaudry (1987). Ce dernier ouvrage expose particulièrement les méthodes à solutions numériques.

### **Coup de bélier de fermeture instantanée**

Pour introduire le phénomène du coup de bélier, le cas simple d'une conduite horizontale à caractéristique unique est examiné, soit d'une conduite de diamètre *D*, d'épaisseur *e* constante et de longueur *L* (fig. 3.1). A l'amont de cette conduite se trouve un réservoir, à l'aval est situé un obturateur. Le débit initial est  $Q(t<0)=Q_0$ , donc la vitesse  $V=V_0=Q_0/A$ .

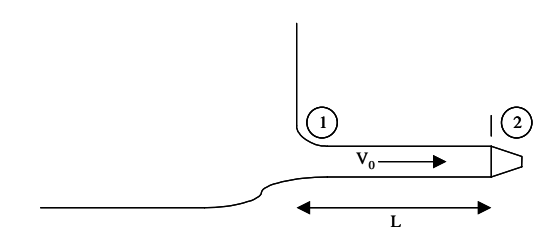

Fig.3.1 : Schéma d'une conduite à caractéristique unique avec  $\mathcal{D}$  réservoir amont et obturateur aval

En supposant que l'obturateur soit fermé instantanément au temps *t*=0 (fig. 3.2a), cette manœuvre entraîne une onde de pression dont une phase sera décrite par la suite. Tout d'abord, la tranche d'eau adjacente à l'obturateur vient s'écraser contre ce dernier et s'immobilise (t=0). Comprimée par la colonne d'eau, la tranche d'eau se raccourcit et produit un gonflement de la conduite. Ce phénomène se reproduit par la tranche précédente et, de proche en proche, jusqu'à l'entrée de la conduite; il a souvent été comparé à l'arrêt brusque d'une rame de wagons sur un butoir. La figure 3.2b montre le schéma au temps  $t=(1/4)\mu$  où  $\mu=2L/a$  est la phase de l'oscillation et *a* la vitesse de propagation de l'onde (chap. 2). A droite de la figure 3.2 la répartition de surpression ∆*p*/(ρ*g*) par rapport à la ligne de pression de l'écoulement stationnaire est représentée.

Au temps *t*=(1/2)µ, l'onde de pression a avancé jusqu'à l'entrée de la conduite (fig. 3.2c). Pendant le temps 0≤*t*<(1/2)µ, le débit à l'entrée est resté invariable et égal à *Q*=*Q*0.

Au temps  $t = \mu/2$ , la conduite contient une colonne d'eau immobile et entièrement comprimée. La pression à l'entrée de la conduite est imposée par le niveau du réservoir. Etant donné que celui-ci ne varie pas, la tranche d'eau à l'entrée se décomprime vers l'amont, puis la tranche suivante. A l'entrée de la conduite apparaît la réflexion d'onde vers l'aval.

La figure 3.2d montre l'état au temps  $t=(3/4)\mu$ . L'onde de dépression descend la conduite, ramenant la pression à la valeur initiale. Pendant

#### *Chapitre 3 – Coup de bélier*

le temps *L*/*a*<*t*<2(*L*/*a*) que l'onde de dépression met pour parcourir la conduite dans le sens aval, celle-ci rejette dans le réservoir un débit égal au débit initial *Q*=-*Q*0.

Au temps *t*=2*L*/*a* (fig. 3.2e), la colonne d'eau est uniformément animée d'un mouvement vers l'amont, sa pression étant égale à la pression initiale ∆*p*=0. Le temps µ=2*L*/*a* durant lequel l'onde de pression met pour parcourir la conduite aller et retour est appelé la phase de l'onde.

Au temps *t*=µ commence une suite de phénomènes identiques aux précédents, mais où les surpressions sont de signe contraire (fig. 3.2 f à i). Les surpressions se transforment alors en dépressions et la conduite est soumise à une contraction au lieu d'un gonflement.

Au temps *t*=2µ (fig. 3.2i), la conduite se trouve de nouveau à l'état initial (fig. 3.2a). Ainsi

- aux instants  $t=0$  et  $t=\mu$ , les pressions sont les mêmes mais les vitesses sont de signes contraires,
- aux instants  $t=0$  et  $t=2\mu$ , les pressions et les vitesses sont identiques.

De plus, il est remarquable que la réflexion de l'onde de pression,

- entraîne le changement de signe à l'extrémité d'une conduite où la pression extérieure est constante,
- se fait sans changement de signe à une extrémité de conduite où la vitesse reste toujours nulle (*V*=0 à l'obturateur).

*Chapitre 3 – Coup de bélier* 

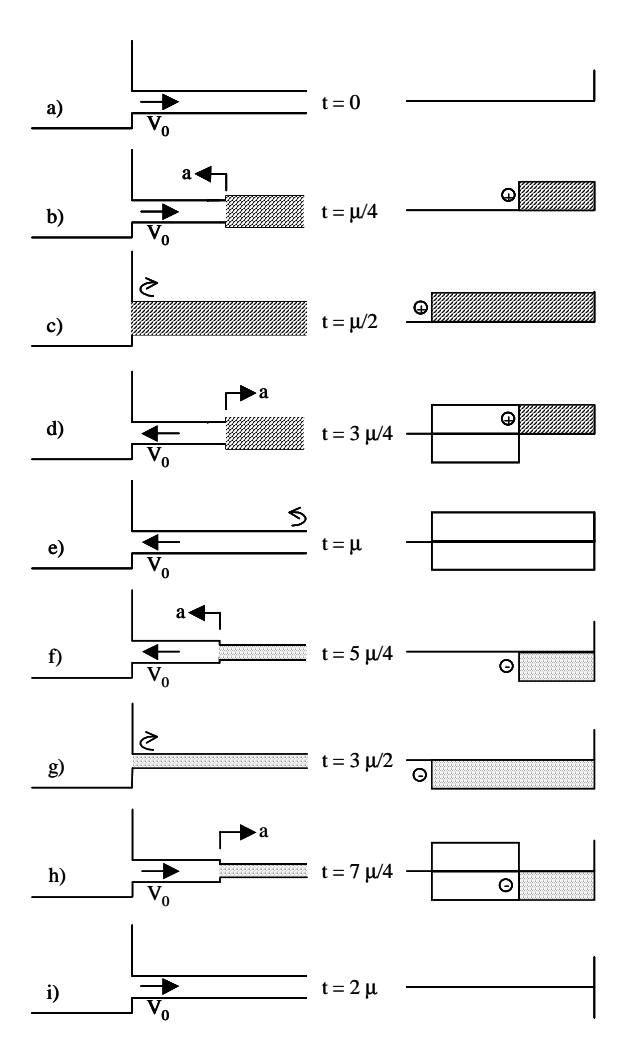

Fig. 3.2: Coup de bélier dû à la fermeture instantanée dans la conduite à caractéristique unique pour différents temps 0≤*t*≤2µ. Propagation de l'onde de pression (à gauche) y compris le gonflement et la contraction de la conduite et onde de surpression correspondante (à droite).

La description du phénomène de l'onde de pression donnée ci-dessus est simplifiée, car considérée sans pertes de charge. En réalité, ces pertes assurent un amortissement progressif. La figure 3.3a montre la variation temporelle de pression à l'obturateur en absence de pertes de charge, la figure 3.3b pour un écoulement avec pertes de charge.

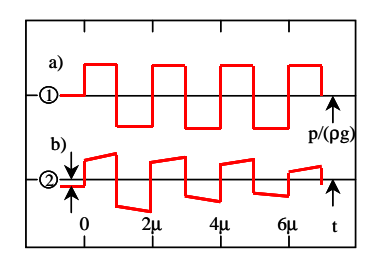

Fig. 3.3: Changement temporel de pression à l'obturateur; a) sans tenir compte des pertes de charge, b) avec pertes de charge. Niveau du réservoir,

 $\otimes$   $\Delta H + V_0^2/(2g)$ .

La surpression due à une fermeture instantanée a déjà été analysée au chapitre ci-dessus. Par la suite, une approche simplifiée est présentée (Stucky, 1962).

Soit une conduite de diamètre *D* et d'épaisseur *e*. Une tranche d'eau de longueur  $x$  animée de la vitesse  $V_0$  est soumise à une pression nulle (fig. 3.4). En immobilisant sa face aval, une surpression  $\rho g h_p$  apparaît à sa face amont où *hp* est la hauteur de pression. Par conséquent la tranche se raccourcit d'une longueur ∆*x* et la conduite se dilate de ∆*D*.

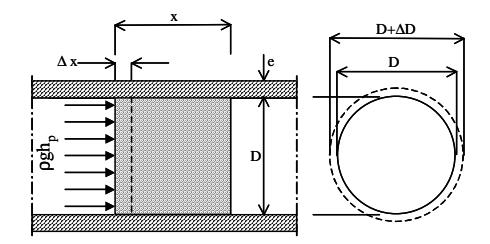

Fig. 3.4: Sollicitation d'un élément de conduite lors d'un coup de bélier

Le théorème de la conservation d'énergie exprime que l'énergie cinétique  $mV^2/2$  est égale au travail des forces extérieures. Ces dernières se composent du travail d'écrasement de la tranche (force • déplacement) et du travail de gonflement de la conduite (traction dans la conduite • allongement spécifique • longueur)

$$
\frac{1}{2}\frac{\rho\pi D^2 x}{4}\bullet V_0^2 = \frac{1}{2}\rho g h_p \frac{\pi D^2}{4}\bullet \rho g h_p \frac{x}{E_a} + \frac{1}{2}\bullet \rho g h_p \frac{Dx}{2}\bullet \rho g h_p \frac{Dx}{2exE_c}\bullet \pi D
$$
\n(3.1)

 $\rho$  est la masse volumique,  $E_a$  le module d'élasticité de l'eau et  $E_c$  le module d'élasticité de la conduite. Ainsi, la hauteur de pression devient

$$
h_p = V_0 \left[ \rho g^2 \left( \frac{1}{E_a} + \frac{D}{e} \bullet \frac{1}{E_c} \right) \right]^{-1/2} \tag{3.2}
$$

La surpression  $h_p$  est donc proportionnelle à la vitesse  $V_0$  dans le cas d'une fermeture instantanée. La célérité d'onde, *a*, se calcule à l'aide du théorème de la quantité de mouvement, selon lequel la variation de l'impulsion pendant le temps *t* est égale à la somme des forces extérieures

$$
V_o \bullet \rho \frac{\pi D^2 x}{4} \bullet \frac{1}{t} = \rho g h_p \frac{\pi D^2}{4}
$$
 (3.3)

d'où

$$
a = \frac{x}{t} = \frac{gh_p}{V_0} \tag{3.4}
$$

En éliminant *hp* de l'équation (3.2)

$$
a = \left[\frac{\rho^{-1}}{E_a^{-1} + (D/e)E_c^{-1}}\right]^{\frac{1}{2}}
$$
(3.5)

Par conséquent, la célérité d'onde ne dépend que des caractéristiques *D*, *e*, *EC* de la conduite forcée et du module d'élasticité *Ea* de l'eau. L'équation (3.2) montre que *hp* est indépendant de la longueur *L* de la conduite. Cette constatation surprenante résulte de l'hypothèse d'une manœuvre de fermeture instantanée. En réalité, *hp* dépend aussi de *L*.

Si la conduite était infiniment rigide, donc  $E_C^{-1} \to 0$ , il résulterait de l'équation (3.5), pour  $E_a \approx 2 \cdot 1 \cdot 10^9 N / m^2$ 

$$
a_{\infty} = (E_a/\rho)^{1/2} \approx 1450 \, \text{m} \text{s}^{-1} \tag{3.6}
$$

Cette valeur correspond à la vitesse de propagation d'une onde élastique dans un fluide. Elle est égale à la limite supérieure. Des valeurs indicatives de la célérité d'onde *a* dans des canalisations de différentes qualités sont données à la figure 3.5.

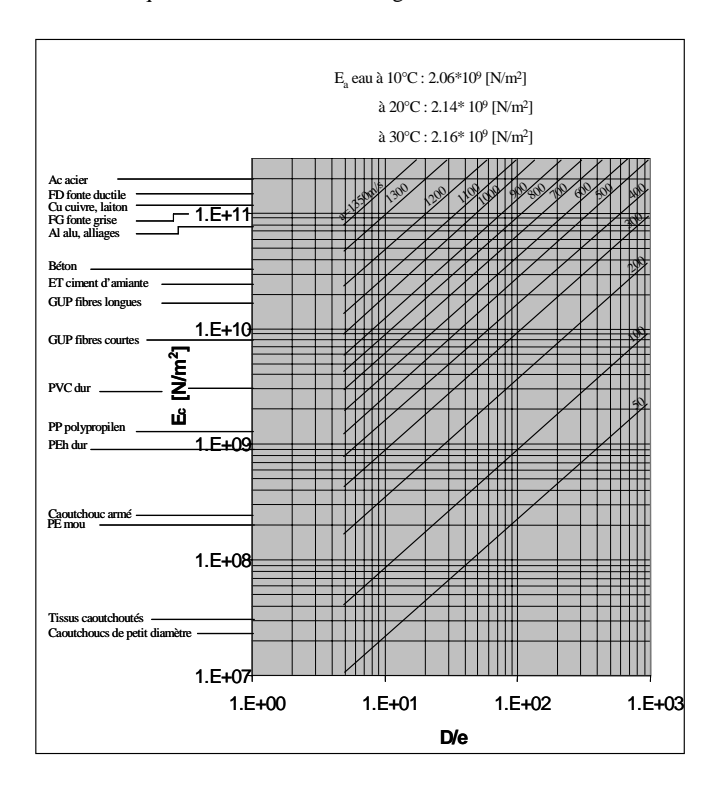

Fig. 3.5: Célérité de l'onde *a* pour différentes qualités de conduites.

### **Célérité d'onde dans des galeries en rocher**

• Galerie en roche saine

La célérité d'onde à l'intérieur d'une galerie excavée dans un massif rocheux sain et homogène, se calcule selon Bernard  $(1955)$ :

$$
a = \left[\frac{\rho^{-1}}{Ea^{-1} + 2 \cdot Er^{-1}}\right]^{1/2} \tag{3.7}
$$

Avec Er, le module d'élasticité de la roche

• Galerie bétonnée à l'intérieur d'un massif rocheux Dans ce cas,

$$
a = \left[\frac{\rho^{-1}}{\mathbf{E}_a^{-1} \left[\mathbf{E}_b^{-1} \left(\frac{2v_b}{D_e^2 - D_i^2}\right)\right] \left[(v_b^{-1} - 1)(D_i^2 - \lambda D_e^2) + (v_b^{-1} + 1)(1 - \lambda)D_e^2\right]}\right]^{\frac{1}{2}}
$$
(3.8)

où

$$
\lambda = \frac{E_b^{-1} \left( \frac{2D_i^2}{D_e^2 - D_i^2} \right)}{\left[ v_r^{-1} + v_r \cdot E_r^{-1} \right] + \left[ \frac{\left( v_b^{-1} - 1 \right) D_e^2 + \left( v_b^{-1} + 1 \right) D_i^2}{E_b \cdot v_b^{-1} \left( D_e^2 - D_i^2 \right)} \right]}
$$
(3.9)

 $E_b$  est le module d'élasticité du béton,  $v_b$  le coefficient de Poisson de la conduite,  $v_r$  le coefficient de Poisson du rocher,  $D_i$  et  $D_e$  les diamètres intérieur et extérieur de la conduite en béton.

• Galerie bétonnée à l'intérieur d'un massif rocheux, avec blindage acier

Selon Jaegger (1954),

$$
a = \left[\frac{\rho^{-1}}{E_a^{-1} + \left(E_c^{-1}e^{-1}D_i\right)\left(1-\lambda\right)}\right]^{\frac{1}{2}}
$$
(3.10)

où

$$
\lambda = \frac{D_i^2 E_c^{-1} e^{-1}}{D_i^2 E_c^{-1} e^{-1} + (D_e^2 - D_i^2) D_e^{-1} E_b^{-1} + \nu_r (v_r^{-1} + 1) 2 D_i E_r^{-1}} \tag{3.11}
$$

Ec est le module d'élasticité de l'acier et e l'épaisseur de la conduite en acier.

### **Coup de bélier de fermeture progressive**

Comme mentionné au paragraphe précédent, la célérité d'onde est généralement de l'ordre de  $a \approx 1000$  ms<sup>-1</sup>, alors que la vitesse maximale dans une conduite forcée se situe à *V*0≅3 à 6 ms-1. Par conséquent, la surpression peut atteindre des valeurs types de 300 à 600 m de colonne d'eau. Des conduites devant résister à de telles surpressions auraient des dimensions excessives.

Le moyen de réduire ces pressions est de considérer des manœuvres progressives, c'est-à-dire de varier graduellement l'ouverture de l'obturateur. La manœuvre la plus simple est linéaire en temps. Soit

 $\tau > 0$  le temps de fermeture de l'obturateur.

Deux cas sont envisageables:

- fermeture rapide, où  $\tau < \mu = 2L/a$ ,<br>fermeture lente. où  $\tau \ge \mu$
- fermeture lente, où  $\tau \geq \mu$ .

La figure 3.6a) représente différentes étapes de la progression de l'onde en négligeant les effets de frottement et de la variation de pression sur le débit. Il apparait que la surpression à l'obturateur n'est pas diminuée par une fermeture rapide. Pendant la période µ/2<*t*<µ, elle s'élève à  $h_{max} = aV_0/g$ . La pente de la ligne de surpression est  $\tan \n\approx (aV_0/g)/(a\tau) = \pm V_0/(g\tau)$ . Par contre, la partie amont de la conduite est soulagée. Ce soulagement s'étend sur une longueur *a*τ/2 et la surpression varie linéairement de zéro à l'entrée de la conduite au maximum *hmax* auprès de l'obturateur. Par conséquent, le remède reste insuffisant.

L'onde de pression résultant d'une fermeture lente de l'obturateur est représentée dans la figure 3.6b). Il est supposé que les caractéristiques de la galerie et de la conduite forcée sont identiques au cas de la figure 3.6a). Lorsque l'onde de pression atteint son maximum à l'obturateur, l'onde de dépression (revenant de l'amont) a déjà une certaine valeur. Le maximum de surpression  $h_{max} = (\mu/\tau)h_p$  est donc inférieur à  $h_p$ ; il se produit à l'obturateur au temps *t*=µ et vaut

$$
h_{\text{max}} = \frac{2LV_0}{g\tau}, \quad z \ge \mu \tag{3.12}
$$

La pente de la ligne de surpression vaut alors  $\tan \gamma = \pm (2LV_0)/(g\,\tau_2)$ :  $(a\,\tau_2) = \pm 2LV_0/(g\,\tau_2^2)$  où  $\tau_2 > 2L/a$ .

L'équation (3.12) est attribuée à Michaud (voir Stucky, 1962) et indique que la surpression maximale est inversement proportionnelle au temps de fermeture. Une fermeture lente permet donc d'obtenir une

appréciable diminution de la surpression, à condition d'envisager des temps de fermeture très longs. Typiquement, il faut considérer 10<τ/µ<30 pour que *hmax* soit plus petit que ∼30 m. Pour une longueur de galerie de *L*=5000 m, cela conduit à  $\tau \approx 200$ s.

Des fermetures aussi lentes ne sont pas acceptables pour les turbines. Pour éviter cet inconvénient, la turbine peut être équipée d'un orifice compensateur (turbine Francis) ou d'un déflecteur (turbine Pelton). Toutefois, le réglage de l'orifice compensateur est délicat et une perte d'eau importante doit être admise. L'introduction d'une chambre d'équilibre sur la conduite forcée est un remède radical et sûr. C'est cette solution qui est normalement adoptée, en plus d'une fermeture aussi lente que possible.

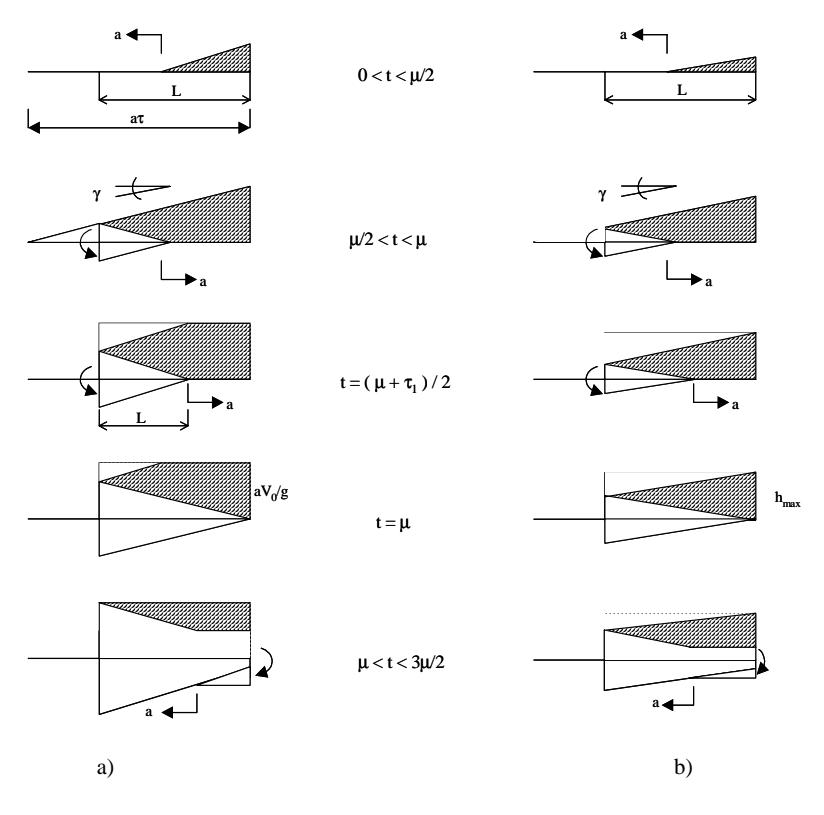

Fig. 3.6: a) Fermeture rapide de l'obturateur ( $\tau < \mu$ ) et onde de pression résultante (surpression hachurée); b) Fermeture lente de l'obturateur ( $\tau < \mu$ ) et onde de pression résultante (surpression hachurée)

### **Coup de bélier en présence d'une chambre d'équilibre**

La figure 3.7 a) montre le schéma d'un aménagement hydroélectrique, comprenant un réservoir ①, une galerie d'amenée ② de<br>Jongueur L, et de section A, une chambre d'équilibre ③ de section longueur  $L_g$  et de section  $A_g$ , une chambre d'équilibre  $\odot$  de section  $A_{ch}$ , une conduite forcée  $\circled{a}$  de longueur  $L_{cf}$  et un obturateur  $\circled{b}$ .

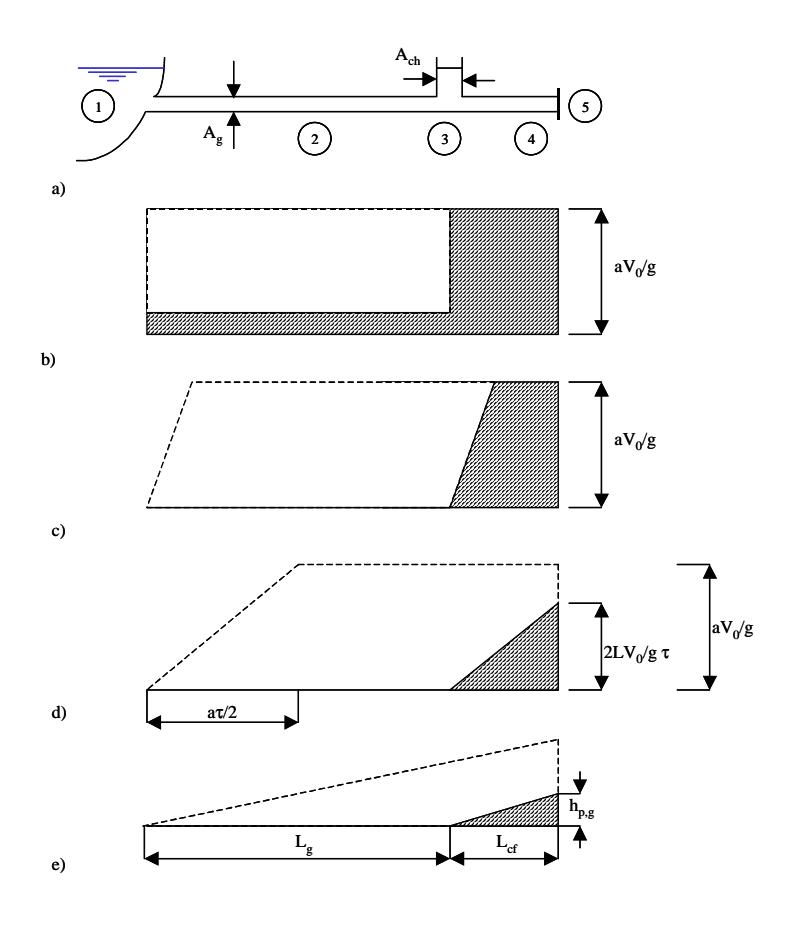

Fig. 3.7 : Maximum de surpression dû au coup de bélier dans une conduite munie d'une chambre d'équilibre (détails voir texte). a) Galerie d'amenée, chambre d'équilibre et conduite forcée. Répartitions locales de surpressions : b) fermeture instantanée τ=0, c) fermeture très rapide τ<*L<sub>cf</sub>*/*a*, d) fermeture rapide  $2L_c$ *fa*<τ<2*L<sub>g</sub>*/*a*, e) fermeture lente  $\tau > 2L_e/a$  (Stucky, 1962).

Selon le temps de fermeture, quatre manœuvres types peuvent être distinguées:

- fermeture instantanée  $\tau = 0$ ,<br>fermeture très rapide  $\tau < 2L$
- fermeture très rapide  $\tau < 2L_{cf}/a$ ,<br>fermeture rapide  $2L_{cf}/a < \tau < 2I$
- fermeture rapide,  $2L_{cf}/a < \tau < 2L_g/a$ , et<br>fermeture lente  $\tau > 2L/a$
- fermeture lente,  $\tau > 2L_{\alpha}/a$ .

Dans le cas de la fermeture instantanée (fig. 3.7b), l'onde de surpression qui prend naissance à l'obturateur, remonte la conduite forcée jusqu'à la chambre d'équilibre. A cet endroit l'onde se partage entre la galerie d'amenée et la chambre d'équilibre, proportionnellement aux sections. La galerie d'amenée n'a plus à supporter que le choc réduit

$$
h_{p,g} = \frac{A_g}{A_{ch} + A_g} h_p
$$
\n(3.13)

Toutefois, les surpressions sont encore trop élevées. La surpression dans la conduite forcée reste égale à *hp*.

Dans le cas d'une fermeture très rapide, la surpression reste égale à  $h_n$ , sauf au voisinage de la chambre d'équilibre.

Dans le cas d'une fermeture rapide, les phénomènes sont qualitativement les mêmes que précédemment, sauf que la surpression maximale est égale à *hmax* selon l'équation (3.12) et que la surpression dans la galerie d'amenée est encore plus réduite (fig. 3.7d).

Dans le cas d'une fermeture lente (fig. 3.7e), le maximum de surpression dans la conduite forcée est très réduit. L'onde de dépression redescendant la galerie d'amenée est de retour à l'obturateur avant que celui-ci soit complètement fermé. Cette dépression s'ajoute à celle provenant de la réflexion à la chambre d'équilibre.

Lors d'une fermeture lente, la galerie d'amenée est tout à fait protégée et le coup de bélier subsistant dans la conduite forcée est faible. En première approximation, la chambre d'équilibre supprime le coup de bélier dans la galerie d'amenée. Elle joue le rôle du réservoir pour la conduite forcée et réduit considérablement la surpression qui y prend naissance par réduction de la distance *L* - selon l'équation (3.12) séparant l'obturateur de la surface de réflexion.

### **Méthode des caractéristiques**

L'analyse précédente du coup de bélier est basée sur l'hypothèse que le frottement a un effet négligeable. Les équations générales du phénomène de coup de bélier, telles que présentées au chapitre 2 décrivent un système d'équations aux dérivées partielles de type hyperbolique. Pour résoudre ce système complexe, le calcul numérique s'impose. En général, une distinction est faite entre les méthodes de résolution numériques suivantes (Chaudry 1979)

- la méthode des caractéristiques (MC)
- la méthode des différences finies (MDF)
- la méthode des éléments finis (MEF)
- la méthode spectrale (MS), et
- la méthode de l'intégration selon les limites ("boundary-integral method") (MIL).

La MC est certainement la plus populaire et actuellement la plus utilisée. Les avantages de la MC sont une simulation correcte d'onde à front raide, une illustration simple de sa propagation, une programmation présentant peu de difficultés et une efficacité en terme de calcul.

La MDF peut entraîner soit des schémas explicites ou implicites. Ces derniers sont avantageux en terme de rapidité, mais sont plus sophistiqués du point de vue de la programmation.

Les trois dernières méthodes ne sont pas avantageuses pour la résolution de problèmes uni-directionnels ou n'ont même pas été appliquées à de tels problèmes.

Seule la méthode des caractéristiques est présentée ici.

Les équations de continuité et de quantité de mouvement ont été présentées au chapitre 2, elles peuvent s'écrire sous forme simplifiée:

$$
L_1 = \frac{\partial Q}{\partial t} + gA \frac{\partial h}{\partial x} + RQ|Q| = 0
$$
\n(3.14)

$$
L_2 = a^2 \frac{\partial Q}{\partial x} + gA \frac{\partial h}{\partial t} = 0
$$
\n(3.15)

où *Q* est le débit, *t* le temps, *g* l'accélération gravitationnelle, *A* la section de la conduite, *h* la hauteur de pression, *x* la coordonnée longitudinale, *R*=*f*/(2*DA*) une caractéristique de frottement et *a* la célérité d'onde. Considérons une combinaison linéaire des équations (3.14) et (3.15),

$$
\widetilde{L} = L_1 + \lambda L_2 \tag{3.16}
$$

donc

$$
\left(\frac{\partial Q}{\partial t} + \lambda a^2 \frac{\partial Q}{\partial x}\right) + \lambda g A \left(\frac{\partial h}{\partial t} + \frac{1}{\lambda} \frac{\partial h}{\partial x}\right) + RQ|Q| = 0
$$
\n(3.17)

En notant que les fonctions recherchées *Q* et *h* sont dépendantes des variables *x* et *t*, donc que

$$
\frac{dQ}{dt} = \frac{\partial Q}{\partial t} + \frac{\partial Q}{\partial x}\frac{dx}{dt}
$$
(3.18)

et

$$
\frac{dh}{dt} = \frac{\partial h}{\partial t} + \frac{\partial h}{\partial x}\frac{dx}{dt}
$$
(3.19)

en posant dans l'équation (3.17)  $\lambda a_2 = \lambda$ -1=*dx/dt*, il résulte

$$
\lambda = \pm \frac{1}{a} \tag{3.20}
$$

et il est possible d'écrire

$$
\frac{dQ}{dt} + \frac{1}{a} gA \frac{dh}{dt} + RQ|Q| = 0
$$
\n(3.21)

si

$$
\frac{dx}{dt} = +a\tag{3.22}
$$

et

$$
\frac{dQ}{dt} - \frac{1}{a} gA \frac{dh}{dt} + RQ|Q| = 0
$$
\n(3.23)

si

$$
\frac{dx}{dt} = -a\tag{3.24}
$$

Il est à noter que l'équation (3.21) est valable si l'équation (3.22) est satisfaite et que l'équation (3.23) est valable si l'équation (3.24) est satisfaite. Les systèmes d'équations (3.21), (3.22) et (3.23), (3.24) sont tout à fait identiques aux systèmes d'équations (3.14) et (3.15). Le système d'équations (3.21) et (3.23) est en dérivées ordinaires et ne contient plus la coordonnée longitudinale *x*.

Par la MC, il est donc possible de transformer un système d'équations aux dérivées partielles en un système d'équations aux dérivées ordinaires où la variable est *t*. Cependant, les systèmes (3.21) et (3.23) ne sont valables que sur les deux lignes correspondantes *dx*/*dt*=±*a*, dénommées lignes caractéristiques, tandis que le système (3.14), (3.15) est valable entièrement dans le plan *x*-*t*.

Dans le cas le plus simple, la célérité d'onde «*a*» est constante et les lignes caractéristiques deviennent des droites. Elles partagent le plan *x*-*t*, sur lequel les solutions  $O(x,t)$  et  $h(x,t)$  sont recherchées. Du point de vue physique, les lignes caractéristiques correspondent aux tracés le long desquels les perturbations sont propagées (Abbott, 1966). Comme démontré dans la figure 3.8, une perturbation au point A aura traversé le trajet ∆*x*=*a*∆*t* au point P dans le temps ∆*t*.

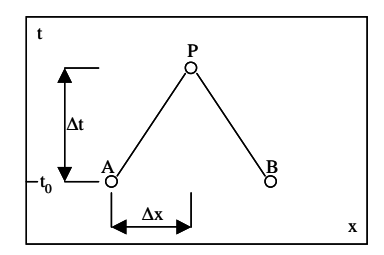

Fig. 3.8 : Lignes caractéristiques AP et BP dans le plan *x*-*t*.

Considérons maintenant une conduite forcée reliée à un réservoir à l'amont et à un obturateur à l'aval (Fig. 3.9a). Les équations (3.21), (3.23) doivent être résolues en tenant compte de conditions aux limites en *x*=0 et *x*=*L*. Dans le cas considéré, la hauteur de pression amont est constante, donc  $h(0,t)=H$ . L'obturateur a un débit imposé à l'aval en fonction du temps, d'où  $Q(L, t) = \tilde{Q}(t)$ . En admettant un débit constant avant la fermeture brusque de l'obturateur, la condition initiale s'exprime par *Q*(*x*,*t*<0)=*Q*0. Cette manœuvre réduit le débit à l'endroit *x*=*L* instantanément à *Q*(*L*,*t*≥0)=0, associé à un coup de bélier dans la conduite forcée. Par conséquent, une onde de pression se propage à l'amont le long de la ligne BC du diagramme *x*-*t* de la figure 3.9b). Il semble évident que le domaine ) de cette figure ne dépend que de la condition initiale vu que la condition limite amont n'a pas changé. Dans le domaine  $\theta$ , par contre, l'écoulement dépend de la condition limite aval imposée.

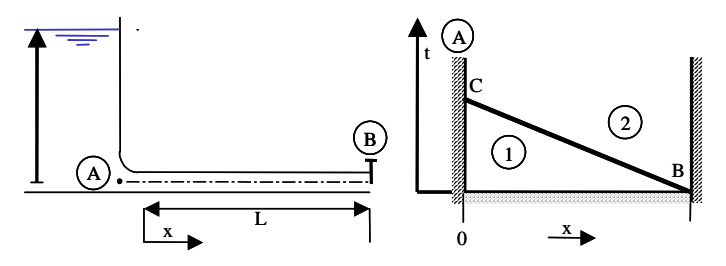

Fig. 3.9 : a) Schéma dune conduite forcée, b) diagramme x-t avec  $\Box$  conditions limites, **EZZZZZZ** condition initiale et  $(\Box \Box)$  ligne caractéristique.

En imposant simultanément un changement de condition limite aux endroits  $x=0$  et  $x=L$ , le domaine influencé par la condition initiale serait confiné au triangle ACB (fig. 3.10). La ligne caractéristique AC sépare les domaines influencés par la condition limite amont et la condition initiale; la ligne caractéristique BC sépare les domaines influencés par la condition limite aval et la condition initiale. Ainsi les lignes caractéristiques dans le diagramme *x*-*t* représentent les chemins parcourus par les perturbations imposées dans divers endroits du système considéré.

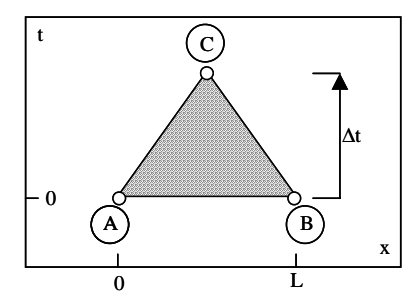

Fig. 3.10 : Excitation du système aux extrémités amont et aval. Le domaine hachuré est influencé par les conditions initiales.

Admettons que la hauteur de pression *h* et le débit *Q* soient connus au temps  $t=t_0$ , soit par condition initiale au temps  $t_0=0$ , soit par calcul de l'incrément temporel précédent. Le but est de calculer *h* et *Q* au temps *t*0+∆*t*. Connaissant alors *h* et *Q* au temps *t*0 dans les deux points A et B de la figure 3.8, par exemple, leur valeur est recherchée au point P.

En multipliant l'équation (3.21) par *dt*, et en intégrant du point A au point P,

$$
\int_{A}^{P} dQ + \frac{gA}{a} \int_{A}^{P} dh + R \int_{A}^{P} Q|Q|dt = 0
$$
\n(3.25)

Les deux premières intégrations sont immédiates, mais la troisième peut s'écrire

$$
R\int_{A}^{P}Q|Q|dt \cong RQ_{A}|Q_{A}|(t_{P}-t_{A}) = RQ_{A}|Q_{A}|\Delta t
$$

Par conséquent, l'équation devient (3.25)

$$
Q_{P} - Q_{A} + \frac{gA}{a} (h_{P} - h_{A}) + RQ_{A} |Q_{A}| \Delta t = 0
$$
\n(3.26)

L'approximation du terme de frottement est du premier ordre. Ainsi l'équation (3.26) reste linéaire dans *QP*. Une approche de deuxième ordre

$$
R\int_{A}^{P} Q|Q|dt \approx \frac{1}{2}R\left[Q_{A}|Q_{A}| + Q_{P}|Q_{P}|\right]\Delta t
$$
\n(3.27)

entraîne une équation quadratique en *QP*. Pour éviter les instabilités numériques d'une approche de premier ordre, l'incrément temporel ∆*t* devra être sévèrement limité.

Par analogie à l'équation (3.26), l'intégration le long de la ligne caractéristique BP donne

$$
(Q_P - Q_B) - \frac{gA}{a}(h_P - h_B) + RQ_B|Q_B|\Delta t = 0
$$
\n(3.28)

Soient

$$
C_A = Q_A + C_a H_A - RQ_A |Q_A|\Delta t \qquad (3.29)
$$

et

$$
C_B = Q_B - C_a h_B - R Q_B |Q_B| \Delta t \tag{3.30}
$$

les parties connues des équations (3.26) et (3.28), avec *Ca*=*gA*/*a*, ces dernières deviennent,

$$
Q_p = C_A + C_a h_p \tag{3.31}
$$

et

$$
Q_p = C_B + C_a h_p \tag{3.32}
$$
L'équation (3.31) correspond à la caractéristique positive et (3.32) à la caractéristique négative. En additionnant les deux,

$$
Q_P = \frac{1}{2}(C_A + C_B)
$$
\n(3.33)

et

$$
h_p = \frac{1}{2C_a} (C_A - C_B)
$$
\n(3.34)

Ainsi, la résolution des inconnues *Q* et *h* peut s'étendre à l'intérieur du domaine 0<*x*<*L* et *t*>0 pour un incrément temporel ∆*t*. Par la suite, la résolution se poursuit par incrémentation du temps  $t=t_0+i\bullet\Delta t$  avec  $i=2,3,\ldots,n$ . Aux limites  $x=0$  et  $x=L$ , les équations (3.31), (3.32) peuvent être utilisées. La condition initiale (*t*=0) ressort d'un calcul en écoulement stationnaire.

La figure 3.11 montre un réseau de nœuds types où la distinction a été faite entre des conditions limites amont et aval, la condition initiale et des points de calcul. Les pas de temps ∆*t* et de distance ∆*x* ont été choisis équidistants dans ce cas particulier.

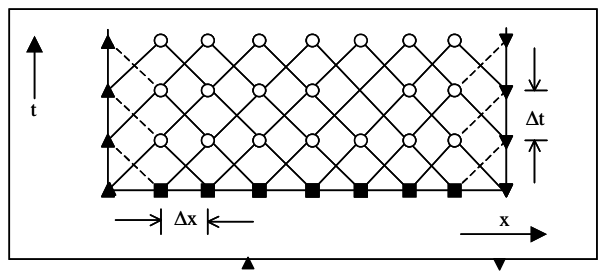

Fig. 3.11 : Réseau de caractéristiques,  $(\triangle)$  condition limite amont,  $(\blacktriangledown)$  condition limite aval,  $(\blacksquare)$  condition initiale,  $(\lozenge)$  points de calcul.

#### **Conditions aux limites**

Ces conditions entraînent en général une relation, à l'extrémité amont ou aval, soit pour le débit, pour la hauteur de pression ou pour les deux, en fonction du temps. Par la suite, l'extrémité amont est caractérisée par l'index 1 et l'extrémité aval par l'index *n*+1. Amont et aval se réfèrent à l'écoulement stationnaire bien qu'un changement de direction d'écoulement peut apparaître pendant la phase non stationnaire. La conduite de longueur *L* est divisée en *n* tranches équidistantes.

Dans le cas d'un réservoir amont (Fig. 3.12), il est admis que la charge reste constante pendant l'écoulement non stationnaire. La perte de charge due à l'entrée dans la conduite forcée peut être exprimée par

$$
\Delta H_e = \xi_e \frac{Q_{P,1}^2}{2gA^2} \tag{3.35}
$$

où ξ*e* est le coefficient de perte de charge et *QP*,1 le débit dans la première section de conduite.

La hauteur de pression  $h_{P,1}$  à l'entrée de la conduite forcée devient alors

$$
h_{P,1} = H - (1 + \xi_e) \frac{Q_{P,1}^2}{2gA^2}
$$
 (3.36)

L'équation (3.36) établit une relation entre la hauteur de pression et le débit à l'extrémité amont. Pour développer cette condition ultérieurement, il faut simultanément utiliser l'équation (3.32). En éliminant *hP*,1, cela donne

$$
k_1 Q_{P,1}^2 + Q_{P,1} - (C_{B,1} + C_a H) = 0
$$
\n(3.37)

où  $k_1 = C_a(1+\xi_e)/(2gA^2)$ . La solution de l'équation (3.37) mène à

$$
Q_{P,1} = \left[ \left( 1 + 4k_1 \left( C_{B,1} + C_a H \right) \right)^{1/2} - 1 \right] / \left( 2k_1 \right) \tag{3.38}
$$

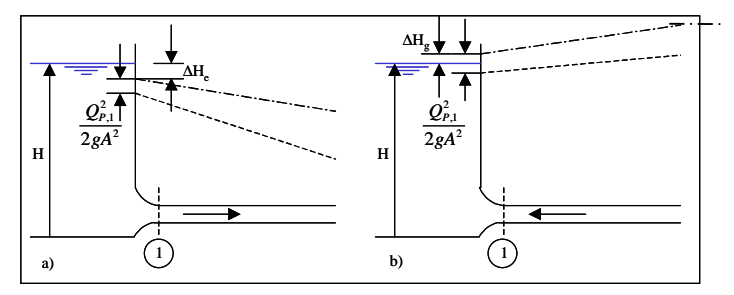

Fig. 3.12 : Réservoir amont, écoulement a) en aval et b) en amont.  $\lambda$  section 1, ( $\rightarrow$  +  $\rightarrow$ ) ligne de charge, ( $\rightarrow$ --- $\rightarrow$ ) ligne de pression. ▪-▪) ligne de charge, (-----) ligne de pression.

Si la perte de charge d'entrée et la hauteur de vitesse sont négligeables vis à vis de  $h_{P,1}$  il résulte  $h_{P,1} = H$ . Ainsi, l'équation (3.32) se simplifie et devient

$$
Q_{P,1} = C_{B,1} + C_a H \tag{3.39}
$$

Dans le cas d'un réservoir placé à l'aval d'une conduite forcée, le débit devient (Chaudry, 1987)

$$
Q_{P,n+1} = \left[1 - \left(1 - 4k_2\left(C_B - C_a H\right)\right)^{1/2} - 1\right] / \left(2k_2\right) \tag{3.40}
$$

où  $k_2 = C_a(1-\xi_s)/(2gA^2)$ .  $\xi_s$  est le coefficient de perte de charge due à la sortie.

Considérons maintenant un obturateur à l'extrémité aval. Pour l'écoulement stationnaire (index\*), le débit peut s'écrire

$$
Q_{P,n+1}^* = C_d^* A_V^* \left( 2g h_{n+1}^* \right)^{1/2} \tag{3.41}
$$

où  $A_V$  est la section de l'obturateur et  $C_d$  le coefficient de débit. Par analogie, pour l'écoulement non stationnaire

$$
Q_{P,n+1} = C_d A_v \left( 2gh_{P,n+1} \right)^{1/2} \tag{3.42}
$$

Soit  $\tau_v = C_d A_v / (C_d^* A_v^*)$  l'ouverture relative de l'obturateur; la combinaison des équations (3.41) et (3.42) indique

$$
Q_{P,n+1}^2 = \frac{\left(Q_{n+1}^* \tau_V\right)^2}{h_{n+1}^*} h_{P,n+1}
$$
\n(3.43)

En éliminant *hP*,*n*+1 des équations (3.31) et (3.43) il résulte

$$
Q_{P,n+1}^2 + C_{\nu} Q_{P,n+1} - C_{\nu} C_A = 0 \tag{3.44}
$$

où  $C_v = (\tau_v \overline{Q_{n+1}}^*)^2 / (C_a h_{n+1})^2$ . La résolution de l'équation (3.44) donne alors

$$
Q_{p,n+1} = \frac{C_v}{2} \left[ (1 + 4C_A/C_v)^{1/2} - 1 \right]
$$
 (3.45)

Pour calculer les conditions d'écoulement dues à l'ouverture ou la fermeture d'un obturateur, il faut connaître le diagramme  $\tau_V(t)$ , tel que représenté à la figure 3.13b) et c). Pour  $\tau_V = 1$ , le débit est  $Q_{n+1}^*$  sous une hauteur de pression  $h_{n+1}^*$ .

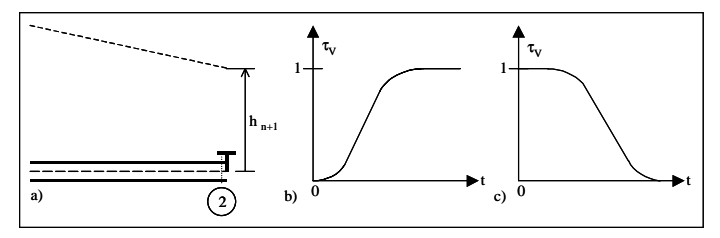

Fig. 3.13 : Obturateur à l'extrémité aval. a) schéma hydraulique avec (---) ligne de pression, b) ouverture et c) fermeture de l'obturateur en fonction du temps *t*.

Si un orifice libre se trouve à l'extrémité aval, les équations précédentes restent valables en posant <sup>τ</sup>*V*=1.

Considérons maintenant une transition de conduite, soit en diamètre, en épaisseur de conduite, en matériel de conduite ou en coefficient de frottement (fig. 3.14a). En identifiant la conduite amont par l'index *i*, et la conduite aval par l'index *i*+1, et en négligeant la perte de charge, Chaudry (1979) trouve

$$
h_{P_{i,n+1}} = h_{P_{i+1,1}} \tag{3.46}
$$

Les équations des caractéristiques positive et négative pour les sections  $(i, n+1)$  et  $(i+1, 1)$  sont, respectivement

$$
Q_{P_{i,n+1}} = C_{A_i} - C_{a_i} h_{P_{i,n+1}}
$$
\n(3.47)

$$
Q_{P_{i+1,1}} = C_{B_{i+1}} + C_{a_{i+1}} h_{P_{i+1,1}} \tag{3.48}
$$

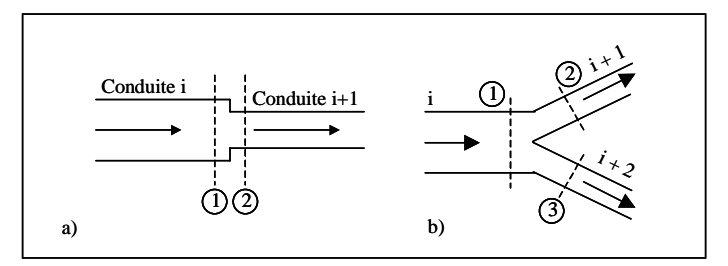

Fig. 3.14 : a) Transition de conduites forcées, sections  $\mathbb{O}$  (*i*,*n*+1),  $\mathbb{O}$  (*i*+1,1).<br>b) ionction de conduites  $\mathbb{O}$  (*i*,*n*+1),  $\mathbb{O}$  (*i*+1,1),  $\mathbb{O}$  (*i*+2,1) b) jonction de conduites  $\mathbb{O}$  (*i*,*n*+1),  $\mathbb{O}$  (*i*+1,1),  $\mathbb{O}$  (*i*+2,1).

L'équation de continuité impose que

$$
Q_{P_{i,n+1}} = Q_{P_{i+1,1}} \tag{3.49}
$$

$$
h_{P_{i,n+1}} = \frac{C_{A_i} - C_{B_{i+1}}}{C_{a_i} - C_{a_{i+1}}}
$$
\n(3.50)

Pour une jonction de conduites (fig. 3.14b) l'équation de continuité implique

$$
Q_{P_{i,n+1}} = Q_{P_{i+1,1}} + Q_{P_{i+2,1}} \tag{3.51}
$$

Les équations caractéristiques indiquent

$$
Q_{P_{i,n+1}} = C_{A_i} - C_{a_i} h_{P_{i,n+1}}
$$
\n(3.52)

$$
Q_{P_{i+1,1}} = C_{B_{i+1}} - C_{a_{i+1}} h_{P_{i+1,1}} \tag{3.53}
$$

$$
Q_{P_{i+2,1}} = C_{B_{i+2}} - C_{a_{i+2}} h_{P_{i+2,1}} \tag{3.54}
$$

Si la perte de charge dans la jonction et les hauteurs de vitesse dans les trois branches sont négligées, l'équation de la conservation d'énergie donne

$$
h_{P_{i,n+1}} = h_{P_{i+1,1}} = h_{P_{i+2,1}} \tag{3.55}
$$

La solution du système d'équations précédent donne alors

$$
h_{P_{i,n+1}} = \frac{C_{A_i} - C_{B_{i+1}} - C_{B_{i+2}}}{C_{a_i} + C_{a_{i+1}} + C_{a_{i+2}}}
$$
\n(3.56)

# Chapitre 4

# Oscillation en masse dans une chambre d'équilibre

Au phénomène classique du coup de bélier présenté au chapitre 3 se superpose fréquemment le phénomène d'oscillation en masse. Le phénomène du coup de bélier est rapide, avec des vitesses de propagation supérieures à 1000m/s. L'oscillation de masse est plus lente et présente des cycles supérieurs à la minute.

# **Introduction**

La chambre d'équilibre se présente comme un puits (habituellement à axe vertical, mais aussi parfois à axe incliné) connecté aux ouvrages d'amenée d'un aménagement hydro-électrique ou à un système de conduites en charge. En anglais, «surge tank», en allemand «Wasserschloss» et en italien «pozzo piezometrico». La figure 4.1 montre une représentation schématique d'un aménagement à haute chute avec chambre d'équilibre.

Les fonctions principales d'une chambre d'équilibre sont les suivantes (Chaudry, 1987):

- elle entraîne une réduction de l'amplitude des fluctuations de pression résultant d'un coup de bélier. Le coup de bélier peut être provoqué par une modification de fonctionnement des turbines. Par conséquent, le tronçon déterminant pour l'analyse du coup de bélier est celui compris entre les turbines et la chambre d'équilibre. Ainsi, la galerie d'amenée comprise entre le réservoir amont et la chambre d'équilibre n'est pas soumise à la surpression totale due au coup de bélier;
- elle améliore les caractéristiques de régulation des turbines. Le temps d'ouverture de l'organe de réglage est plus court que dans la configuration sans chambre d'équilibre;
- finalement, elle permet un stockage de l'eau; par conséquent, l'accélération et la décélération du fluide dans la conduite forcée (ou au puits blindé) sont amorties et les fluctuations de pression du système de conduites et de puits sont réduites.

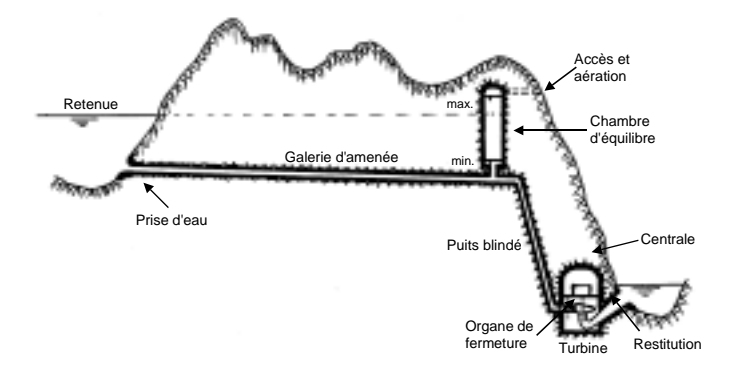

Fig. 4.1 : Schéma type, en coupe longitudinale, d'un aménagement hydroélectrique à haute chute (Schleiss, 2002).

En cas des galeries de fuite en charge assez longues, une chambre d'équilibre située immédiatement à l'aval de la centrale est souvent nécessaire pour faciliter le réglage des turbines et pour éviter des surpressions ou des souspressions dans la galerie de fuite.

# **Fonctionnement des chambres d'équilibre**

A chaque changement de débit des turbines correspond une variation d'énergie cinétique dans la galerie d'amenée. Cette variation libère (en cas de fermeture des turbines) ou absorbe (en cas d'ouverture) une quantité d'énergie que la chambre d'équilibre doit absorber ou fournir temporairement. Elle le fait par une élévation ou un abaissement de son plan d'eau. Celui-ci cherche un nouvel état d'équilibre dès que le débit reste constant. Ce phénomène non stationnaire est appelé oscillation en masse*,* il apparaît lors de chaque manœuvre de l'obturateur.

La période d'une onde d'oscillation a généralement une durée de quelques minutes. Par contre, la période de l'onde de propagation du coup de bélier est de l'ordre de la seconde. Par conséquent, une mesure de pression sur la conduite forcée montre deux ondes d'origines très différentes :

 une onde de pression, résultant du coup de bélier, qui est très courte et brutale, à haute vitesse de propagation, et

une oscillation en masse, qui peut être comparée aux oscillations caractéristiques des tubes en U, à faible vitesse de propagation.

Grâce à la chambre d'équilibre, les coups de bélier ne se remarquent pratiquement pas dans la galerie d'amenée.

L'oscillation en masse (comme le coup de bélier) est amortie par le frottement dans la galerie d'amenée et par les pertes de charge locales à l'entrée de la chambre d'équilibre. D'autre part, le changement de niveau dans le puits entraîne une modification de la charge et du débit sur les turbines. Il faut donc vérifier la stabilité du réglage.

Afin de garantir les avantages du dispositif d'une chambre d'équilibre, les trois conditions suivantes doivent être satisfaites (Stucky, 1958)

- la chambre doit être suffisamment grande et haute pour que l'eau ne déborde jamais,
- la chambre doit permettre l'ouverture des turbines à chaque instant, sans se vider, pour que l'air ne puisse jamais pénétrer dans la conduite forcée et provoquer ainsi des perturbations,
- la section de la chambre doit être supérieure à la valeur limite qui garantit la stabilité du réglage.

# **Types de chambres d'équilibre**

En pratique, il existe une grande diversité de chambres d'équilibre (Fig. 4.2):

Selon la figure 4.2, les types suivants peuvent être distingués:

- a) à d) la chambre simple, qui comprend un puits ouvert au-dessus de la galerie, éventuellement combinée avec un déversoir c) et d);
- e) à k) la chambre à épanouissements, dont une se trouve souvent à l'extrémité inférieure et l'autre à l'extrémité supérieure du puits, ce dernier éventuellement combiné avec un déversoir  $g$ ), h) et k).
- l) à n) la chambre à orifice, dont la section d'entrée est rétrécie,
- o) à s) la chambre différentielle, qui comprend un puits de montée central et des puits à orifice voisins.

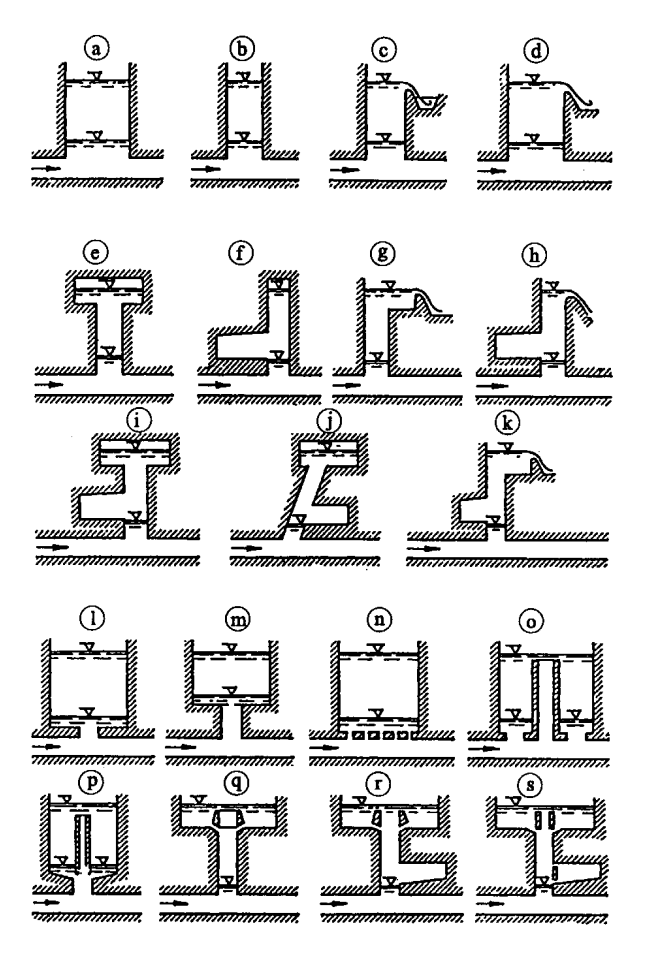

Fig. 4.2 : Types de chambres d'équilibre: a) à d) simple; e) à k) à épanouissement; l) à n) à orifice; o) à s) différentielle (selon Giesecke/Mosonyi 1998)

Les chambres d'équilibre souterraines sont normalement aérées à leur extrémité supérieure pour garantir en permanence la pression atmosphérique à la surface de l'eau. Les chambres fermées constituent un cas particulier. Elles ont la forme d'une caverne dans laquelle l'air au-dessus de l'eau est comprimé et sont appelées chambres d'équilibre à coussin d'air comprimé. Cet type de solution a été développée en Norvège.

Un système de chambres, soit alignées en série, ou en parallèle, soit une à l'amont et l'autre à l'aval des turbines ou autre combinaison de chambres est également possible.

Les prises intermédiaires le long de la galerie d'amenée sont souvent introduites dans cette dernière par des puits qui fonctionnent avec la chambre d'équilibre principale en série.

En cas d'excavation du puits en charge incliné par un tunnelier, la chambre d'équilibre constitue une prolongation du puits incliné.

La chambre d'équilibre doit être placée le plus près possible de la centrale. Pour des usines de moyenne chute, elle se trouve immédiatement derrière la centrale, pour les chutes hautes, l'emplacement est en tête des conduites forcées ou des puits blindés (Fig. 4.3).

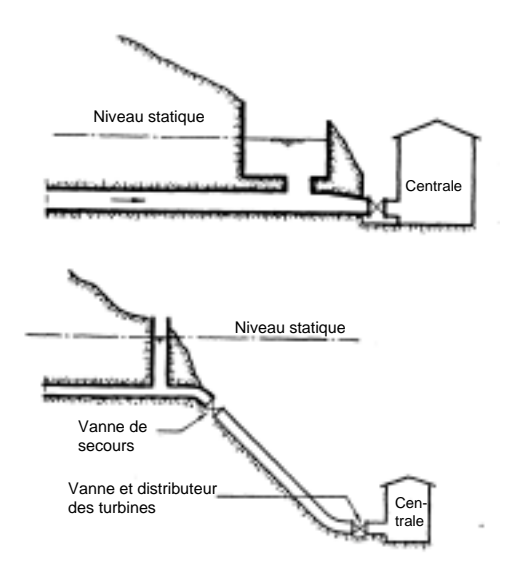

Fig. 4.3 : Emplacements de la chambre d'équilibre suivant la hauteur de chute: moyenne chute en haut, haute chute en bas (Stucky, 1958).

# **Calcul des oscillations du niveau d'eau dans les chambres d'équilibre**

#### **Hypothèses**

Pour procéder au dimensionnement de la chambre d'équilibre, il faut connaître l'évolution du plan d'eau *z* à l'intérieur de celle-ci en fonction du temps *t*. Ce niveau dépend essentiellement de trois paramètres :

- la géométrie de la galerie d'amenée, ainsi que sa caractéristique de rugosité,
- la géométrie de la chambre elle-même, et<br>
la manœuvre à considérer soit une
- la manœuvre à considérer, soit une augmentation ou une réduction du débit *Q* sur les turbines.

Le niveau statique du plan d'eau dans la chambre d'équilibre est défini pour la condition d'un débit *Q* = 0. Il correspond alors au niveau du réservoir amont.

Soit un aménagement hydroélectrique (fig. 4.4) désigné par

- *L* : la longueur de la galerie d'amenée,
- *a* : la section de la galerie d'amenée,
- *v* : la vitesse movenne dans cette galerie, positive si sa direction est vers l'aval,
- *A* : la section de la chambre d'équilibre,
- *z* : la coordonnée verticale, mesurée à partir du niveau statique positivement vers le haut,
- *V* : la vitesse du plan d'eau dans la chambre d'équilibre, et
- *Q* : le débit des turbines.

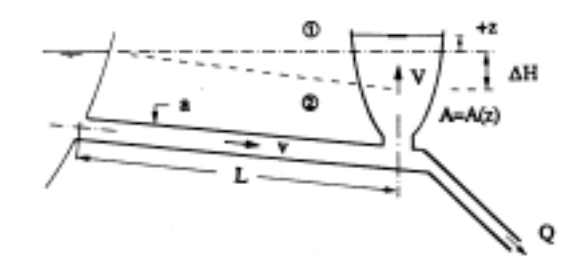

Fig. 4.4 : Schéma d'un aménagement hydroélectrique, notations. (1) Niveau statique, (2) Niveau dynamique.

L'approche conventionnelle admet que

- 1. le fluide est incompressible,
- 2. les conduites, c'est-à-dire la galerie d'amenée et la conduite forcée ou le puits blindé, sont infiniment rigides,
- 3. tous les paramètres soit géométriques, soit hydrauliques sont continuellement dérivables,
- 4. le plan d'eau dans la chambre d'équilibre est toujours horizontal,
- 5. l'effet de l'inertie dans la chambre d'équilibre est petit vis-à-vis de l'inertie de l'écoulement dans la galerie d'amenée, et
- 6. le système considéré est toujours entièrement rempli d'eau.

Les hypothèses 1 et 2 impliquent que tout changement de débit se transmet instantanément au travers du système considéré. Cette hypothèse est modifiée pour les coups de bélier.

L'hypothèse 3 indique que le plan d'eau de la chambre d'équilibre peut être trouvé par une approche d'équations différentielles. De plus, l'écoulement non stationnaire peut être considéré comme graduellement varié, tous les paramètres ne changeant que graduellement par rapport à l'endroit considéré et au temps. De plus, l'effet de frottement peut être incorporé par des relations établies pour les écoulements stationnaires graduellement variés.

L'hypothèse 4 admet que le plan d'eau ne dépend que du temps mais est indépendant de sa position dans la chambre d'équilibre. Il est évident que cette hypothèse n'est pas satisfaite dans des chambres d'équilibre à galeries latérales. L'hypothèse 5 est généralement satisfaite en raison des faibles masses et vitesses de l'eau de la chambre.

L'hypothèse 6 sera modifiée pour des écoulements en galeries à surface libre.

#### **Chambre d'équilibre simple**

#### **Equation dynamique**

La figure 4.5 montre un découpage de la galerie d'amenée. En admettant une répartition hydrostatique de la pression au travers de la conduite, les forces extérieures *Fi* agissant sur le liquide de la galerie sont

- *F*<sub>1</sub> =  $\rho \cdot g$  *a*  $(H_o \Delta H_L (v^2/2g))$  depuis le réservoir,<br>*F*<sub>2</sub> =  $\rho \cdot g$  *a*  $(H_o + z)$  depuis la chambre d'équilibre, et
- *F*<sub>2</sub> =  $\rho \cdot g$  *a* (*H<sub>o</sub>* + *z*) depuis la chambre d'équilibre, et<br> *F*<sub>3</sub> =  $\rho \cdot g$  *a* ·  $\Delta H_P$  comme force de frottement entre le r
- *F*<sub>3</sub> = *ρ*⋅*g*⋅*a*⋅∆*H<sub>R</sub>* comme force de frottement entre le réservoir et le bas de la chambre. bas de la chambre.

ρ est la masse volumique du fluide et *g* l'accélération gravitationnelle. De plus, Δ*H<sub>L</sub>* est la perte de charge locale due à l'entrée dans la galerie et d'autres singularités et ∆*HR* la perte de charge répartie due au frottement. Considérant la direction d'écoulement vers l'aval comme positive, la somme des forces extérieures devient alors

$$
\Sigma F_i = F_1 \cdot F_2 \cdot F_3 = -\rho \cdot g \cdot a \left( z + \Delta H_L + \Delta H_R + (v^2/2g) \right).
$$

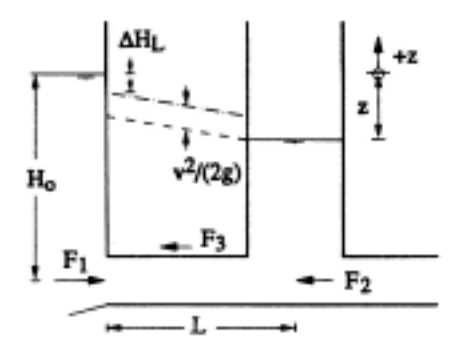

Fig. 4.5 : Notations pour la chambre d'équilibre simple.

**La masse de liquide à considérer est** *ρa***⋅***L***. Si** *v* **est la vitesse au temps** *t***, le changement de la quantité de mouvement vaut**  $\rho a L(dv/dt)$ , étant donné que la section *a* est admise invariable par rapport au temps. En appliquant la loi de Newton selon laquelle la somme des forces extérieures est égale au changement temporel de la quantité de mouvement, il résulte après division  $par(\rho \cdot a \cdot L)$ 

$$
\frac{dv}{dt} + \frac{g}{L} \left( z + \frac{v^2}{2g} + \Delta H \right) = 0
$$
\n(4.1)

où

$$
\Delta H = \Delta H_L + \Delta H_R \tag{4.2}
$$

L'équation (4.1) a été obtenue en admettant une section constante de la galerie d'amenée. Sinon, le terme  $(a \cdot L)$  doit être remplacé par  $\Sigma(a_i \cdot L_i)$ . L'effet de la pente de fond  $S_0$  n'intervient pas, car seule la pression relative entre le réservoir et la chambre d'équilibre doit être considérée.

La perte de charge totale ∆*H* se compose des pertes de charge locales

$$
\Delta H_L = \sum \xi_i \frac{v^2}{2g} \tag{4.3}
$$

et de la perte de charge répartie ∆*HR* due au frottement. En admettant la formule de Manning-Strickler,

$$
\Delta H_R = \frac{v^2 L}{K^2 R_h^{4/3}}
$$
(4.4)

où *K* est le coefficient de perte de charge de Strickler et *Rh* le rayon hydraulique. La somme *v*2/2*g*+∆*H* de l'équation (4.1) peut donc être développée en

$$
\frac{v^2}{2g} + \Delta H = \frac{v^2}{2g} + \sum \xi_i \frac{v^2}{2g} + \frac{v^2 L}{K^2 R_h^{4/3}} = \frac{v^2 L}{\overline{K}^2 R_h^{4/3}}
$$
(4.5)

avec  $\overline{K}$  comme coefficient de perte de charge équivalent, exprimé comme,

$$
\frac{1}{\overline{K}^2} = \frac{1}{K^2} + \frac{R_h^{4/3}}{2gL} \left( 1 + \sum \xi_i \right)
$$
\n(4.6)

Souvent, le deuxième membre du côté droite peut être négligé en faveur du premier, d'où  $\overline{K} = K$ . D'autre part, la pente de frottement peut s'écrire

$$
S_f = \frac{\nu |\nu|}{\overline{K}^2 R_h^{4/3}}\tag{4.7}
$$

où la valeur absolue de la vitesse dans la galerie assure que le signe de *Sf* soit toujours opposé à la direction de l'écoulement.

L'équation dynamique (4.1) de la chambre d'équilibre simple s'exprime alors par

$$
\frac{L}{g}\frac{dv}{dt} + z + S_f \cdot L = 0\tag{4.8}
$$

Pour le cas stationnaire (*dv*/*dt*≡0), et en notant que *z*/*L* correspond à la pente de la ligne de charge *H*', cette dernière vaut *H*' = –*Sf*.

#### **Equation de continuité**

En se référant à la figure 4.5, l'équation de continuité, appliquée à la jonction du bas de la chambre d'équilibre implique que le débit de la galerie d'amenée (*v*⋅*a*) soit égal à la somme des débits entrant dans la chambre d'équilibre *V*⋅*A* et dans la conduite forcée *Q*, donc

$$
v \cdot a = V \cdot A + Q \tag{4.9}
$$

La vitesse *V* dans la chambre d'équilibre peut être exprimée comme le changement de la coordonnée verticale par rapport au temps, donc  $V = d\overline{z}/dt$ .

#### **Discussion des équations de base**

Le système d'équations qui décrit l'oscillation temporelle de la surface libre *z*(*t*) d'une chambre d'équilibre simple est donné par l'équation de continuité (4.9) modifiée

$$
v = \frac{A}{a}\frac{dz}{dt} + \frac{Q}{a}
$$
\n<sup>(4.10)</sup>

et par l'équation dynamique (4.8). En éliminant *dv*/*dt* de l'équation (4.8) par dérivation de (4.10), il résulte

$$
\frac{L}{g \cdot a} \frac{d}{dt} \left( A \frac{dz}{dt} + Q \right) + z + L \cdot S_f = 0 \tag{4.11}
$$

En notant que *dA*/*dt* ≡ 0 et que *dQ*/*dt* est une fonction imposée pour le réglage des turbines, l'équation différentielle en dérivées ordinaires du deuxième ordre s'exprime par

$$
\frac{A}{g \cdot a} \frac{d^2 z}{dt^2} + \left(\frac{A}{a} \frac{dz}{dt} + \frac{Q}{a}\right) \left|\frac{A}{a} \frac{dz}{dt} + \frac{Q}{a}\right| \left(\overline{K}^2 R_h^{4/3}\right)^{-1} + \frac{z}{L} + \frac{1}{g \cdot a} \frac{dQ}{dt} = 0
$$
\n(4.12)

Pour résoudre cette équation, il faut spécifier deux conditions initiales, c'est-à-dire  $z(t = t_0) = z_0$  et  $dz/dt$  ( $t = t_0$ ) = ( $dz/dt$ )<sub>o</sub>.

Considérons, par exemple, le changement instantané du débit de turbine de  $Q(t < 0) = Q_0$  à  $Q(t \ge 0) = 0$ . Ce cas est appelé fermeture brusque de l'obturateur; l'origine de temps  $t_0 = 0$  est placée à l'instant de fermeture. Ainsi, *dQ*/*dt* ≡ 0 pour *t* ≥ *t*o. En négligeant l'effet de frottement, donc en posant  $\overline{K} \rightarrow \infty$ , l'équation (4.12) se simplifie et devient

$$
\frac{A}{g \cdot a} \frac{d^2 z}{dt^2} + \frac{z}{L} = 0
$$
\n(4.13)

Cette équation différentielle linéaire du deuxième ordre doit être résolue en imposant que

- $z(t=0) = 0$ , c'est-à-dire que le niveau d'eau dans la chambre d'équilibre se trouve sur le même niveau que celui du réservoir si les frottements sont négligés et
- $(dz/dt)_o = V_o = [v(a/A) (Q/A)]_o = v_o(a/A)$ , c'est-à-dire la surface de la chambre d'équilibre monte avec une vitesse *V*<sub>o</sub> qui dépend de la vitesse dans la galerie d'amenée *v*o avant la fermeture et du rapport des sections *a*/*A*.

Comme il peut se vérifier par différentiation, l'expression

$$
z(t) = v_o \left(\frac{L}{g} \cdot \frac{a}{A}\right)^{1/2} \sin\left[\left(\frac{g}{L} \cdot \frac{a}{A}\right)^{1/2} t\right]
$$
 (4.14)

satisfait l'équation (4.13) et les deux conditions initiales. Par conséquent, il est possible de définir

$$
t^* = \left(\frac{L}{g}\frac{A}{a}\right)^{1/2} \quad et \quad z^* = v_o \left(\frac{L}{g}\frac{a}{A}\right)^{1/2} \tag{4.15}
$$

un temps de référence et une amplitude d'onde de référence. De plus, en posant comme coordonnées adimensionnelles

$$
T = t/t^* = \left(\frac{g}{L} \cdot \frac{a}{A}\right)^{1/2} \cdot t \text{ et } Z = z/z^* = \frac{1}{v_o} \left(\frac{g}{L} \cdot \frac{A}{a}\right)^{1/2} \cdot z
$$
\n(4.16)

la solution de l'équation (4.13) devient

$$
Z(T) = \sin T \tag{4.17}
$$

L'oscillation en masse de la surface libre d'une chambre d'équilibre simple est donc sinusoïdale, si l'effet de frottement est négligé. Ce cas de base servira de référence pour des manœuvres plus complexes. En particulier, les coordonnées adimensionnelles telles que définies dans les équations (4.16) sont retenues par la suite.

#### **Formules approximatives pour l'estimation des oscillations extrêmes**

Les formules suivantes peuvent être utilisées pour une première estimation des oscillations extrêmes dans une chambre d'équilibre simple en considérant les pertes de charge totale ∆*H* dans une galerie d'adduction (conditions stationnaires):

Oscillation maximale (positive) en cas de fermeture brusque

$$
z_{\text{max}} = v_o \sqrt{\frac{L \cdot a}{g \cdot A}} - 0.6 \,\Delta H \tag{4.17a}
$$

Oscillation minimale (négative) en cas d'ouverture brusque

$$
z_{\min} = -\nu_o \sqrt{\frac{L \cdot a}{g \cdot A}} - 0.25 \,\Delta H \tag{4.17b}
$$

#### **Manœuvres types pour la chambre d'équilibre**

#### **Ouverture brusque**

Considérons maintenant le cas d'une ouverture brusque de l'organe de réglage  $Q(t < 0) = 0$  à  $Q(t \ge 0) = Q_0$ , en tenant compte du frottement. Avec  $Q/a = Q_0/a = v_0$  et  $dQ/dt = 0$  on trouve au moyen de l'équation (4.12) conduit à

$$
Z'' + \sigma(Z+1) |Z+1| + Z = 0 \tag{4.18}
$$

où  $Z = dZ/dT$  et  $Z'' = d^2Z/dT^2$  indiquent la première et la deuxième dérivée ordinaire de la fonction *Z*(*T*) par rapport au temps *T* et

$$
\sigma = \frac{v_o}{v^*} \left( \frac{g \cdot L \cdot A}{a \cdot v^{*^2}} \right)^{1/2}
$$
\n(4.19)

caractérise l'effet de frottement. Cette expression se déduit en remplaçant *z* et *t* par *Z* et *T* selon les équations (4.16). La vitesse *v*\* est une vitesse de référence définie comme

$$
v^* = \overline{K} \cdot R_h^{2/3} \tag{4.20}
$$

σ peut varier entre σ = 0 (fluide non-visqueux) et σ → ∞ pour un fluide extrêmement visqueux, donc  $0 \le \sigma < \infty$ . Généralement,  $0 < \sigma < 1$ .

L'équation (4.18) doit être résolue sous les conditions initiales  $Z(T=0) = 0$ , signifiant que les niveaux du réservoir et de la chambre d'équilibre sont identiques au début de la manœuvre, et *Z*'(*T* = 0) = –1. Cette deuxième condition résulte de l'équation de continuité (4.9) pour *t*=0, où *v* = 0 mais  $Q/a = v_0$ , donc  $dz/dt = -(a/A)v_0$ .

La figure 3.6 montre des oscillations  $Z(T)$  types pour des valeurs de  $\sigma$ comprises entre  $\sigma = 0$  et  $\sigma = 1.5$ . Pour chaque valeur de  $\sigma$  une position

terminale *Z*(*T*→∞)→*Z*∞ = − *σ* est atteinte. Cette position indique la solution stationnaire qui est retrouvée après un certain temps, donc avec  $Z_{\infty} = Z_{\infty} = 0$ , selon l'équation (4.18). En valeur dimensionnelle  $\Delta z = -(v_e / v^*)^2 \cdot L$  correspond à la perte de charge entre le réservoir et la chambre d'équilibre. Il peut être remarqué que la courbe *Z*(*T*) pour  $\sigma$  = 1.5 est atteinte sans oscillations (oscillation apériodique). L'amplitude correspond donc à l'état final comme décrit ci-dessus,  $Z_{min}$  →  $-$  σ.

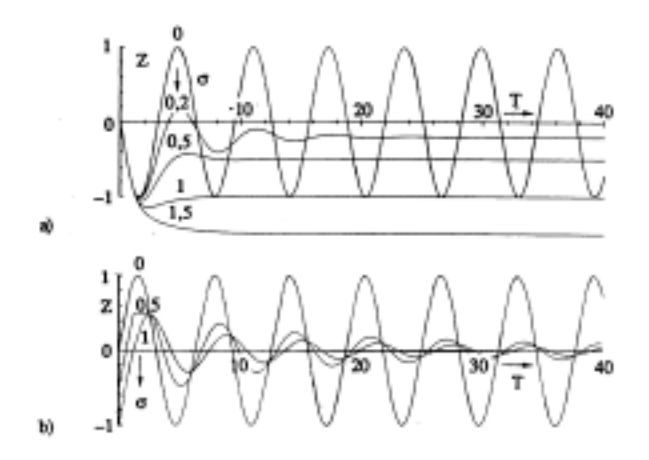

Fig. 4.6 : Oscillations en masse *Z*(*T*) en fonction de la caractéristique de frottement  $\sigma$  pour a) ouverture brusque et b) fermeture brusque de l'organe de réglage.

Pour des valeurs moyennes de  $\sigma$ , le maximum d'abaissement  $Z_{min}$  est plus important que l'état stationnaire *Z*∞ = –σ, l'oscillation esz amortie. Seulement pour le cas non-visqueux  $\sigma$ =0, l'oscillation en masse n'est pas amortie. La figure 4.7a) montre l'abaissement maximal  $Z_{min}$  de l'oscillation en fonction de σ. Les approximations suivantes sont également utilisables

$$
Z_{\min} = -1 - \frac{1}{8}\sigma \, , \, \sigma \le 1 \, (\text{cf. éq. 4.17b}) \tag{4.21}
$$

et

$$
Z_{\min} = -\sigma \quad , \quad \sigma > 1 \tag{4.22}
$$

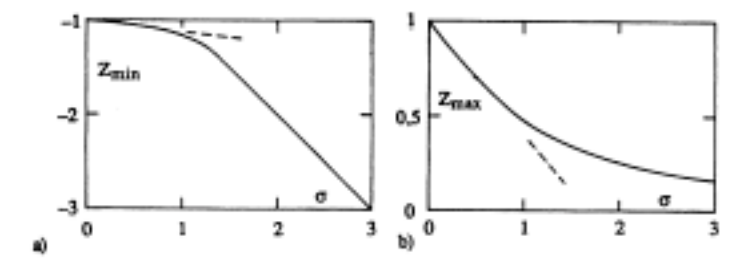

Fig. 4.7 : Valeurs extrêmes de la première amplitude pour les manœuvres brusques a) d'ouverture et b) de fermeture en fonction de  $\sigma$ .

#### **Fermeture brusque**

En cas de fermeture brusque de l'organe de réglage, la vitesse dans la conduite forcée devient nulle. Ainsi, l'équation du niveau d'eau dans la chambre d'équilibre s'exprime par

$$
Z'' + \sigma \cdot Z' |Z'| + Z = 0 \tag{4.23}
$$

qui doit être résolue en imposant  $Z(T=0) = -\sigma$  selon l'équation (4.8) pour  $dv/dt$  ≡ 0 et  $Z(T = 0) = +1$  selon l'équation de continuité (4.9).

La figure 4.7b) montre les fonctions  $Z(T)$  pour divers  $\sigma$ . Il est intéressant de constater que l'amortissement de ces oscillations est plus faible que pour les manœuvres d'ouverture à  $\sigma$  identique. L'état stationnaire  $Z(T\rightarrow\infty) = Z_\infty = 0$  se déduit de l'équation (4.5) en posant *Z*' = *Z*" ≡ 0. La montée maximale de l'oscillation  $Z_{max}$  est représentée à la figure 4.7. Cette fonction est limitée au domaine  $0 < Z_{max} \le 1$ . Pour des petites valeurs de  $\sigma$ < 1, elle peut être approchée par

$$
Z_{max} = 1 - 0.6\sigma \quad , \quad \sigma < 0.7 \quad \text{(cf. éq. 4.17a)} \tag{4.24}
$$

#### **Ouverture et fermeture consécutives**

Bien que relativement rare dans les applications courantes, le cas d'ouverture brusque de l'organe de réglage et la fermeture brusque au temps où le niveau dans la chambre atteint le premier maximum doit être vérifié parce qu'il peut entraîner des extrêmes plus importantes que pour une seule manœuvre. La figure 4.8 montre deux oscillations consécutives, une fois la manœuvre «ouverture-fermeture», l'autre fois la manœuvre «fermeture-ouverture» consécutives. Ces figures s'obtiennent en calculant tout d'abord *Z*(*T*) comme précédemment. Au temps où  $dZ/dT = 0$ , les équations décrivant les manœuvres inverses s'appliquent.

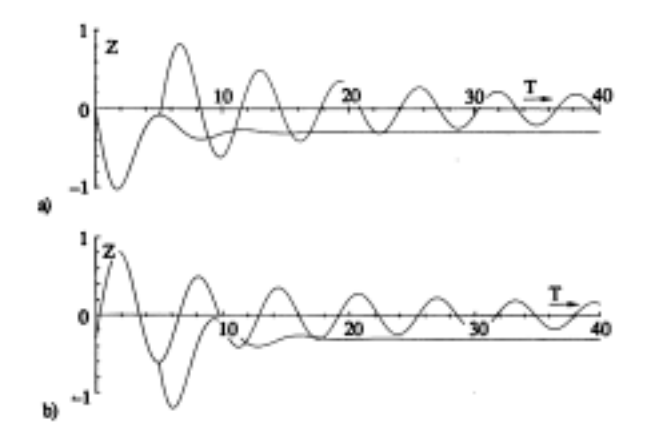

Fig. 4.8 : Changement consécutif et brusque du débit pour a) ouverture-fermeture et b) fermeture-ouverture dans les positions extrêmes pour  $\sigma$  = 0.3. Les oscillations pour l'ouverture, respectivement la fermeture unique sont également représentées.

Les premières valeurs extrêmes de telles oscillations sont représentées dans la figure 4.9. Il est à noter que  $Z_{min,max}(\sigma=0) = \pm \sqrt{2}$ .

Les courbes des manœuvres simples d'ouverture et de fermeture sont tracées en pointillé. A partir d'une certaine valeur de σ, les deux courbes respectives deviennent identiques. Pour de faibles valeurs de <sup>σ</sup>, des déviations importantes sont à noter.

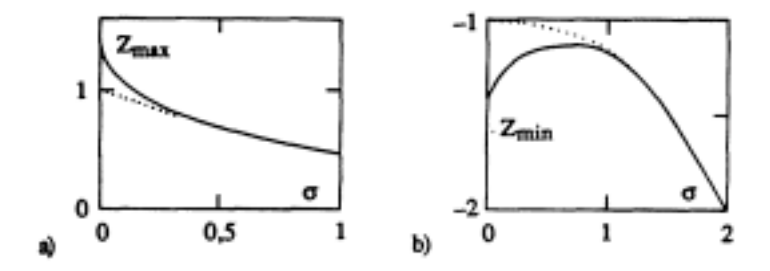

Fig. 4.9 : (-----------) Extrêmes d'oscillation pour des manœuvres consécutives brusques, a) ouverture-fermeture, b) fermeture-ouverture. (.........) manœuvre simple correspondante. simple correspondante.

#### **Manœuvres graduelles**

L'ouverture et la fermeture brusques de l'obturateur entraînent des variations de niveau maximales dans la chambre d'équilibre. En changeant le débit turbiné graduellement, ces extrêmes d'oscillations peuvent être réduites. L'effet du temps de fermeture ou du temps d'ouverture  $t<sub>g</sub>$  revêt aussi un intérêt particulier sur l'analyse du réglage. Par la suite, une variation linéaire du débit turbiné *Q*=*Q*(*t*) est admise telle que

$$
Q = Q_0(t/t_g) \qquad , \quad 0 \le t \le t_g \tag{4.25}
$$

$$
Q = Qo \qquad , \quad t > t_g
$$

pour l'ouverture graduelle et

$$
Q = Q_0(1-t/t_g) \qquad , \quad 0 \le t \le t_g
$$
\n
$$
Q = 0 \qquad , \quad t > t_g
$$
\n(4.26)

pour la fermeture graduelle.

Pour que les résultats de cette analyse puissent être comparés avec ceux des manœuvres brusques, les paramètres de ces dernières seront conservés. Le seul paramètre nouveau

$$
\tau = \left(\frac{g \cdot a}{L \cdot A}\right)^{1/2} t_g \tag{4.27}
$$

correspond au temps d'ouverture ou de fermeture relatif. Pour  $\tau = 0$ , la manœuvre est brusque. Le temps de référence  $t^* = [L \cdot A/(g \cdot a)]^{1/2}$  selon l'équation (4.15) est donc l'échelle temporelle par rapport à *tg*.

Avec  $dQ/dt = Q_0/t_g$  pour l'ouverture graduelle, l'équation (4.12) permet d'obtenir la relation déterminante pour l'oscillation en masse

$$
Z'' + \sigma \left( Z' + \frac{T}{\tau} \right) \left| Z' + \frac{1}{\tau} \right| + Z + \frac{1}{\tau} = 0 \tag{4.28}
$$

qui doit être résolue en imposant les conditions initiales  $Z(0) = Z(0) = 0$ . Une solution type pour  $\tau = 2$  est comparée dans la figure 4.10a) avec celle pour  $\tau = 0$ , en admettant  $\sigma = 0.3$ . La différence de 13% au premier minimum d'oscillation est remarquable. Une telle différence pourrait, par exemple, résulter d'une chambre d'équilibre où  $A/a = 20$ ,  $L = 1000$  m pour  $t<sub>g</sub> = 90$  s. Cependant, ce temps d'ouverture est court par rapport à la période de l'oscillation.

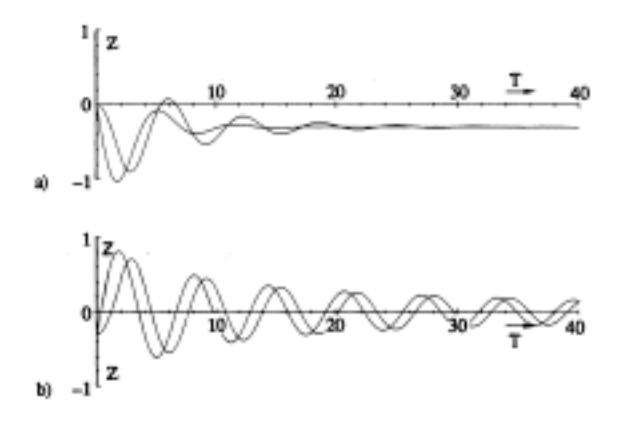

Fig. 4.10 : Effet du temps de réglage  $\tau$  sur l'oscillation en masse pour  $\tau = 2$  et  $\sigma$ = 0.3. a) ouverture graduelle et b) fermeture graduelle. Comparativement, les courbes pour les manœuvres brusques ( $\tau = 0$ ) sont également tracées.

La figure 4.11 montre les minima d'oscillations  $Z_{min}$  en fonction de σ et τ. Il convient de remarquer que

- l'effet du temps d'ouverture est pratiquement négligeable si  $\sigma > 1$ et
- une différence remarquable entre l'ouverture graduelle et l'ouverture brusque existe seulement si  $\tau > 1$ .

Par analogie à l'équation (4.28), l'équation de l'oscillation en masse due à une fermeture graduelle s'écrit

$$
Z'' + \sigma \left( Z' + 1 - \frac{T}{\tau} \right) \left| Z' + 1 - \frac{T}{\tau} \right| + Z - \frac{1}{\tau} = 0 \tag{4.29}
$$

Cette équation doit satisfaire les conditions initiales  $Z(0) = -\sigma$  et  $Z'(0) = 0$ . La figure 4.10b) montre une solution type de cette équation en comparaison de l'oscillation due à une fermeture brusque.

La figure 4.11 montre les maxima d'oscillations *Zmax* en fonction de σ et τ. Il convient de remarquer que

- si  $\sigma$  > 1, la différence entre les manœuvres graduelle et brusque est négligeable, et
- seul un temps de fermeture  $\tau > 1$  entraîne une réduction remarquable de l'amplitude maximale.

Normalement, les temps de fermeture sont de l'ordre de quelques secondes. L'hypothèse selon laquelle la manœuvre est brusque est donc tout à fait satisfaite vu que la période de l'oscillation en masse est beaucoup plus grande. Des aménagements équipés avec des déflecteurs de jet font exception à cette règle. Dans ce cas, l'obturateur est souvent fermé lentement pour éviter des coups de bélier importants.

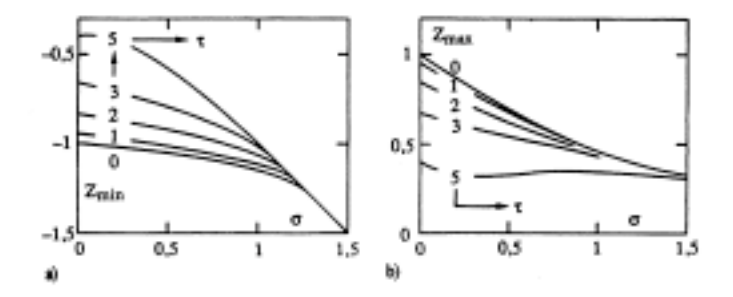

Fig. 4.11 : Valeurs extrêmes d'oscillation pour a) l'ouverture graduelle et b) la fermeture graduelle en fonction de  $\sigma$  et du temps d'ouverture relatif  $\tau$ .  $\tau = 0$ correspond à une manoeuvre brusque.

# **Chambres d'équilibre à épanouissement**

Pour limiter les oscillations vers le haut et vers en bas dans le puits de la chambre d'équilibre, des épanouissements peuvent être prévus à l'extrémité inférieure ou supérieure du puits. Pour des conditions stationnaires, le niveau d'eau se trouve dans le puits entre les épanouissements.

Plusieurs possibilités constructives existent pour réaliser des épanouissements:

- élargissement du puits de la chambre d'équilibre,
- chambres ou galeries latérales (rectilignes ou en courbe),<br>■ chambres ou galeries traversées par l'écoulement
- chambres ou galeries traversées par l'écoulement (pendant l'oscillation),
- bassin de surface (épanouissement supérieur).

Pour garantir l'évacuation de l'eau et de l'air pendant les oscillations, les chambres ou galeries latérales doivent avoir des radiers et voûtes

avec pentes divergentes de 1% à 2% au minimum. Les chambres inférieures ont normalement une section circulaire à cause de la pression intérieure importante, tandis que les chambres supérieures ont des sections en arc de voûte.

Le calcul des oscillations dans une chambre d'équilibre à épanouissement se fait à l'aide des équations fondamentales présentées ci-dessus en considérant que *A* = *A*(*z*). Le système d'équations ne peut être résolu qu'à l'aide de méthodes numériques (par exemple méthode de Runge-Kutta).

# **Chambres longues et peu inclinées**

Dans certains cas, des fenêtres d'accès à faible pente (<12°), menant à l'intersection entre la galerie en charge et le puits blindé, sont transformées à la fin du chantier en une chambre d'équilibre. Ces chambres ont une section comparable à la galerie en charge. A cause de la faible pente, l'aire de la surface d'eau libre, en forme d'ellipse allongée, devient très grande ce qui conduit à une excellente stabilité (cf. chapitre concernant la stabilité d'une chambre d'équilibre). Toutefois, si une telle chambre peu inclinée, en forme de fenêtre d'accès, est longue par rapport à la longueur du puits blindé, le dimensionnement doit considérer les aspects suivants :

- le frottement dans la chambre d'équilibre pour le calcul de l'oscillation en masse
- la longueur de la chambre d'équilibre pour le calcul du coup de bélier (augmentation du temps de réflexion du coup de bélier)

La longueur de la chambre d'équilibre peut être considérée en introduisant une conduite fictive à l'entrée de la chambre, de même longueur mais lisse (sans perte par frottement).

Les conditions discutées ci-dessus peuvent également apparaître si la chambre d'équilibre est réalisée par la prolongation d'un puits blindé peu incliné (excavation par tunnelier).

# **Chambres d'équilibre à étranglement**

Les chambres à épanouissements conviennent bien aux hautes chutes car le puits central peut garder une petite section. Mais cette section est limitée par la condition de stabilité qui sera analysée plus bas. Elle indique que la section du puits doit avoir un minimum *A*>*AL* où *AL* croît avec la valeur inverse de la chute. Ainsi, le puits doit avoir des dimensions considérables pour des aménagements hydroélectriques à

#### *Chapitre 4 – Oscillation en masse*

chute moyenne, au point qu'il ne diffère plus sensiblement de la dimension de l'épanouissement. De ce fait lors d'une manœuvre importante, le niveau d'eau monte et descend lentement. Du point de vue de l'exploitation, il serait intéressant au contraire qu'en cas de fermeture (ouverture) le niveau monte (baisse) rapidement pour créer une contre-pression (dépression) importante au pied de la chambre et freine (accélère) ainsi le mouvement dans la galerie. De plus, pour ces aménagements à chute moyenne, l'amortissement reste faible: la chambre à épanouissement devient donc d'autant moins efficace et économique que la chute est plus petite.

Pour pallier ces deux inconvénients, il est possible d'introduire une perte de charge supplémentaire à la base de la chambre d'équilibre, par exemple sous forme d'un étranglement. Au début d'une fermeture, la contre-pression est encore faible mais elle croît rapidement puisque tout le débit entrant dans la chambre doit la traverser. En cas d'ouverture, le débit fourni par la chambre doit traverser l'étranglement : il se produit sous ce dernier une dépression qui accélère le mouvement dans la galerie.

Bien que la section réduite par l'étranglement ait tendance à rendre la chambre moins efficace en ce qui concerne la protection de la galerie contre les coups de bélier, cette section est en général assez grande et le puits assez court pour que la surpression ne soit pas augmentée trop fortement. Il convient toutefois de remarquer, que dans une telle configuration l'oscillation en masse et les coups de bélier ne peuvent plus être considérés comme successifs et donc indépendants. Sans calcul complet des deux phénomènes, il faut admettre que, pour une fermeture brusque, la surpression dans la galerie est la somme de la contre-pression et des coups de bélier.

Avec la mise en place d'un étranglement, l'équation dynamique (4.8) doit être complétée par une perte de charge locale ΔH<sub>L</sub>, qui peut s'écrire

$$
\Delta H_L = \frac{\alpha}{a^2} \left( Q - v \cdot a \right)^2 \tag{4.29a}
$$

où  $\alpha$ [s<sup>2</sup>/m] correspond à un coefficient de perte de charge modifié.

La perte de charge due à l'étranglement se compose de la somme des pertes de charge dues à la bifurcation, à l'élargissement et au frottement. La prise en compte de ces pertes de charge est essentielle pour le dimensionnement de telles chambres. Il faut particulièrement tenir compte des pertes de charge dues à la bifurcation des conduites et à des diaphragmes éventuels. Dans la plupart des chambres d'équilibre à étranglement, les pertes de charge ressortent d'une étude sur modèle réduit. Souvent, les étranglements ont une forme telle que les pertes de charge sont différentes pour l'écoulement entrant et sortant de la chambre d'équilibre.

### **Chambres différentielles**

La chambre différentielle est intéressante pour les chutes moyennes à importantes. En général, le puits se trouve au milieu de la chambre. Les échanges d'eau entre le puits et la chambre se poursuivent après la première montée et sont la cause d'un effet différentiel qui amortit fortement les oscillations en masse, de sorte que la condition stationnaire peut être atteinte après la première oscillation déjà.

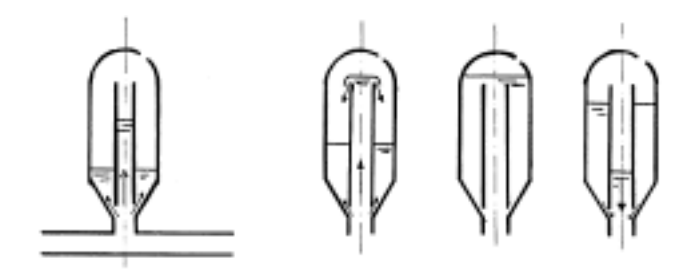

Fig. 4.12 : Schéma d'une chambre d'équilibre différentielle selon Johnson (1915).

La figure 4.12 montre le schéma d'une chambre d'équilibre différentielle selon Johnson (1915). Elle comporte un puits central et un bassin, qui est séparé par un étranglement (en bas) et un déversoir (en haut). Il s'agit donc d'une chambre d'équilibre à étranglement en complément avec un puits vertical. Un désavantage de la chambre à étranglement est qu'elle peut être dimensionnée seulement pour un cas de charge, ouverture ou fermeture. Cet inconvénient est éliminé par la configuration de la chambre selon Johnson (1915). Le calcul réaliste de tels ouvrages est cependant compliqué par la mise en jeu de divers puits et il faut souvent le confirmer par des essais sur modèle réduit.

En principe, le système d'équations se complique par une équation de continuité qui tient compte de la chambre différentielle et par les pertes de charge locales supplémentaires ainsi que par le débit déversé par le déversoir et l'étranglement en bas.

Souvent, dans les cas de chambres d'équilibre à épanouissement, la chambre supérieure est disposée comme différentielle pour limiter l'oscillation vers le bas et le volume d'oscillation pour la chambre inférieure.

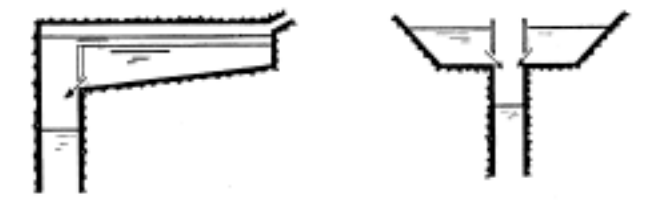

Fig. 4.13 : Chambre d'équilibre à épanouissement avec chambre supérieure disposée comme différentielle.

# **Stabilité d'une chambre d'équilibre**

### **Introduction**

Les exigences hydrauliques imposées à une chambre d'équilibre sont :

- les amplitudes d'oscillation en masse doivent rester dans des limites telles qu'elles soient réalisables du point de vue économique et constructif,
- les oscillations doivent s'amortir pour tous les cas de chargement imposés, c'est-à-dire la chambre d'équilibre doit satisfaire l'exigence de la stabilité.

Jusqu'à présent, les cas de chargement, à savoir les manœuvres brusques et graduelles, ont toujours résulté dans une oscillation stable. Après un certain temps à partir de l'initiation d'une telle manœuvre, un équilibre du niveau d'eau z de la chambre est installé. La seule exception d'oscillation instable s'est présentée pour une galerie d'amenée sans frottement ( $\sigma = 0$ ). Ce cas irréel n'amène une oscillation ni stable, ni instable, mais la rend labile.

Il existe d'autres cas de chargement qui peuvent produire une oscillation en masse instable, comme cela a été démontré par Thoma (1910). Le cas qui sera analysé par la suite repose sur l'exigence que la puissance *P* demandée des turbines est constante. Soit *H* la charge totale, c'est-à-dire la différence d'altitude entre le niveau d'eau dans la chambre d'équilibre et les turbines, et  $n$  le coefficient de rendement de ces dernières. Ainsi, la puissance se définit comme

$$
P = \eta Q \cdot H \tag{4.30}
$$

L'exigence que la puissance soit constante peut être réalisée par un dispositif de réglage des turbines (Gaden, 1945; Jaeger, 1977). Il est

alors question d'un réglage idéal si  $\eta$  représente une valeur constante pour un aménagement bien particulier.

Soit considérée une oscillation en masse  $z(t)$ . Si la fonction  $z(t)$ s'approche d'un minimum, le débit *Q* doit être augmenté pour que *P* reste constant, selon l'équation (4.30). Pour y parvenir, la chambre d'équilibre doit fournir encore de l'eau supplémentaire. Ainsi, *z*(*t*) baisse encore plus, et le dispositif de réglage s'ouvre de nouveau. Voilà l'origine d'une oscillation instable qui peut se produire si la section de la chambre d'équilibre est trop petite. Dans un tel cas, la chambre se vide et de l'air pénètre dans la conduite forcée.

Une situation analogue à celle décrite auparavant peut se produire si la fonction *z*(*t*) monte et si la chambre n'est pas dimensionnée par rapport à la condition de stabilité. Thoma (1910), qui a analysé en premier le phénomène d'instabilité, s'est servi de la méthode des petites oscillations pour établir cette condition. Son exposé sera présenté ciaprès et par la suite généralisé pour des oscillations à amplitude finie.

Le problème de la stabilité des chambres d'équilibre a été traité par de nombreux chercheurs, notamment Calame et Gaden (1926), Evangelisti (1950) et Escande (1950).

Les considérations suivantes se bornent à la chambre d'équilibre sans étranglement.

#### **Condition de stabilité - petites amplitudes**

Soit une équation différentielle ordinaire de deuxième ordre avec des coefficients *Ci* constants

$$
C_0 \frac{d^2 \zeta}{dt} + C_1 \frac{d\zeta}{dt} + C_2 \zeta = 0
$$
\n(4.31)

La solution générale de cette équation est

$$
\zeta = \sum_{i} \Omega_i \cdot \exp\left(\omega_i t\right) \tag{4.32}
$$

où Ω*i* dépend essentiellement des conditions initiales; <sup>ω</sup>*<sup>i</sup>* sont les solutions de l'équation caractéristique.

Pour que l'équation (4.31) représente une oscillation amortie*,* les conditions suivantes sont à satisfaire

$$
C_0 > 1, C_1 > 1 \text{ et } C_2 > 1 \tag{4.33}
$$

La figure 4.14 représente le schéma classique pour l'analyse de la stabilité d'une chambre d'équilibre. La condition initiale considère l'arrêt des turbines (*Q* = 0) pour lequel la hauteur d'eau dans la chambre d'équilibre se trouve au niveau statique  $(z = 0)$ . La charge brute *H* correspond à la différence d'élévation entre le niveau statique et les turbines. Au temps  $t = 0$  l'installation est mise en marche en exigeant une puissance constante. Le système d'équations à considérer se compose de l'équation de continuité (4.9), de l'équation dynamique (4.8) et de l'équation de réglage (4.30)

$$
Q_0H_0 = Q(H+z) \tag{4.34}
$$

où l'indice «o» se réfère à la condition stationnaire de marche (Fig. 4.14). Le débit *Q* pour le réglage idéal se calcule donc par

$$
Q = \frac{Q_o \cdot H_o}{H + z} \tag{4.35}
$$

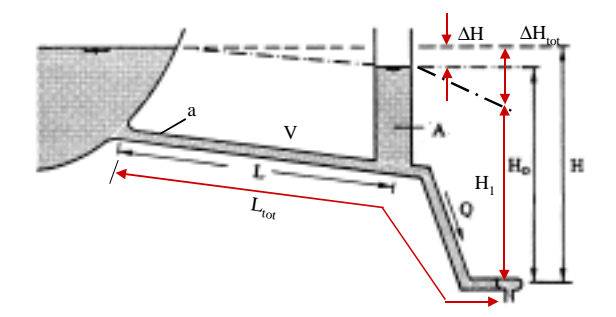

Fig. 4.14 : Stabilité de la chambre d'équilibre simple. Notation.

Soit

$$
\Phi = \frac{L}{H} \left( \frac{v_0}{v^*} \right)^2 \tag{4.36}
$$

le rapport entre la perte de charge dans la position terminale et la charge brute H, donc  $\Phi = (H - H_0)/H$ . L'équation différentielle s'écrit alors comme

$$
Z'' - \frac{\sigma \Phi(1 - \Phi)}{(\sigma + \Phi Z)^2} Z' + \sigma \left( \frac{\sigma (1 - \Phi)}{\sigma + \Phi Z} + Z' \right) \left| \frac{\sigma (1 - \Phi)}{\sigma + \Phi Z} + Z' \right| + Z = 0 \quad (4.37)
$$

Cette équation différentielle doit être résolue en tenant compte des conditions initiales  $Z(0) = 0$  et  $Z'(0) = 1 - \Phi$ , étant donné que  $v'(0) = 0$ (voir l'équation (4.9) en posant  $v = 0$ ). Ainsi, l'alimentation en eau se fait initialement par la chambre d'équilibre seule.

La solution terminale stable de l'équation (4.37) se détermine par les conditions  $Z' \equiv Z'' \equiv 0$ , d'où  $Z_{\infty} \rightarrow -\sigma$ . Pour examiner des petites oscillations  $\varepsilon(T)$  autour de la position finale  $Z_{\infty}$ , on peut poser  $Z = \varepsilon$  – <sup>σ</sup>, avec | <sup>ε</sup> | < < 1. Par conséquent la valeur de σ est aussi limitée à  $\sigma \ll 1$ . En remplaçant *Z* dans l'équation (4.37) par *ε* et si seuls les termes linéaires sont retenus, il en résulte

$$
\varepsilon^{n} + \left(2\sigma - \frac{\Phi}{\sigma(1-\Phi)}\right)\varepsilon^{n} - \left(1 - \frac{2\Phi}{1-\Phi}\right)\varepsilon = 0
$$
\n(4.38)

Cette équation est du type de l'équation (4.31). Pour que l'oscillation <sup>ε</sup>(*T*) soit stable, il faut que

$$
\sigma^2 > \frac{\Phi}{2(1-\Phi)}\tag{4.39}
$$

et

$$
\Phi < 1/3 \tag{4.40}
$$

selon les équations (4.33), la première condition s'écrit en termes adimensionnels

$$
A > \frac{a \cdot v^{*2}}{2g \left( H - \Delta H \right)} = A_L \tag{4.41}
$$

La section *A* du puits de la chambre d'équilibre est donc limitée à  $A_L$  et il faut que  $A/A<sub>L</sub> > 1$ . Ce fait est connu sous le nom de critère de stabilité selon Thoma. A<sub>L</sub> dépend principalement de la section de la galerie d'amenée, de la vitesse de frottement *v*\* et de la différence entre la charge brute et la perte de charge ∆*H*.

La deuxième condition (4.40) limite la perte de charge à  $\Delta H < H_0/3$ , ce qui est toujours satisfait dans des aménagements économiques.

En pratique, la section du puits de la chambre d'équilibre minimale déterminée par le critère de stabilité selon Thoma est augmentée par un coefficient de sécurité entre 1.5 et 2.0.

Si la longueur du puits blindé est importante par rapport à la galerie d'amenée, le puits a également un effet sur la stabilité du système. Dans ce cas, le critère de stabilité selon Thoma doit être multiplié par un facteur de correction selon Evangelisti (1950):

$$
A > A_L \cdot \frac{1 + \frac{L_{tot} \cdot a}{L \cdot a_{tot}}}{1 - 3 \frac{\Delta H_{tot}}{H - \Delta H}}
$$
\n
$$
(4.42)
$$

avec *Ltot* : longueur totale de la galerie d'amenée et du puits blindé ;  $a_{tot}$  : section totale de la galerie d'amenée et du puits blindé ; ∆*Htot* : perte de charge totale de la galerie d'amenée et du puits blindé

# **Cas de charge pour le dimensionnement**

Pour le dimensionnement des chambres d'équilibre, tous les cas de charge imaginables lors de l'exploitation d'un aménagement hydroélectrique doivent être contrôlés. En pratique, les cas de charge suivants sont étudiés (Schleiss, 2002):

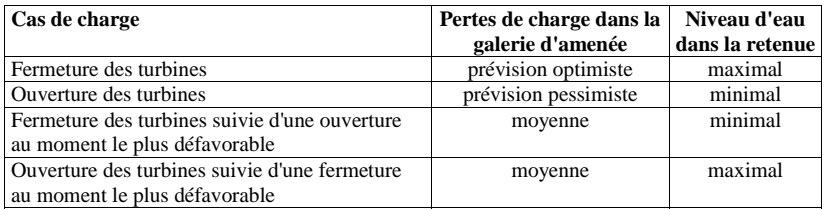

Le moment le plus défavorable est proche de la condition où la vitesse de l'écoulement dans le puits de la chambre d'équilibre est maximale.

Pour des aménagements turbinage-pompage, des arrêts et des enclenchements des pompes, combinés avec des fermetures ou ouvertures des turbines, doivent être considérés.

# Chapitre 5

# Installation du logiciel

L'installation du logiciel Hydraulic System s'effectue en démarrant le programme SETUP.EXE se trouvant sur le CD ROM d'installation.

Ce chapitre présente les configurations matérielles et logicielles requises pour utiliser le logiciel Hydraulic System, ainsi que les procédures d'installation et de désinstallation.

#### **Contenu**

- Configurations matérielles et logiciels requises
- Procédure d'installation
- Procédure de désinstallation

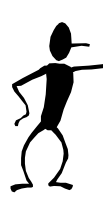

Vous ne pouvez pas copier les fichiers se trouvant sur les disquettes d'installation et simplement les coller sur votre disque dur. Le programme d'installation doit décompresser l'ensemble des fichiers et les copier dans divers répertoires de votre ordinateur. Il doit également modifier la base de registre de votre ordinateur afin d'y inclure les informations indispensables à son exécution en tant qu'exécutable standard.

# **Configurations matérielles et logicielles requises**

Avant de procéder à l'installation du logiciel Hydraulic System, vous devez vous assurer que votre ordinateur possède au moins le matériel et les logiciels requis. Pour obtenir le meilleur de ce programme, les valeurs recommandées sont indiquées entre parenthèses. Cette version 2.0 de Hydraulic System fonctionne sur un PC qui possède les caractéristiques suivantes :

- N'importe quel ordinateur compatible IBM équipé d'un processeur 486 ou supérieur (Pentium 200 ou supérieur).
- Un disque dur ayant au moins 5 megabytes d'espace libre (20 megabytes ou plus recommandés).
- Un lecteur de CD ROM.
- Un minimum de 16 megabytes de RAM (64 et plus recommandés).
- Une souris.
- Un écran couleur VGA (résolution de 1024x768 avec 65'536 couleurs recommandées).
- Microsoft Windows 95, Windows 98, Windows NT4, 2000, XP ou supérieur.
- Microsoft Excel. (recommandé)

Hydraulic System est programmé en 32 bits. Par conséquent, il ne fonctionne pas sous Windows 3.1 ni sous DOS.

# **Procédure d'installation**

L'installation du logiciel Hydraulic System s'effectue à l'aide du programme **Setup.exe** qui se trouve sur le CD ROM d'installation. Pour accéder à ce programme d'installation, la méthode la plus simple consiste à démarrer l'explorateur de Windows, de sélectionner le lecteur de CD ROM, de repérer le fichier **Setup.exe** et de le doublecliquer. Il peut également être exécuté en cliquant sur le menu **Démarrer** de la barre des tâches et en choisissant **Exécuter**. Il suffit ensuite d'entrer **D:\Setup.exe** pour lancer le logiciel d'installation de Hydraulic System.

Une fois lancé, le programme d'installation effectue quelques calculs d'initialisation et affiche la fenêtre de la figure 5.1.

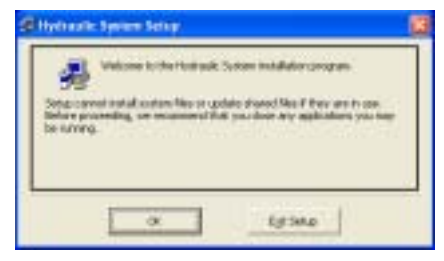

Figure 5.1 : Message d'avertissement du logiciel d'installation de Hydraulic System pour demander de fermer toutes les applications.

Cette fenêtre affiche un avertissement pour signaler à l'utilisateur qu'il doit fermer toutes les applications ouvertes avant de poursuivre l'installation. Comme le logiciel d'installation de Hydraulic System va modifier la configuration de votre machine, et en particulier sa base de registre, veuillez respecter cette recommandation avant de poursuivre.

Après avoir cliqué sur le bouton **OK**, la fenêtre montrée à la figure 5.2 apparaît. Elle affiche le nom du répertoire dans lequel seront copiés les fichiers de Hydraulic System. Par défaut, ce répertoire est en général **C:\Program Files**. Selon les standards, ce répertoire est celui qui contient tous les programmes exécutables. Il est donc conseillé de ne pas le modifier. Mais si l'utilisateur souhaite installer Hydraulic System ailleurs sur son disque dur, il en a tout loisir en cliquant sur le bouton **Change directory** et en sélectionnant le répertoire de son choix.

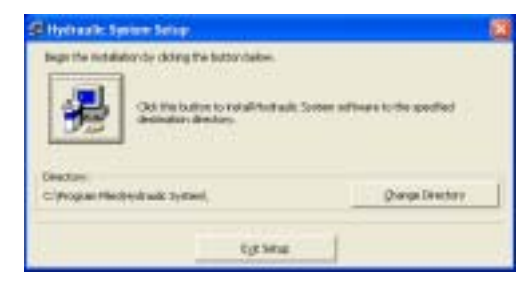

Figure 2.3 : Sélection du répertoire dans lequel sera installé le logiciel Hydraulic System et lancement de l'installation.

L'installation à proprement parler démarre en cliquant sur le bouton portant l'icône d'un ordinateur. Une fenêtre signalant l'avancement du processus s'affiche alors. Après la copie de tous les fichiers, une petite boite de dialogue indique que l'installation a été réussie.

Signalons encore qu'à plusieurs étapes, le processus d'installation peut être interrompu par l'utilisateur. Dans ce cas, le programme d'installation s'arrête après avoir supprimé quelques fichiers temporaires qu'il avait créés lors de son lancement.

# **Procédure de désinstallation**

Le retrait de Hydraulic System d'un ordinateur **doit** s'effectuer par le programme de désinstallation. Pour l'exécuter, les points suivants sont à respecter :

- Cliquer sur le menu Démarrer de la barre des tâches de Windows ;
- Cliquer sur Panneau de configuration ;<br>■ Cliquer sur Ajout/Suppression de progr
- Cliquer sur Ajout/Suppression de programmes ;<br>Sélectionner Hydroulie System dens le liste des
- Sélectionner Hydraulic System dans la liste des logiciels installés sur votre ordinateur ;
- Cliquer sur le bouton Ajouter/Supprimer...

Après une demande de confirmation, le programme de désinstallation enlèvera l'ensemble des fichiers de Hydraulic System et mettra à jour la configuration de votre ordinateur.

# Chapitre 6

# Travailler avec *Hydraulic System*

Le logiciel Hydraulic System est destiné à modéliser des réseaux hydrauliques en charge complexes. Il offre surtout la possibilité de calculer la propagation de phénomènes non stationnaires tels que coup de bélier et oscillation en masse. Il permet également de visualiser la sensibilité des différents paramètres en jeu sur la réponse du système modélisé.

Ce chapitre présente un aperçu de la manière d'effectuer une simulation numérique à l'aide de Hydraulic System.

#### **Contenu**

- **Démarrer Hydraulic System**<br>**Le réseau et les objets hydra**
- Le réseau et les objets hydrauliques<br>Créer un modèle de calcul
- Créer un modèle de calcul<br>Effectuer une simulation n
- Effectuer une simulation numérique<br>Vieualiser les résultats
- Visualiser les résultats
# **Démarrer** *Hydraulic System*

Le programme d'installation de Hydraulic System crée automatiquement une icône dans le menu **Démarrer** de Windows, dans la section **Programmes**. L'utilisateur peut également créer un raccourci vers Hydraulic System sur le bureau où apparaît alors l'icône de Hydraulic System montrée à gauche.

Pour démarrer le programme, il suffit de double-cliquer sur l'icône Hydraulic System. Si celle-ci n'est pas visible, il suffit de cliquer sur le menu **Démarrer**, puis sur **Programmes** et choisir l'entrée **Hydraulic System**.

Dès que vous avez démarré Hydraulic System, la fenêtre principale de la figure 6.1 apparaît.

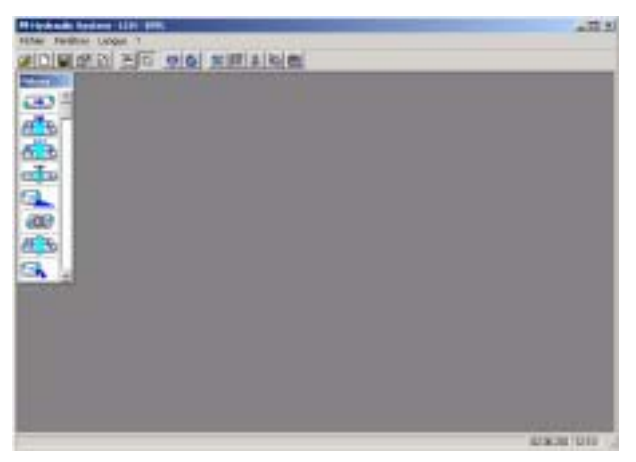

Figure 6.1 : Fenêtre principale de Hydraulic System.

L'interface de travail se présente comme suit:

Sur la partie horizontale supérieure de la fenêtre principale se trouve la barre des outils (figure 6.2) qui permet un accès facile aux fonctions les plus courantes.

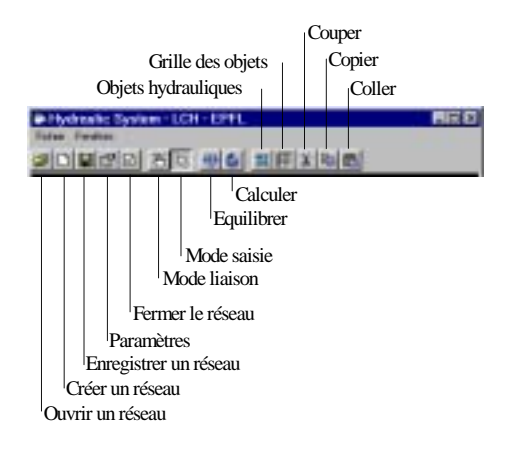

Figure 6.2 : Barre des outils de Hydraulic System.

Sur la partie verticale gauche de la fenêtre principale se trouve la barre défilante des pièces ou objets hydrauliques (figure 6.3) qui permet de composer le réseau hydraulique. Il convient de remarquer que l'objet turbine n'est pas opérationnel pour l'instant.

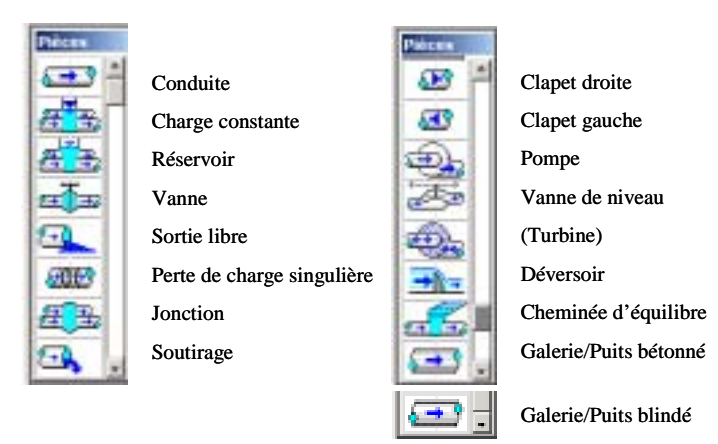

Figure 6.3 : Barre défilante des pièces de Hydraulic System.

# **Le réseau et les objets hydrauliques**

Les fonctionnalités offertes par Hydraulic System concernent la gestion du réseau et les objets qui le constituent.

# **Le réseau**

Avec la barre de menu horizontale il est possible de:

- Ouvrir un réseau
- Créer un nouveau réseau
- Enregistrer le réseau actif
- Editer ses paramètres
- Fermer le réseau actif
- Equilibrer les charges dans les conduites
- Calculer le réseau

Chaque réseau est sauvegardé dans un fichier (\*.Hsd). Les réseaux sont totalement indépendants entre eux, mais la possibilité de copier et coller des objets hydrauliques d'un réseau à l'autre est possible.

Il est également possible de travailler sur plusieurs réseaux simultanément, afin de comparer les résultats.

Un click bouton droite de la souris sur le fond de la fenêtre du réseau fait apparaître les propriétés de ce dernier (figure 6.4):

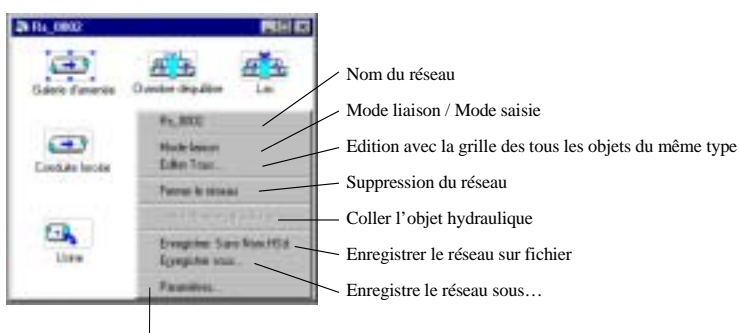

#### **Click bouton droite de la souris «dans» le réseau**

Les paramètres du réseau

Figure 6.4 : Opérations possibles sur le réseau dans Hydraulic System.

Quelques commentaires sur les paramètres du réseau (figure 6.5):

### **[Equilibre / Calcul]**

*Nombre minimum de nœuds par Conduite:* La finesse des résultats en cours de calcul dépend du nombre de nœuds sur chaque conduite Plus ce nombre est élevé plus, plus les itérations sont fines.

*Equilibre (Somme Delta H):* Lorsque la variation de la somme de toutes les charges aux nœuds de toutes les conduites est stabilisée avec une valeur inférieure à celle choisie, le réseau est considéré comme équilibré.

*Liberté de la charge des Réservoirs - Equilibrage:* Pendant le processus d'équilibrage les réservoirs sont libres ou non de faire varier leurs niveaux. (p/exemple, une chambre d'équilibre en service)

*Toujours démarrer le calcul avec les valeurs d'initialisation:* ou reprendre l'état du dernier calcul comme données de départ pour le calcul suivant.

*Temps total:* La durée du calcul est définie par cette valeur.

*Pas résultats:* Les résultats du calcul seront enregistrés au pas de temps choisi.

*Pas graphique:* La fenêtre graphique de suivi du calcul sera rafraîchie au pas de temps choisi.

### **[Liquide]**

*Les caractéristiques du liquide:* Les propriétés physiques du liquide sont modifiables en fonction du fluide utilisé. Paramètres du liquide: module de compressibilité, viscosité cinématique, masse volumique.

### **[Affichage]**

*Etiquettes:* Sur la fenêtre du réseau les noms des objets sont affichés ou non.

*Schéma linéaire:* Un design simplifié est disponible pour les objets hydrauliques, permettant d'afficher un très grand réseau dans une fenêtre.

*Voir Graphique:* Il est possible de visualiser l'évolution du calcul ainsi que les valeurs extrêmes de la charge (*H*) (figure 6.6).

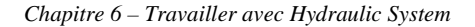

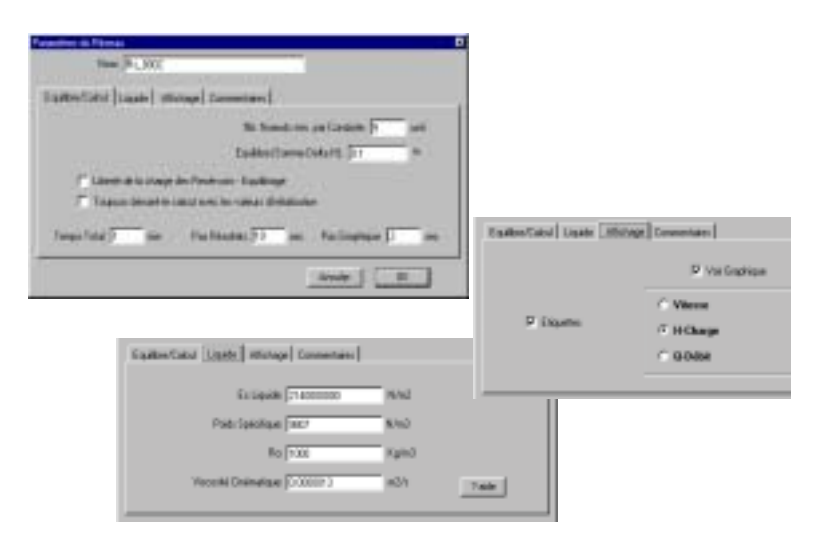

Figure 6.5 : Les paramètres du réseau dans Hydraulic System

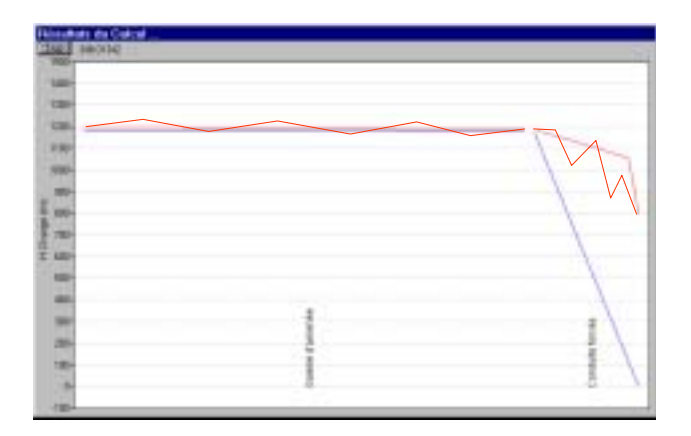

Figure 6.6 : Visualisation de la charge dans le calcul en cours et des valeurs extrêmes atteintes. Exemple d'un système classique de réservoir, conduite d'amenée, chambre d'équilibre et conduite forcée (cf. exemple d'application « coup de bélier et oscillation en masse » du chapitre 7).

# **Les objets Hydrauliques**

Une liste d'objets hydrauliques fondamentaux ou éléments de base (réservoir, tuyau, vanne…) caractérisés chacun par leur fonction hydraulique propre a été définie. Par leur combinaison, ces objets permettent de définir des fonctions plus complexes, qui peuvent être agrégées dans de nouvelles fonctions.

Dans sa version 2.0, le logiciel Hydraulic System contient les objets dont la liste et les principales caractéristiques sont énumérées cidessous :

# **Objet Caractéristiques (paramètres)**

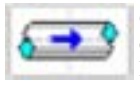

*Conduite* Longueur, diamètre, épaisseur de paroi, module d'élasticité du matériau, rugosité, possibilités de dilatation longitudinale et coefficient de Poisson

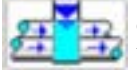

*Charge constante* Niveau de charge (constant ou à variation temporelle imposée).

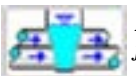

*Réservoir à niveau variable ou cheminée d'équilibre sans frottement* Niveau de charge initial, relation charge/volume.

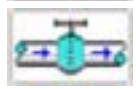

*Vanne* Coefficient de perte de charge à pleine ouverture (amontaval et aval-amont), diamètre interne, loi d'ouverture en fonction du temps.

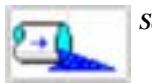

Sortie libre Sortie à la pression atmosphérique.

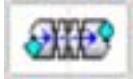

*Perte de charge singulière* Diamètre, coefficient de perte de charge (amont-aval et aval-amont).

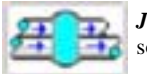

*Jonction* Raccordement de conduites avec possibilité de soutirage (constant ou à variation temporelle imposée).

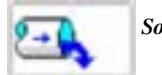

*Soutirage* Débit soutiré (constant ou variable dans le temps).

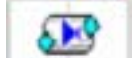

*Clapet droite* Passage libre amont-aval et fermé aval-amont.

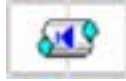

*Clapet gauche* Passage libre aval-amont et fermé amont-aval.

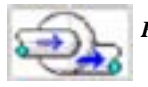

*Pompe* Courbe Charge/Débit et courbe Rendement/Débit.

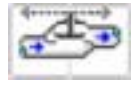

*Vanne de niveau* Coefficient de perte de charge à pleine ouverture (amont-aval et aval-amont), diamètre interne, loi d'ouverture en fonction du niveau de charge du réservoir auquel elle est couplée.

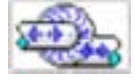

*Turbine* Cet objet n'est pas opérationnel pour l'instant

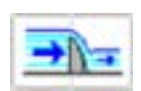

*Déversoir/Orifice* Relation niveau-débit (amont-aval et avalamont). Le paramètre S à cocher dans le menu permet de tenir compte de l'ennoiement éventuel du déversoir ou de l'orifice.

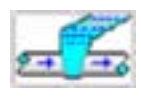

*Cheminée d'équilibre avec frottement* En fonction de la hauteur H exprimée en [m s.m.]: la surface mouillée et le périmètre mouillé perpendiculaires à l'orientation de la cheminée, l'angle de la cheminée avec l'horizontale en [°] et le coefficient de Strickler du tronçon en  $[m^{1/3}/s]$ . Un facteur d'amortissement (égal à n-1) permettant de calculer une moyenne mobile sur les n dernières valeurs calculées, dans les cas particuliers où une instabilité numérique persiste.

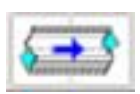

*Galerie/Puits bétonné* Conduite en enrobé béton contre le rocher, pour laquelle la célérité de l'onde tient compte de la masse volumique du fluide, des modules d'élasticité du fluide, du béton et du rocher, des coefficients de Poisson du béton et du rocher, ainsi que des rayons intérieur et extérieur de la couche de béton.

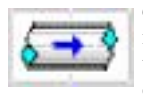

*Galerie/Puits blindé* Conduite en métal enrobée de béton, luimême coulé contre le rocher, pour laquelle la célérité de l'onde tient compte de la masse volumique du fluide, des modules d'élasticité du fluide, du métal, du béton et du rocher, du coefficient de Poisson du rocher, ainsi que de l'épaisseur du métal et des rayons intérieur et extérieur de la couche de béton.

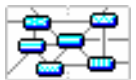

*Fonction agrégée* En maintenant le click gauche de la souris, plusieurs objets peuvent être entourés dans le but de créer un nouvel objet agrégé.

# **Créer un modèle de calcul**

L'utilisation des objets hydrauliques disponibles dans la barre défilante des "Pièces" est simple:

Pour introduire un objet dans le réseau: il suffit de sélectionner le mode saisie dans la barre de menu horizontale et de le faire glisser de la palette des pièces vers la feuille de travail à l'aide de la souris

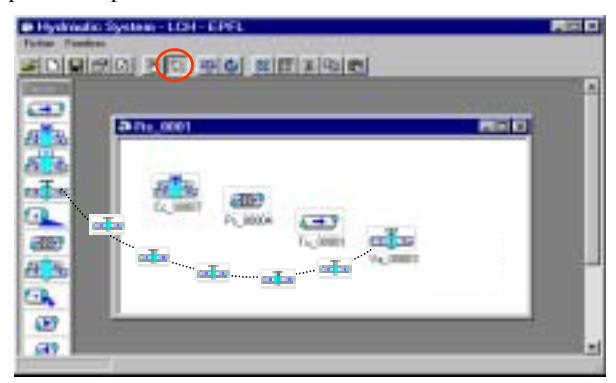

Figure 6.6 : Sélection des objets du réseau vers la feuille de travail par le processus "drag and drop" de la souris, dans le mode saisie de la barre de menu horizontale.

Pour relier deux objets hydrauliques, il suffit d'activer l'icône "Mode liaison", puis de cliquer avec le bouton gauche de la souris sur l'objet à lier. Il s'agit ensuite d'établir la liaison par glissement vers l'autre objet. Il faut prendre garde de bien lier la partie amont d'un objet avec la partie aval de l'autre (figure 6.7).

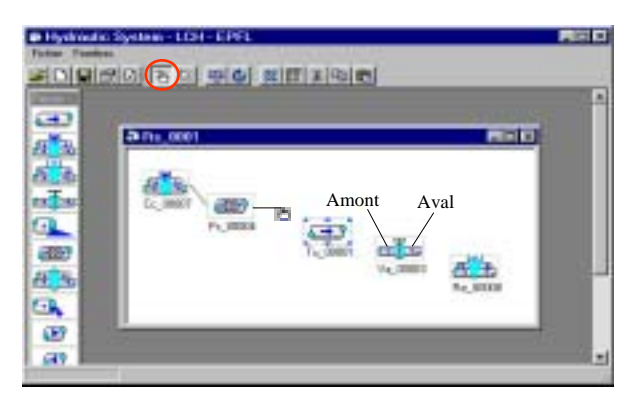

Figure 6.7 : Connexion des objets du réseau à l'aide de la souris dans le mode liaison de la barre horizontale de menu.

Le click bouton droite de la souris sur un objet fait apparaître un menu déroulant avec différentes options (figure 6.8):

Pour supprimer un objet du réseau: cliquer sur l'objet avec le bouton droite de la souris pour accéder au menu déroulant ; puis cliquer dans l'option "Suppression".

Pour éditer l'ensemble des objets du même type: au cas où plusieurs objets du même type sont utilisés, la grille des objets dans la barre horizontale de menu donne la possibilité de les éditer sous forme de tableau en vue de les modifier.

Pour copier un objet: cette option du menu déroulant donne la possibilité de copier l'objet dans le même réseau ou dans un autre réseau. Toutes les caractéristiques de l'objet sont conservées sauf les liaisons.

Pour avoir une information sur les paramètres: cette option du menu déroulant donne les informations essentielles de l'objet, un click dans la fenêtre la ferme.

Pour modifier les paramètres: cliquer sur l'objet avec le bouton droite de la souris pour accéder au menu déroulant "Paramètres…", une fenêtre s'ouvre avec le nom de l'objet et quatre onglets (figure 6.9).

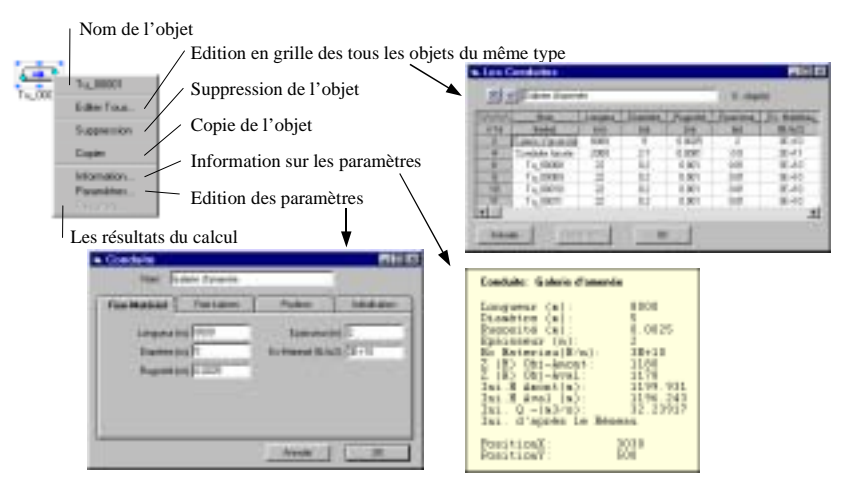

#### **Click bouton droite de la souris sur l'objet**

Figure 6.8 : Actions sur les objets du réseau. Exemple de l'objet "conduite".

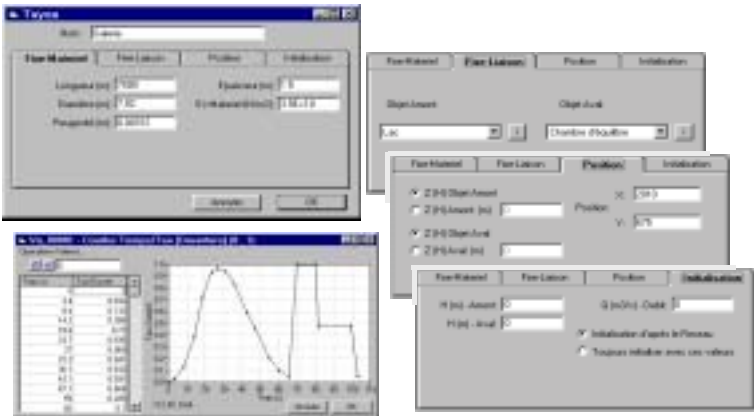

Figure 6.9 : Actions sur les objets du réseau. Exemple de l'objet "conduite".

Ces quatre onglets peuvent être décrits comme suit:

# **[Fixe – Matériel]**

Les caractéristiques concernant l'objet sont disponibles pour la modification ou l'introduction de valeurs, y compris les courbes correspondantes, par exemple la relation hauteur/volume d'un réservoir ou la loi d'ouverture d'une vanne. Dans ce cas, les paramètres sont introduits comme dans un tableur, (confirmer l'introduction de la valeur avec la touche Return). Il est toujours possible de faire des manipulations du type copier-coller en utilisant le menu «Opération–Valeurs», il est important de remarquer que les valeurs de l'axe horizontal doivent être croissantes.

### **[Fixe – Liaison]**

Cette entrée offre la possibilité de définir les liaisons amont et aval, ainsi que d'accéder à l'information sur l'objet choisi.

### **[Position]**

Cette option permet de définir la position (x, y, z) de l'objet dans l'espace réseau et, dans le cas de conduites, d'imposer la même cote (z) aux objets reliés amont et aval.

# **[Initialisation]**

Pour faciliter le calcul, ou atteindre plus rapidement l'équilibre du système, il est conseillé d'initialiser ces valeurs avec des chiffres proches de la réalité. En cas d'initialisation d'un système sans débit, il est nécessaire d'introduire directement les valeurs hydrostatiques pour atteindre l'équilibre rapidement et précisément. L'opération d'équilibrage va automatiquement mettre à jour les valeurs initialement choisies, sauf pour les réservoirs qui conservent le niveau de charge initial. L'option : « Toujours initialiser avec ces valeurs » impose que tout nouveau calcul démarre avec les conditions initiales introduites. L'option « Initialisation d'après le Réseau » permet de démarrer un nouveau calcul à partir des résultats du précèdent, à condition que l'option « Récupérer les résultats » soit cochée dans les paramètres du réseau.

# **Effectuer une simulation numérique**

Il y a 3 étapes principales pour effectuer une simulation à l'aide de Hydraulic System.

- *Création du réseau* Cette démarche est décrite ci-dessus. Elle doit impérativement être suivie d'une opération de sauvegarde si l'utilisateur entend préserver son acquis.
- *Equilibrage du réseau* L'équilibrage du réseau doit être lancé en respectant les consignes d'initialisation décrites ci-dessus. Si le calcul est effectué en régime stationnaire, la simulation s'arrête ici. Dans l'opération d'équilibrage du réseau les échanges de masse sont nuls (le niveau des réservoirs ne change pas) et les relations fonction du temps (loi d'ouverture pour les vannes ou débit soutiré en fonction du temps) sont toujours prises au temps zéro. Une opération d'équilibrage ne génère pas de résultats, mais réalise la mise à jour des valeurs d'initialisation dans chaque objet hydraulique. Dans ce cas, le calcul est plus rapide avec le nombre minimum de deux nœuds.
- *Calcul en régime dynamique* Une fois le réseau équilibré, le calcul non-stationnaire peut être lancé. A ce stade, il est important de bien choisir les durées et pas de temps de calcul définis dans le réseau en fonction du résultat souhaité. Le calcul du coup de bélier nécessite des pas de temps très petits, adaptés à la vitesse de propagation de l'onde de pression et à la longueur des tronçons de conduites. L'oscillation en masse dans une chambre d'équilibre pourra se contenter de pas de temps plus élevés mais sur des temps de calcul suffisamment longs pour restituer pleinement la fluctuation du niveau.

# **Visualiser les résultats**

Après chaque calcul, les résultats sont mis à jour, ils sont enregistrés selon le pas de temps défini sous « Pas Résultats » dans les paramètres du réseau. En principe, il apparaît le même graphique que pendant le calcul. Pour arrêter le défilement il suffit d'un click bouton gauche sur

le fond du graphique et, pour accéder aux possibilités offertes par le menu, il suffit d'un click bouton droite sur le fond du graphique.

Les possibilités offertes sont (figure 6.10) :

*Paramètres* : une fenêtre s'affiche offrant la possibilité de choisir dans la liste déroulante le paramètre à dessiner, de définir la période (départ et fin en secondes) et pour l'objet conduite, à quel nœud ou pour l'ensemble des nœuds. Pour faire apparaître le profil en long de l'objet il faut cocher la case « Dessin Objet (z) », il est possible de définir les limites max. et min. du graphique en les imposant dans la fenêtre « Y-ordonnée ». L'option « auto. » laisse au programme le soin d'ajuster automatiquement le graphique. Une autre information importante dans cette fenêtre concernant les conduites est la célérité modifiée, exprimée en valeur absolue avec son écart en pour-cent par rapport la valeur exacte.

*Copier* : toutes les valeurs numériques du graphique sont copiées dans le presse-papiers, avec la possibilité de les coller dans un tableur comme Excel pour reproduire les graphiques en toute liberté.

*Refaire* : relance le graphique.

*Exit* : ferme la fenêtre.

Remarque finale : le nombre de fenêtres de résultats pour chaque objet n'est pas limité.

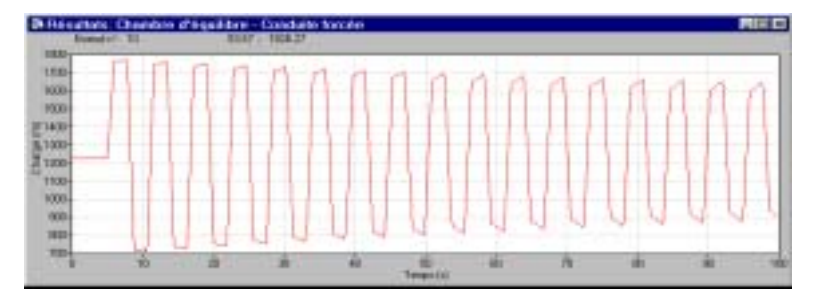

Click bouton droite de la souris

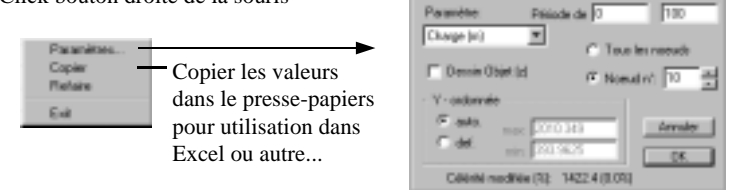

Figure 6.10 : Visualisation des résultats. Exemple de coup de bélier dans une conduite.

# Chapitre 7

# Exemples d'application

Quelques exemples d'application sont proposés dans l'option "Ouvrir" du menu "Fichier". Ces exemples basiques sont destinés à faciliter l'apprentissage du logiciel Hydraulic System. Ils sont répertoriés dans un ordre de difficulté croissant, permettant de passer de calculs stationnaires à des calculs non stationnaires.

L'utilisation de Hydraulic System dans l'étude de cas réels a démontré la capacité du logiciel à reproduire correctement des comportements mesurés, à faciliter la recherche des scénarios de fonctionnement déterminants ainsi que l'optimisation de systèmes complexes.

Ce chapitre contient cinq exemples à but didactique et une application à un cas réel.

#### **Contenu**

- Conduite simple à sortie libre
- Conduite simple à sortie dans un réservoir
- Conduites en série avec soutirages
- Réseau maillé<br>Coup de bélieu
- Coup de bélier et oscillation en masse<br>■ Système hydraulique complexe
- Système hydraulique complexe

# **Conduite simple à sortie libre**

Déterminer le débit sortant à l'extrémité libre de la conduite dont les caractéristiques sont données sur la figure 7.1, le niveau du réservoir étant maintenu constant. Faire une étude de sensibilité en faisant varier ks entre 0.03 et 1.5 mm.

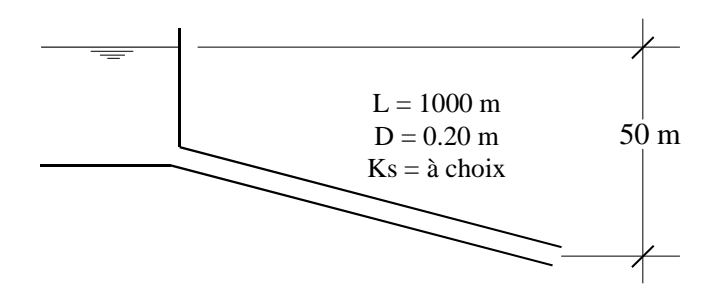

Figure 7.1 : Schéma de la conduite simple avec les paramètres à considérer. La charge amont est assurée par un réservoir à niveau constant.

# **Conduite pas à pas de la résolution de cet exemple**

Création d'un nouveau réseau

Click bouton droite dans la fenêtre réseau

- ♦ Menu "Paramètres…"
	- Nom: Problème 1 • Equilibre (Somme Delta H): 0.001 • Temps de calcul: 1 min
	- Pas des résultats: 1 sec
	- Pas du graphique: 0.1 sec

 $[ok]$ 

Glisser et poser Charge Constante

Click bouton droite sur l'objet

- Menu "Paramètres…"
- Nom: Réservoir

Onglet Fixe-Matériel

- H Constant: 50 m

 $[ok]$ 

Glisser et poser Conduite

Click bouton droite sur l'objet

- ♦ Menu "Paramètres…"
- ♦ Nom: Conduite

Onglet Matériel - Fixe

- Longueur: 1000 m
- Diamètre: 0.20 m
- Rugosité: 0.00003 m

 $[ok]$ 

Glisser et poser Sortie Libre

Click bouton droite sur l'objet

- ♦ Menu "Paramètres…"
- ♦ Nom: Sortie libre

#### $[ok]$

Barre de menu, basculer en Mode Liaison

- Click bouton gauche sur l'objet
- ◆ Lier aval du Réservoir <-> amont de la Conduite
- ♦ Lier aval de la Conduite <-> amont de la Sortie Libre
- ♦ Barre de menu, basculer en Mode Saisie

Le Réseau est complet, le sauver sur un fichier est fortement conseillé.

Sauvegarde du Réseau

Click bouton droite dans la fenêtre du réseau

- $\blacklozenge$  Menu "Enregistrer sous..."
- Nom: Prob\_1 (les opérations sont standard ...)

 $\triangleright$  Barre de menu, « Equilibrer »

(le programme va tourner jusqu'à ce que la variation des charges (H) dans la conduite, entre deux pas de temps se stabilise a une valeur inférieure à 0.001 m (propriété du Réseau).

Remarque: Comme ce réseau est stationnaire, le calcul, n'est pas nécessaire, l'équilibrage suffit.

Les résultats sont affichés dans l'option informations de l'objet "Conduite".

charge amont: 50 m, charge aval: 0.66 m, débit: 0.1136 m3/s

Pour travailler sur plusieurs réseaux simultanément et comparer les résultats :

Recharger le fichier sauvé précédemment. Ainsi, deux réseaux identiques et totalement indépendants sont à disposition sur l'écran.

Il s'agit alors de renommer le réseau, puis de modifier les paramètres souhaités. En relançant l'opération de calcul (ou équilibrage dans notre cas), les résultats du réseau modifié seront disponibles. Il est alors possible de les comparer avec les précédents.

Pour la sauvegarde du réseau modifié, changer le nom du fichier pour éviter l'écrasement de l'ancien.

# **Conduite simple à sortie dans un réservoir**

Déterminer le diamètre de la conduite qui relie les deux réservoirs esquissés sur la figure 7.2 pour que le débit soit de 20 l/s. Les niveaux des réservoirs sont maintenus constants, les coefficients de perte de charge à l'entrée et à la sortie de la conduite valent respectivement ξe=0.5 et ξs=1.0.

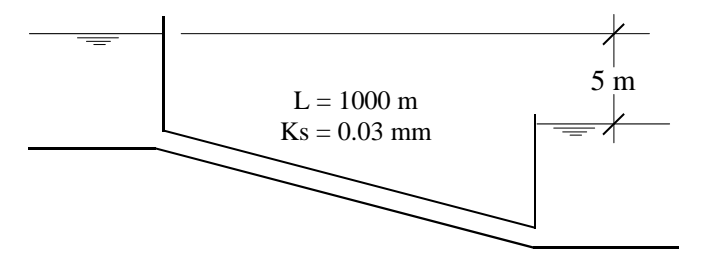

Figure 7.2 : Schéma de la conduite simple avec les paramètres à considérer. La différence de charge est assurée par deux réservoirs à niveau constant.

# **Conduites en série avec soutirages**

Dimensionner la conduite principale (*ks*= 0.03 mm) d'un réseau de distribution ramifié, pour les débits indiqués sur la figure 7.3 et les pressions suivantes:

 $P1 \ge 30.0$  m;  $P2 > 0.0$  m;  $P3 = 6.4$  m;  $P4 \ge 15.0$  m

Dessiner la ligne de charge.

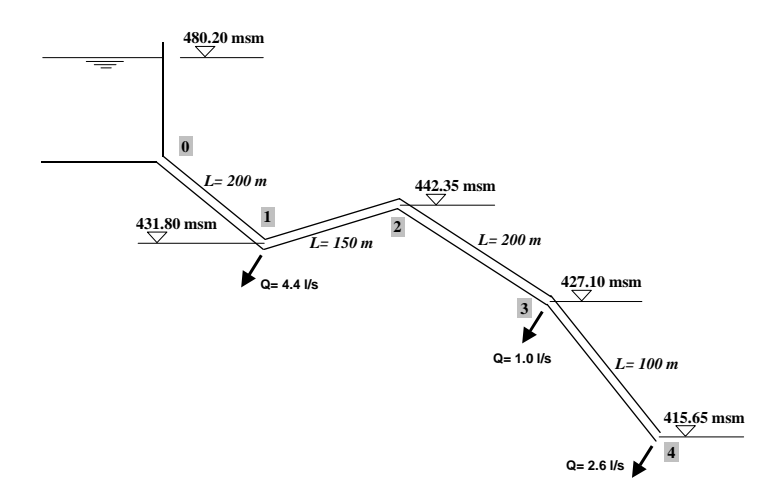

Figure 7.3 : Schéma des conduites en série avec les paramètres à considérer. La charge amont est assurée par un réservoir à niveau constant.

# **Réseau maillé**

Calculer les débits dans les différents tronçons et la pression dans les nœuds du réseau schématisé sur la figure 7.4. La pression au nœud n° 8 est de 10 m et le soutirage est inconnu.

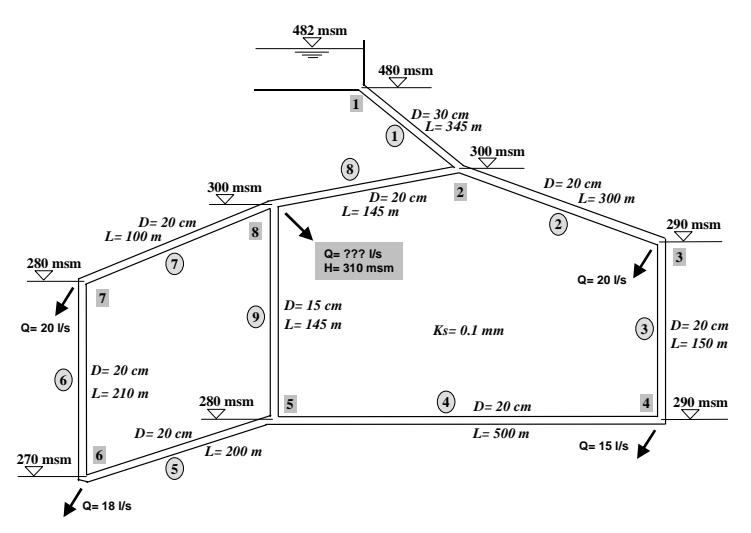

Figure 7.4 : Schéma des conduites du réseau maillé avec les paramètres à considérer. La charge amont est assurée par un réservoir à niveau constant.

# **Coup de bélier et oscillation en masse**

Calculer le comportement hydraulique du système esquissé sur la figure 7.5. Examiner en particulier la charge à l'extrémité aval et au milieu de la conduite forcée, dans la chambre d'équilibre, à l'extrémité et au milieu de la galerie d'amenée, pour les cas suivants :

- a) Fermeture instantanée (0.001 sec)
- b) Fermeture progressive (~30 sec en forme de "S")
- c) Manœuvres successives (Fermeture / Ouverture)

Peut-on envisager de réduire la section de la chambre d'équilibre ?

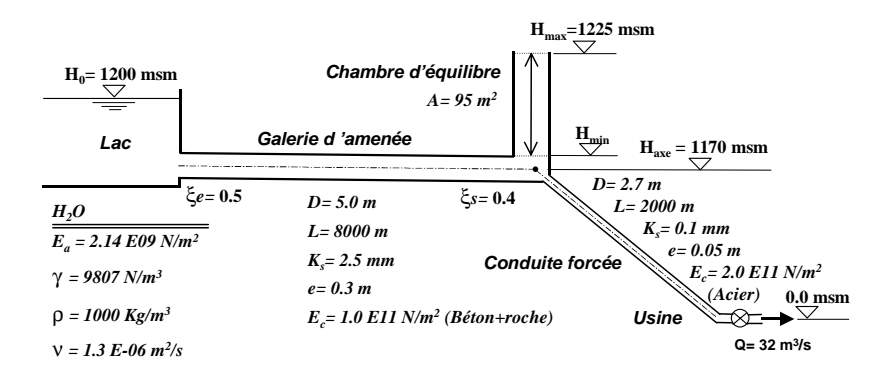

Figure 7.5 : Schéma de l'aménagement avec les paramètres à considérer. La charge amont est assurée par un réservoir à niveau constant.

# **Conduite pas à pas de résolution de la question a)**

a) fermeture instantanée

Pour la composition du schéma opérer comme précédemment dans l'exemple de la conduite simple à sortie libre.

Les points plus sensibles sont :

 L'équilibrage du réseau avec le calcul (la chambre d'équilibre reste libre pour pouvoir varier son niveau).

Le temps de calcul doit être suffisamment long, les valeurs proposées pour les paramètres du réseau sont :

- Temps total : 120 min
- Pas Résultats : 10 sec (il n'est pas nécessaire d'archiver les résultats dans cette phase)
- Pas Graphique : 2 sec

Le soutirage doit être constant  $(32 \text{ m}^3/\text{s})$ 

 $\triangleright$  Une fois le réseau équilibré, il faut conserver les résultats pour l'initialisation du calcul. Sur tous les objets, il faut cocher l'option « Toujours initialiser avec ces valeurs » sous la rubrique « Paramètres », onglet « initialisation ». Ne pas oublier de sauver le réseau équilibré sur fichier.

A ce moment les variantes de manœuvres peuvent être calculées.

# **Pour le coup de bélier :**

Définir la courbe de débit soutiré, correspondant à une fermeture quasi instantanée.

Comme le phénomène est rapide, les paramètres du réseau sont :

- Temps total : 2 min
- Pas Résultats : 0.01 sec (pour pouvoir suivre le phénomène)
- Pas Graphique : 0.1 sec

# **Pour l'oscillation en masse :**

Comme le phénomène est très lent les paramètres du réseau sont :

- Temps total : 120 min
- Pas Résultats : 5 sec
- Pas Graphique : 2 sec

# **Système hydraulique complexe**

L'utilisation de Hydraulic System dans un cas concret est illustrée par l'exemple de l'aménagement hydroélectrique de Kárahnjúkar en Islande. Le texte présenté ci-après correspond à la publication de Bollaert et al. citée en référence.

# **THE KÁRAHNJÚKAR HYDROELECTRIC PROJECT:**

# *TRANSIENT ANALYSIS OF THE WATERWAYS SYSTEM.*

*Erik BOLLAERT, Laboratory of Hydraulic Constructions, EPFL, Lausanne, Switzerland Gunnar G. TÓMASSON, VST Consulting Engineers Ltd., Reykjavik, Iceland Jean-Pierre GISIGER, Electrowatt-Ekono AG, Zurich, Switzerland Anton SCHLEISS, Laboratory of Hydraulic Constructions, EPFL, Lausanne, Switzerland*

#### **ABSTRACT**

Landsvirkjun, the National Power Company of Iceland, intends to initiate in 2003 the construction of the Kárahnjúkar 690 MW hydropower plant. The project comprises the 190 m high Kárahnjúkar concrete-faced rockfill-dam that creates the Hálslón reservoir, two saddle dams, a 40 km long main headrace tunnel, the 14 km long Jökulsá diversion tunnel, two 400 m high-pressure shafts and an underground power station. As a function of the water level in Hálslón reservoir, the Jökulsá diversion tunnel generates free flow conditions in its upper part, and pressurized flow conditions downstream. A hydraulic jump thus appears in the Jökulsá diversion tunnel, which cannot be modeled as a simple conduit. A certain volume of the diversion will be functioning as surge tunnel during transients. The tunnel has been modeled as a conduit with a variable length, followed by a surge tunnel with an initial water level corresponding to the level of the hydraulic jump. The results revealed that the additional volume of the free-flow part significantly decreased the extreme transient pressure loadings.

# RÉSUMÉ

Landsvirkjun, la Compagnie d'Hydroélectricité Nationale de l'Islande, prévoit en 2003 la construction de l'aménagement hydroélectrique de Kárahnjúkar. Le projet comprend entre autre une digue de 190 m de hauteur créant le réservoir de Hálslón, deux barrages secondaires, une galerie en pression principale de 40 km de longueur, le tunnel d'adduction de Jökulsá de 14 km de longueur, deux puits de 400 m de chute et une centrale hydroélectrique souterraine. En fonction du niveau d'eau du réservoir de Hálslón, la dérivation de Jökulsá génère un écoulement à surface libre dans la partie amont et un écoulement en charge en aval. En raison de l'apparition d'un ressaut hydraulique, la galerie ne peut pas être modélisée comme une simple conduite en charge. Un certain volume fonctionne comme cheminée d'équilibre en situation d'écoulement transitoire. De ce fait, la galerie a été modélisée comme une conduite de longueur variable, suivie par une cheminée d'équilibre dont le niveau d'eau initial correspond au niveau

du ressaut. Les résultats montrent que ce volume supplémentaire diminue de façon significative les pressions extrêmes dans le système.

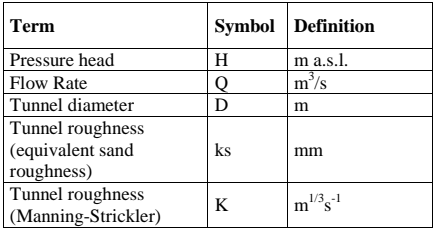

# NOMENCLATURE

#### PROJECT

Landsvirkjun, the National Power Company of Iceland, intends to construct the 690 MW Kárahnjúkar hydropower plant to supply a new aluminium smelter. The plant will harness the potential of the rivers Jökulsá á Brú and Jökulsá í Fljótsdal in eastern Iceland. The first stage of the project comprises the 190 m high Kárahnjúkar concrete-face rockfill dam, on the Jökulsá á Brú, to impound Hálslón reservoir, two saddle dams, a 40 km long headrace tunnel, two vertical pressure shafts, each 400 m deep, and the underground power station. For environmental and topographic reasons the surge tank will be 1.4 km long inclined tunnel. In the second stage, water from the Jökulsá í Fljótsdal will be diverted at Ufsarlon into a 14 km long tunnel connected directly with the headrace tunnel. Jökulsá tunnel will act as a second surge tank for the combined Kárahnjúkar/Jökulsa pressure tunnel system, but the transition from free-surface to pressure flow conditions in this tunnel, which will take place at a location that will vary with the level of Hálslón reservoir, is the principal hydraulic problem needing to be analyzed during project design.

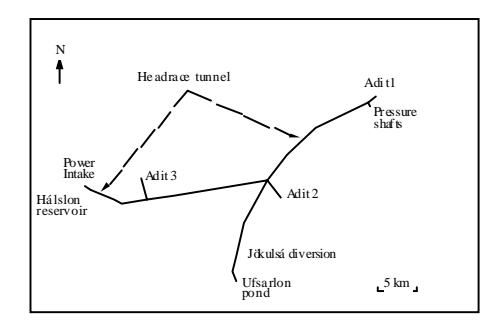

#### Fig. 1 Schematization of the transient waterways system

The layout of the waterways was optimised for staged construction of the power plant and to allow later construction of the Jökulsá intake and tunnel, whilst the headrace tunnel is in operation. The route of the headrace tunnel depends principally on possible locations for construction adit; its vertical alignment is determined by the need for ascending drives, to allow free drainage during construction, which also requires that the adits be sited at appropriate elevation. Maximum and minimum elevations along the headrace tunnel are governed by the minimum level of Hálslón reservoir and allowance for design surge conditions, but the maximum elevation is also limited by the need to ensure sufficient rock cover.

The headrace tunnel will cross a slightly dipping, 1500 m thick lava pile. Individual lava flows, mainly of olivine, tholeiite and porphyritic basalts, display typical zoning, with a dense central part between porous basalt and scoria layers. Individual flows are often covered by consolidated, fluvio-glacial sediments (sandstone, siltstone and conglomerates), typically 1-5 m thick. The headrace tunnel will cross several paleo-valleys filled with thick sediment deposits, mainly conglomerates and sandstone. Over the first 10 km of this tunnel, hyaloclastites (known in Iceland as móberg), which result from volcanic eruptions under an ice-cover, will be encountered; these very heterogeneous formations consist of pillow lava, cube-jointed basalts, tuffs and agglomerates.

Thanks to the generally favorable rock conditions, with respect to support and permeability, the headrace tunnel will remain largely unlined, except over the first kilometer from the Kárahnjúkar intake and two short sections with insufficient rock cover. The tunnel will mostly be excavated by TBM (in two drives), but counter drives by drill and blast are also required by the tight construction schedule.

#### TRANSIENT WATERWAYS SYSTEM

A hydraulic transient analysis of the waterways system of the Kárahnjúkar Hydroelectric Project has been performed. This transient analysis has firstly been done for construction stage 1, consisting of the headrace tunnel (Hálslón reservoir) combined with the surge tunnel and the Bessa diversion tunnel, and secondly for construction stage 2, with the addition of the Jökulsá diversion and the Ufsarlón Pond (see Figure 1). The tested load cases correspond to opening, closing and combined opening-closing or closing-opening scenarios. The surge and water hammer calculations have been made separately. The roughness of the tunnel linings has been varied as a function of the tested load cases. The basic parameters of the different elements of the waterway system are presented in Figure 1. The frictional head losses are based on the roughness values, i.e. an average Manning-Strickler value of K=55 m<sup>1/3</sup>/s<sup>-1</sup> (ks = 10 mm) for both TBM and D&B tunnels and a value of K=95 m<sup>1/3</sup>/s<sup>-1</sup> (ks = 0.05 mm) for steel linings. However, for each case investigated in the transient analysis the most unfavorable head loss parameter combination has also been applied.

The pressure tunnels are excavated by TBM or Drill & Blast (D&B) and, except of some short stretches, unlined. For both construction methods the same roughness was used, because the D&B cross section has been increased in order to obtain the same head loss. For the steel lining, the Manning-Strickler value has been converted from the relative roughness coefficient following the Prandtl-Colebrook formula, and at the design discharge  $(48 \text{ m}^3/\text{s})$  for stage 1 and  $72 \text{ m}^3/\text{s}$ for stage 2, for each pressure shaft). For the calculations the relative roughness coefficient ks will be used, since for large diameter tunnels the assumption of a tunnel situated in the rough domain, according to Moody-Stanton diagram, is questionable. For the above given range of head loss coefficients, the extreme values due to water hammer are normally only very little influenced by the head losses. However, the maximum upsurge and downsurge in the surge tunnel are mainly influenced by the head losses in the headrace tunnel upstream. Local head losses have been introduced in the model at the 90° bend at entrance of surge tunnel and at the rectangular orifice at entrance of Bessa diversion tunnel.

The water hammer and surge calculations were carried out by use of the powerful and user-friendly computer program HYDRAULIC SYSTEM, which was developed at the Laboratory of Hydraulic Constructions (LCH) of the Swiss Federal Institute of Technology in Lausanne, Switzerland. The program uses the method of characteristics to solve the one-dimensional transient flow equations. The waterways system can be subdivided into a series of elements that are available in a library (pipes, tunnels, surge chambers, tanks, reservoirs, valves, turbines, junctions, pumps, throttles, orifices, crest overflow a.s.o.) on a graphical window. At every node of the system and for every time step Dt, the calculated results can be visualized and transferred into any spreadsheet environment. HYDRAULIC

SYSTEM uses the Microsoft Windows environment and is characterized by a visually based, user-friendly approach.

The turbines are modeled as a discharge element. A time-discharge law simulates the powerhouse operating conditions. The Bessa and surge tunnel storage reservoirs are fictitious reservoirs and only serve to compute the total spilled volume. The second stage of the project involves the construction of the Jökulsá tunnel, relating the Headrace tunnel at Adit 2 with the Ufsarlón Pond. For most operating conditions, the Jökulsá tunnel generates free flow conditions in its upstream part, and pressurized flow conditions downstream. A hydraulic jump thus appears inside the tunnel, and its exact location changes with the discharge in the tunnel and the water level in Hálslón reservoir. Therefore, this tunnel cannot be simply modified as a pressure conduit. Depending on the location of the hydraulic jump, a certain volume of the tunnel is functioning as surge tunnel during pressure transients. The tunnel has been modeled as a pressurized conduit with a variable length, followed by a surge tunnel with an initial water level corresponding to the level of the hydraulic jump. The water level – volume relationship of this surge tunnel is dictated by the geometry of the Jökulsá tunnel. In this way, during the transient calculations, a correct simulation of the water mass volume in the tunnel and of the total possible friction losses has been accounted for. The total hydraulic system is presented in Figure 2 hereunder.

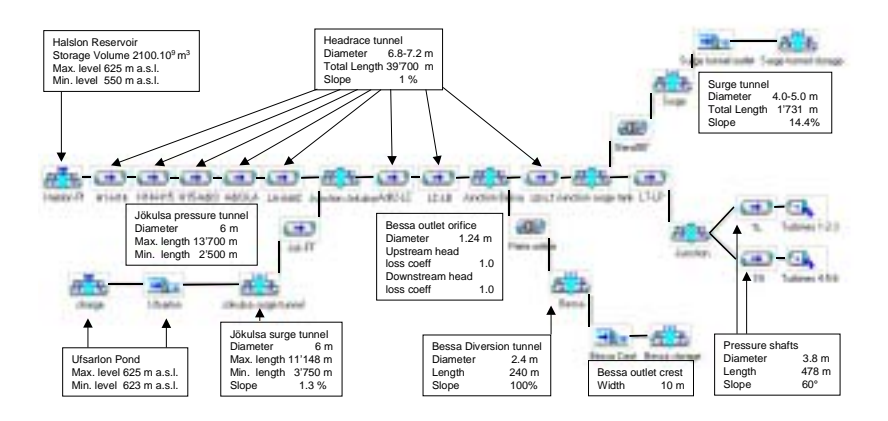

Fig. 2 Numerical scheme of the transient waterways system in stage 2 of the project

The investigated load cases covered both of the construction stages. Several combined opening-closing and closing-opening scenarios have been calculated, as well as a closing case with the two reservoirs at 625 m a.s.l. at 144  $m^3$ /s of total discharge. The opening procedure

generates 10 % of the maximum discharge within 120 sec., followed by an increase up to 100 % in 30 sec. The closing scenario lowers the maximum discharge down to 10 % of its value within 7 sec. and down to 0 % within 17 sec. (emergency shutdown). It is considered that these opening and closing scenarios correspond to critical loading conditions of the network. The re-opening or re-closing were performed at the most critical moment, i.e. when the water is flowing with the highest velocity downstream respectively upstream the pressure tunnels. For each of the loading cases, a water hammer calculation and a surge oscillation calculation have been performed separately. This is necessary because of the different time steps they use: for water hammer, time steps of 0.05–0.20 sec. were typical, whereas for surge oscillation calculations, time steps of 5-20 sec. have been used.

# RESULTS OF THE CALCULATIONS

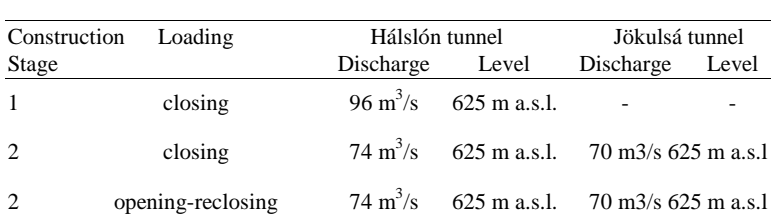

Some surge and water hammer results of the following load cases are compared in Figure 3:

It can be seen in Figure 3a that the closing procedure for stage 2, with a total discharge at the turbines of  $144 \text{ m}^3\text{/s}$ , generates maximum pressures throughout the transient system that are very comparable to the ones for stage 1 with only 96  $m^3/s$  of total discharge. This is due to the favorable effect of the upstream free flow part of the Jökulsá diversion, which acts as an additional surge tunnel during severe transients.

Figure 3b shows that the water hammer pressures are slightly higher during stage 2, however, the surge oscillations are very similar. As outlined before, the maximum pressures at the turbines are obtained by a superposition of water hammer and surge oscillations. Obviously, the initial water hammer pressures at the turbines travel through the 40 km long headrace tunnel at a wave speed of about 1'300 m/s, i.e. in a time period of about 60-65 seconds they are reflected upstream and arrive at the turbines downstream.

Furthermore, Figure 3c presents the surge tunnel oscillations during stage 1 and stage 2 for a tunnel diameter  $D = 4.5$  m and a tunnel roughness  $ks = 3.8$  mm. It can be seen that the maximum and minimum levels of oscillation in the surge tunnel are very comparable in both cases. The calculated difference of only a few meters of

pressure head is insignificant regarding the precision of the calculations and the total pressure head in the transient system.

Finally, Figure 3d shows the surge tunnel oscillations for the opening – closing procedure during stage 2, for different tunnel diameters and a roughness of  $ks = 10$  mm. While the maximum surge pressures are similar to the closing procedures as presented in Figure 3c, the minimum surge pressures are very low but still higher than the entrance of the surge tunnel.

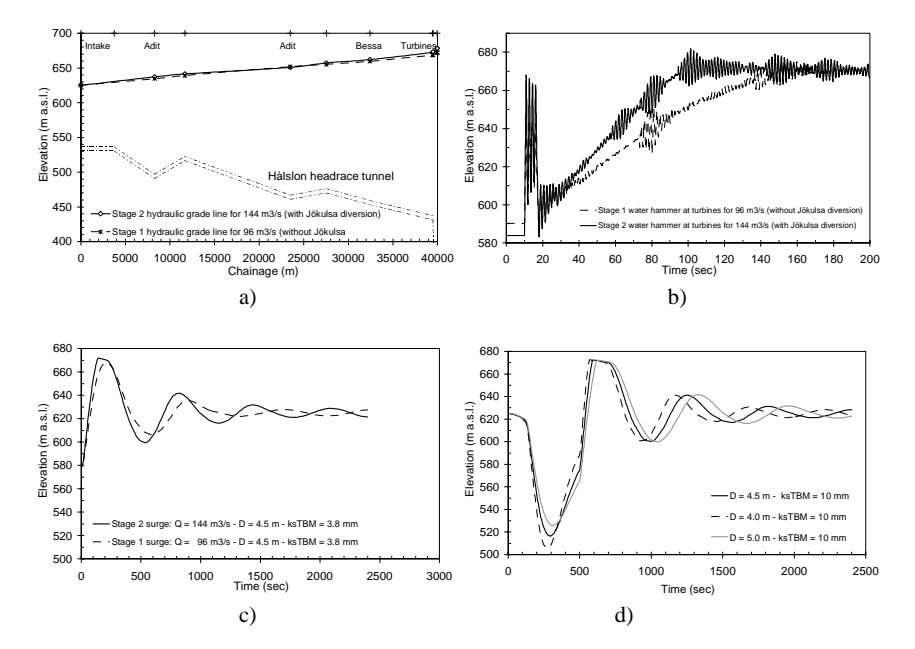

Fig. 3 Results of the transient calculations: a) Hydraulic grade lines for stage 1 (96 m<sup>3</sup>/s) and stage 2 (144 m<sup>3</sup>/s) closing procedures; b) Corresponding water hammer at turbines; c) Surge tunnel oscillations for stage 1 and stage 2 closing procedures and a tunnel diameter of  $D = 4.5$  m; d) Surge tunnel oscillations for stage 2 opening-closing procedure and different surge tunnel diameters.

#### **CONCLUSIONS**

The calculations of the stage 1 and stage 2 transient pressures in the waterways system have been performed for different closing, opening and combined opening and closing emergency load cases. Furthermore, different surge tunnel diameters and roughnesses have

#### *Chapitre 7 – Exemples d'application*

been tested. The resulting maximum pressures throughout the system, as well as the corresponding surge tunnel oscillations, indicate that the construction stage 2 load cases, with a total discharge of  $144 \text{ m}^3/\text{s}$ , results in maximum water pressures that are very comparable to the ones for construction stage 1, with only 96  $m^3/s$  of total discharge. This phenomenon is due to the fact that the upstream part of the Jökulsá diversion tunnel in construction stage 2 is characterized by free-flow conditions and thus acts as an additional surge tunnel volume during transients.

Article published in Proceedings of XXI. IAHR Symposium on Hydraulic Machinery and Systems, Lausanne, 9.–12. September, 2002 and "Wasser Energie Luft" Heft ¾, 2003, pp. 122 – 124.

Abbot, M.B.: An Introduction to the Method of Characteristics, American Elevier, New York, 1966.

Allevi, L: Théorie du coup de bélier. (Traduction de D. Gaden). Dunod, Paris, 1921.

Amstutz E.: Buckling of pressure-shaft and tunnel linings. Water Power, pp. 391-399, Nov. 1970.

Amstutz E.: Das Einbeulen von Schacht- und Stollenpanzerungen. Schweiz. Bauzeitung, 87, 1969, Nr. sowie 1950 Nr. 9 und 1953 Nr. 16, 1953.

Bergeron, L. : Variation de régime dans les conduits d'eau, Comptes rendus de la société hydrotechnique de France, 1932.

Bernard, P.: Measurements of Moduli of Elasticity and their Application to the Design of Pressure Tunnels. Int. Conference on Soil Mechanics, Zürich, Vol. 2, Paper 7, 1953.

Boillat, J.-L : "Réseaux hydrauliques", notes de cours, Lausanne, EPFL, Switzerland, 2000.

Bollaert, E.; Schleiss, A.: Review of the Transient Calculations of the Kárahnjúkar Stage 1 and Stage 2 Waterway System, Internal report, September 2001, Lausanne, EPFL, Switzerland.

Borot H.: Flambage d'un cylindre à paroi mince, placé dans une enveloppe rigide et soumis à une pression extérieure. La Houille blanche", No 6, 1957

Bouvard, M.: Les fuites des galeries en charge en terrain sec. Rôle du revêtement, des injections, du terrain, La Houille Blanche, No.4, pp. 255-265; 1975.

Calame J., Gaden D: Calcul d'une chambre d'équilibre à grands épanouissements supérieur et inférieur à l'aide de "valeurs relatives". Revue générale de l'Electricité, tome 19, 1926.

Calame J., Gaden D: De la stabilité des installations hydrauliques munies de chambres d'équilibre. Schweizerische Bauzeitung, tome 90, 1927.

Calame J., Gaden D: Théorie des chambres d'équilibre. La Concorde, Lausanne, 1926.

Chaudhry M.H.: Applied hydraulic transients. Editions Van Nostrand Reinhold Company Inc., New York, N.Y., 1987.

Chaudhry, M.H.: Applied Hydraulics Transients, Van Nostrand Company, Second edition, New York, 1987.

Cunge, J.A.: On the subject of a flood propagation computation method (Muskingum Method), Journal of Hydraulic Research, 7, pp.205-230, 1969.

Cunge, J.A., Holley, F.M. and Verxey, A.: Practical Aspects of Computational River Hydraulics, Pitman, London, 1980.

Escande L: Méthodes nouvelles pour le calcul des chambres d'équilibre. Dunod, Paris, 1950.

Evangelisti E: Pozzi piezometrici e stabilita di regolazione. Energia Elettrica, Vol. 27, nos 5 & 6, 1950.

Evanglisti, G.: Water Hammer Analysis by the Method of Characteristics, L'Energia Elettrica, Vol.46, Nos.10, 11, 12, pp.673- 692, 759-771, 839-858, 1969.

Feder G.: Zur Stabilität ringverssteifter Rohre unter Aussendruckbelastung. Schweiz. Bauzeitung, 89, Nr. 42, 1971.

Fox, J.A.: Hydraulic Analysis of Unsteady Flow in Pipe Networks, John Wiley & Sons, Ltd., Glasgow and London, 1977.

Gaden D: Considérations sur le problème de la stabilité des régulateurs de vitesse. Editions La Concorde, Lausanne, 1945.

Gardel A: Chambres d'équilibre. Analyse de quelques hypothèses usuelles. Méthodes de calcul rapide. Thèse présentée à l'Ecole polytechnique de l'Université de Lausanne. F. Rouge, Librairie de l'Université, Lausanne, 1956.

Giesecke J., Mosonyi E: Wasserkraftanlagen. Springer-Verlag, Berlin, 1998.

Graf, H.W. & Altinakar, M.S.: "Hydrodynamique", Eyrolles, Paris, 1991.

Jacobsen S.: Buckling of circular rings and cylindrical tubes under external pressure. Water Power, pp. 400-407, Dec. 1974.

Jacobsen S.: Einbeulen von kreisrunden Ringen und zylindrischen Rohren, die gegen radiales Ausweichen behindert sind. Rohre-Rohrleiungsbau-Rohrtransport, Nr. 5 f, 1972.

Jaeeger C.: Fluid transients in hydroelectric engineering practice. Editions Blackie & Son Limited, London, 1977.

Jaeger, Ch.: Engineering Fluid Mechanics, Birkhäuser, Basel, 1949, Edition française, Dunod, Paris, 1954.

Jaeger, Ch.: Fluid Transients in Hydro-Electric Engineering Practice, Blackie & Son Limited, Glasgow and London, 1977.

Johnson R.D.: The differential surge tank. Transactions ASCE, Vol. 78, pp. 760-805, 1915.

Mahmood, K & Yevjevich, V. (1975): Unsteady Flow in Open Channels, Water Resources Publications, Fort Collins, USA.

Montel R.: Formule semi empirique pour la détermination de la pression extérieure limite d'instabilité des conduites métalliques lisses noyées dans du béton. La Houille blanche", No 5, 1960.

Parmakian J.: Waterhammer Analysis. Dover Publications, 1963.

Schleiss, A.: Systèmes d'adduction d'eau. Polycopié du cours postgrade en aménagements hydrauliques, 2002.

Schnyder O.: Über Druckstösse in Rohrleitungen. Wasserkraft und Wasserwirtschaft, tome 27, 1932.

Schnyder O.: Über Druckstösse in verzweigten Leitungen, mit besonder Berücksichtigung von Wasserschlossanlagen. Wasserkraft und Wasserwirtschaft, tome 30, 1935.

Seeber G.: Danzl K.: Zur Bemessung von Druckschachtpanzerungen auf Innendruckbelastung. ÖIAZ, 133. Jg. Heft 4, 259-266, 1988.

Singamsetti S.R., Singh .P.N.: Design considerations for a differential surge tank. Water Power and Dam Construction, 31(12), pp. 48-50, 1979.

Singamsetti S.R., Singh .P.N.: Design considerations for a differential surge tank. Water Power and Dam Construction, 31(1), pp. 44-48, 1980.

Sinniger, R. & Hager W.H.: Constructions hydrauliques – Ecoulement stationnaires, Traité de génie civil de l'EPFL, Vol.15; Presse polytechniques romandes, Lausanne, 1989.

Sinniger, R & Hager W.H.: Ecoulements non-stationnaires, Notes de cours, LCH-EPF-Lausanne, 1990.

Streeter, V.L. & Wylie, E.B (1967): Hydraulic Transients, McGraw-Hill Book Co., New York.

Stucky A.: Chambres d'équilibre. Sciences & Techniques, Lausanne, 1958.

Stucky, A. (1962) : Chambres d'équilibre, Sciences & Technique, Paul Feissly, éditeur, Lausanne.

Thoma D.: Beiträge zur Theorie der Wasserschlösser bei selbsttätig geregelten Turbinenanlagen. Oldenburg, Munich, 1910.

Vaughan E. W.: Steel linings for pressure shafts in solid rock. Proceedings of American Society of Civil Engineers, Paper 949, 1956.

Viessman, W., Lexis, G.L. & Knapp, J.W.: Introduction to Hydrology, Third edition Harper & Row, Publishers, Inc., New York, 1989.

Wylie, E.B & Steeter, V.L.: Fluid Transients, McGraw-Hill Book Co., New York 1978; reprinted by FEB Press, Ann Arbor, MI, 1983.

Communications du Laboratoire de constructions hydrauliques Ecole Polytechnique Fédérale de Lausanne Editeur: Prof. R. Sinniger

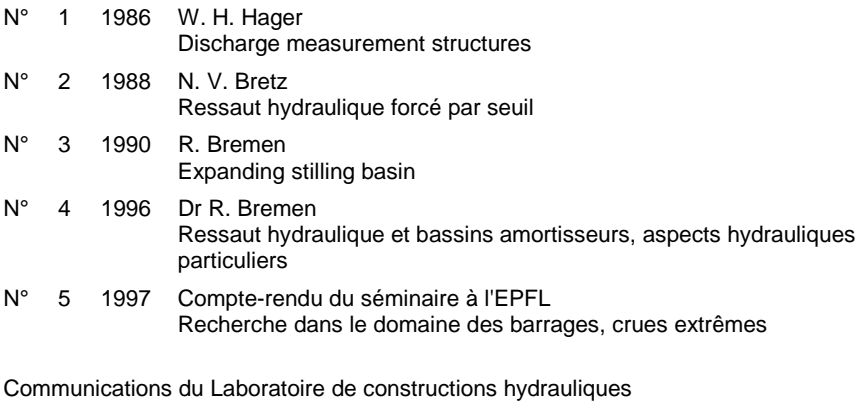

Ecole Polytechnique Fédérale de Lausanne Editeur: Prof. Dr A. Schleiss

N° 6 1998 et suivants, voir verso page titre

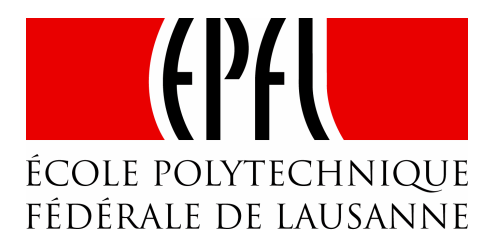

Prof. Dr A. Schleiss Laboratoire de constructions hydrauliques - LCH EPFL, CH-1015 Lausanne http://lchwww.epfl.ch e-mail: secretariat.lch@epfl.ch